<span id="page-0-0"></span>**MP [aes](#page-4-0) [attributes](#page-5-0) [backends](#page-8-0) [basexx](#page-10-0) [bit32](#page-11-0) [blobs](#page-12-0) [boolean](#page-13-0) buffers budders caches call [callbacks](#page-18-0) [catcodes](#page-19-0) [characters](#page-20-0) [chemistry](#page-22-0) commands [containers](#page-23-0) context [converters](#page-24-0) [coroutine](#page-26-0) [ctxrunner](#page-27-0) [debug](#page-28-0) [dir](#page-29-0) [directives](#page-30-0) [document](#page-31-0) [documentdata](#page-32-0) [drivers](#page-33-0) [environment](#page-35-0) [experiments](#page-36-0) [figures](#page-37-0) [file](#page-39-0) [fio](#page-40-0) [floats](#page-41-0) [font](#page-42-0) [fonts](#page-43-0) [functions](#page-52-0) global [graphics](#page-53-0) [gzip](#page-54-0) [images](#page-55-0) [interactions](#page-56-0) [interfaces](#page-57-0) [io](#page-58-0) [job](#page-59-0) [language](#page-61-0) [languages](#page-62-0) [layouts](#page-64-0) [lfs](#page-65-0) [libraries](#page-66-0) [lmx](#page-67-0) loaders [logs](#page-68-0) [lpdf](#page-69-0) [lpeg](#page-82-0) [lua](#page-83-0) [luac](#page-84-0) [luatex](#page-85-0) [lxml](#page-86-0) [math](#page-88-0) [mathematics](#page-89-0) [md5](#page-91-0) [metapost](#page-92-0) [mime](#page-95-0) moduledata modules [mp](#page-96-0) [mplib](#page-99-0) [noads](#page-100-0) [node](#page-101-0) [nodes](#page-105-0) [number](#page-115-0) [objects](#page-116-0) [optional](#page-117-0) [os](#page-119-0) [package](#page-120-0) [pagebuilders](#page-121-0) parametersets [pdf](#page-122-0) pdfdecode [pdfe](#page-123-0) [physics](#page-124-0) [pngdecode](#page-125-0) [publications](#page-126-0) [regimes](#page-130-0) [resolvers](#page-131-0) [sandbox](#page-134-0) [scripts](#page-135-0) [set](#page-136-0) [sha2](#page-137-0) [sio](#page-138-0) [socket](#page-139-0) [sorters](#page-141-0) [sparse](#page-142-0) [statistics](#page-143-0) [status](#page-144-0) [storage](#page-145-0) [streams](#page-146-0) [string](#page-147-0) [structures](#page-149-0) [table](#page-155-0) [tex](#page-156-0) texconditionals texconstants texifs texisdefined texmodes texsystemmodes thirddata [token](#page-162-0) [tokens](#page-165-0) [tracers](#page-171-0) [trackers](#page-172-0) [typesetters](#page-173-0) [updaters](#page-175-0) [url](#page-176-0) userdata [utf8](#page-177-0) [utilities](#page-178-0) [visualizers](#page-182-0) [xcomplex](#page-183-0) [xdecimal](#page-185-0) [xmath](#page-187-0) [xml](#page-188-0) [xzip](#page-192-0) [zip](#page-193-0) [zlib](#page-194-0) ConTEXt LMTX**

# <span id="page-1-0"></span>global (alias: \_G)

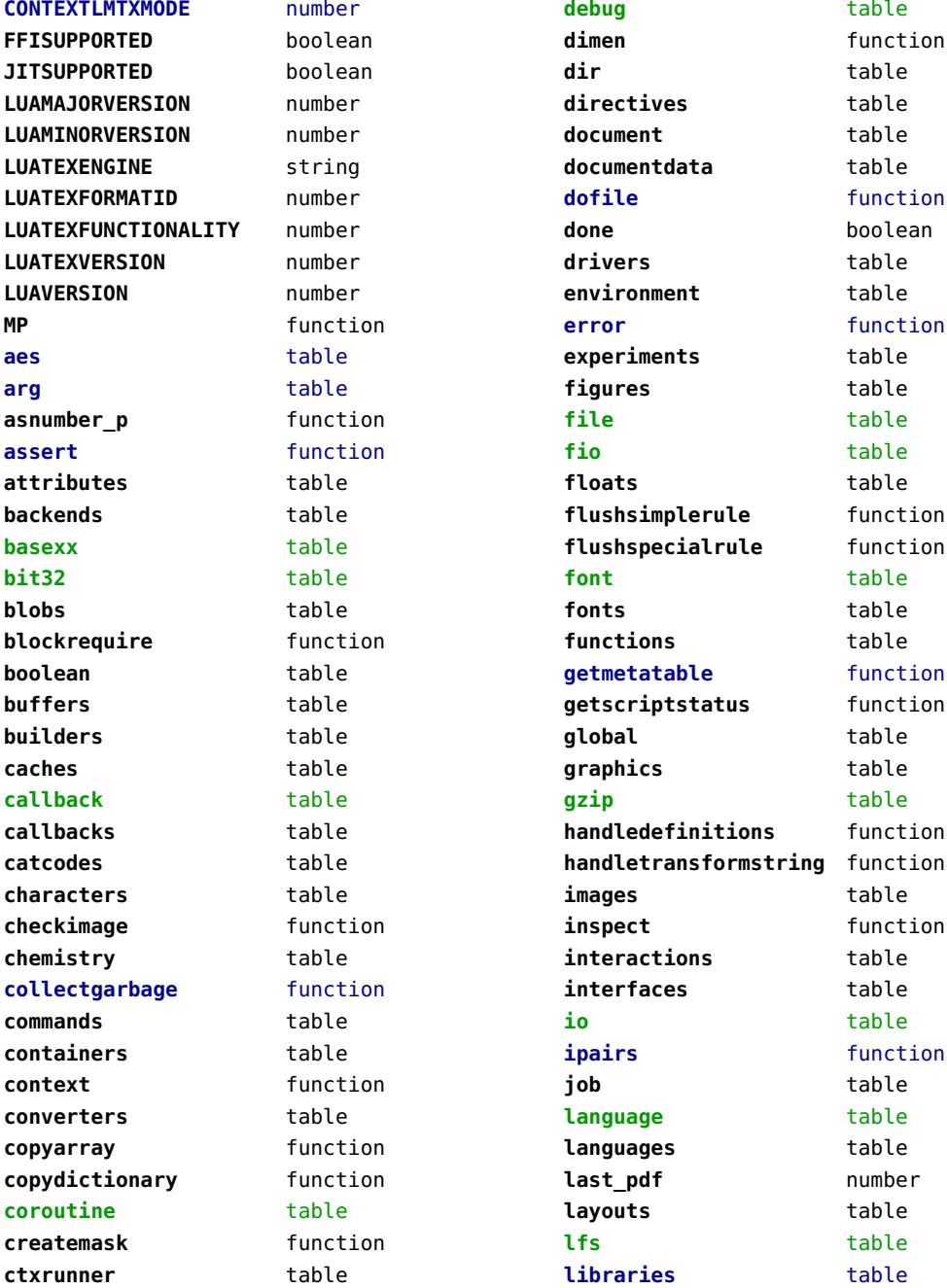

<span id="page-2-0"></span>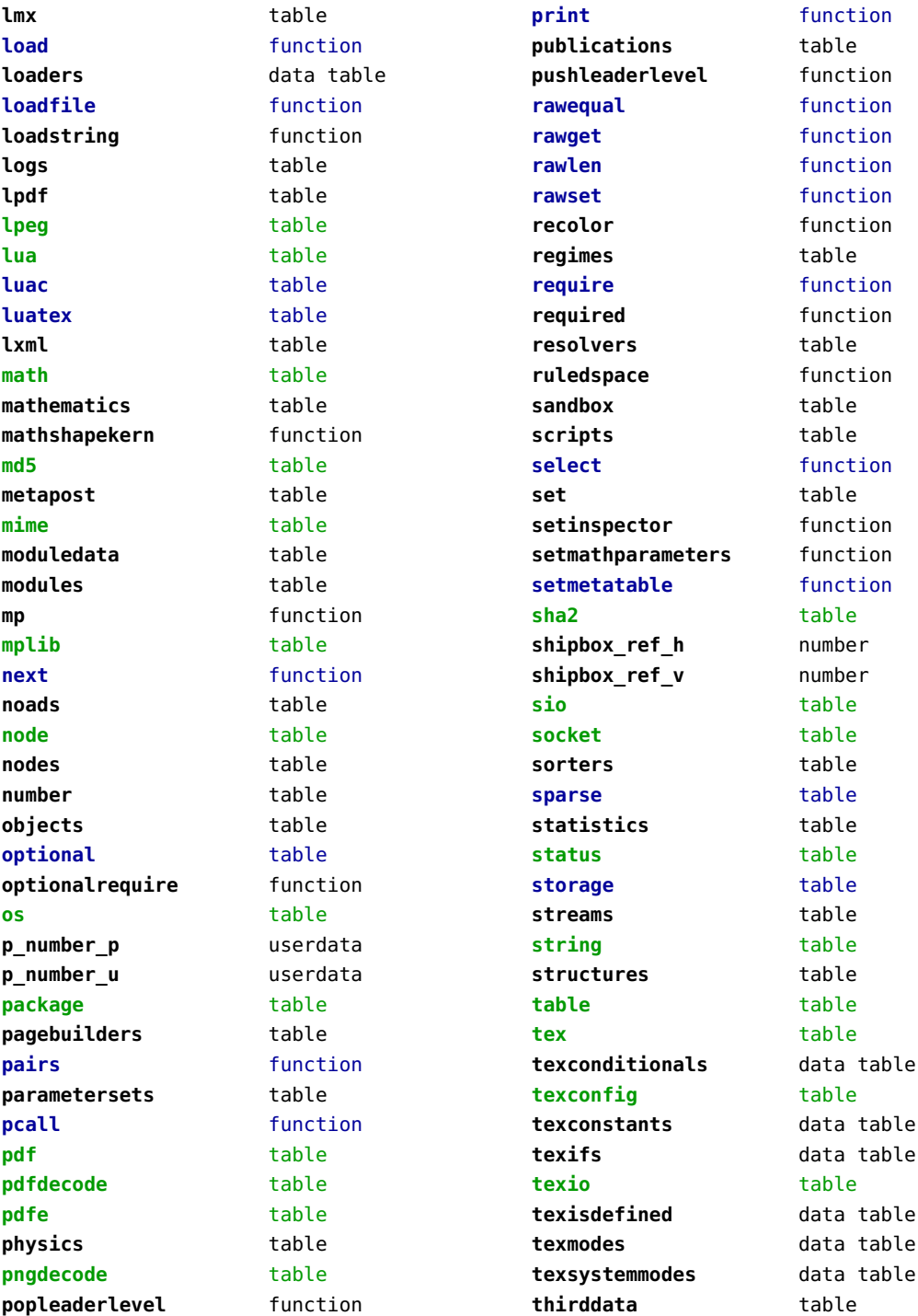

<span id="page-3-0"></span>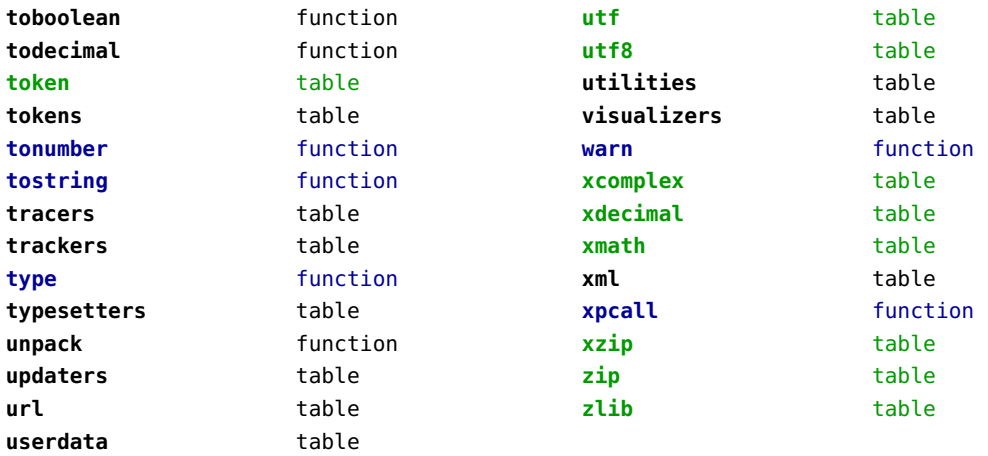

#### <span id="page-4-0"></span>aes (context)

**decode** function **encode** function

**random** function

# <span id="page-5-0"></span>attributes (context)

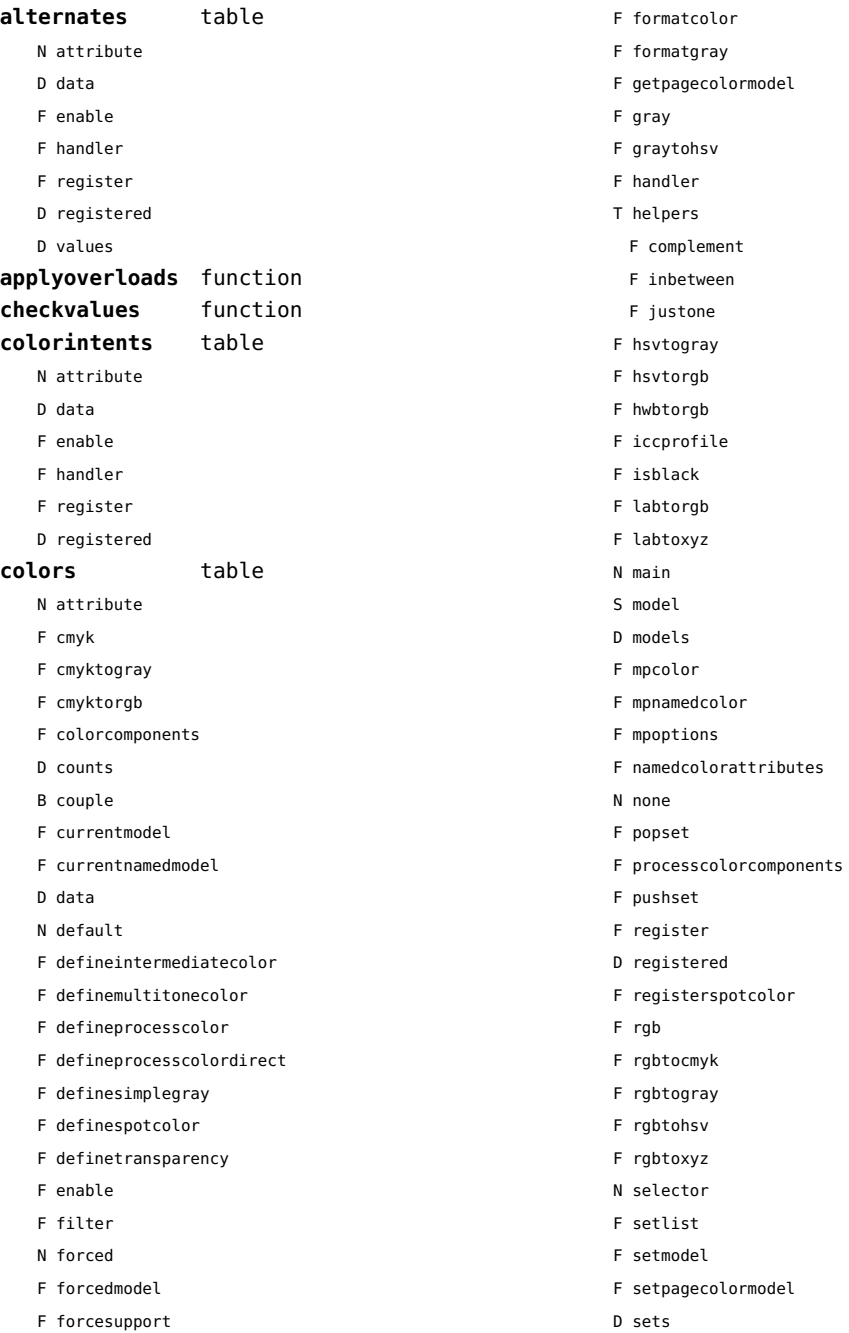

<span id="page-6-0"></span>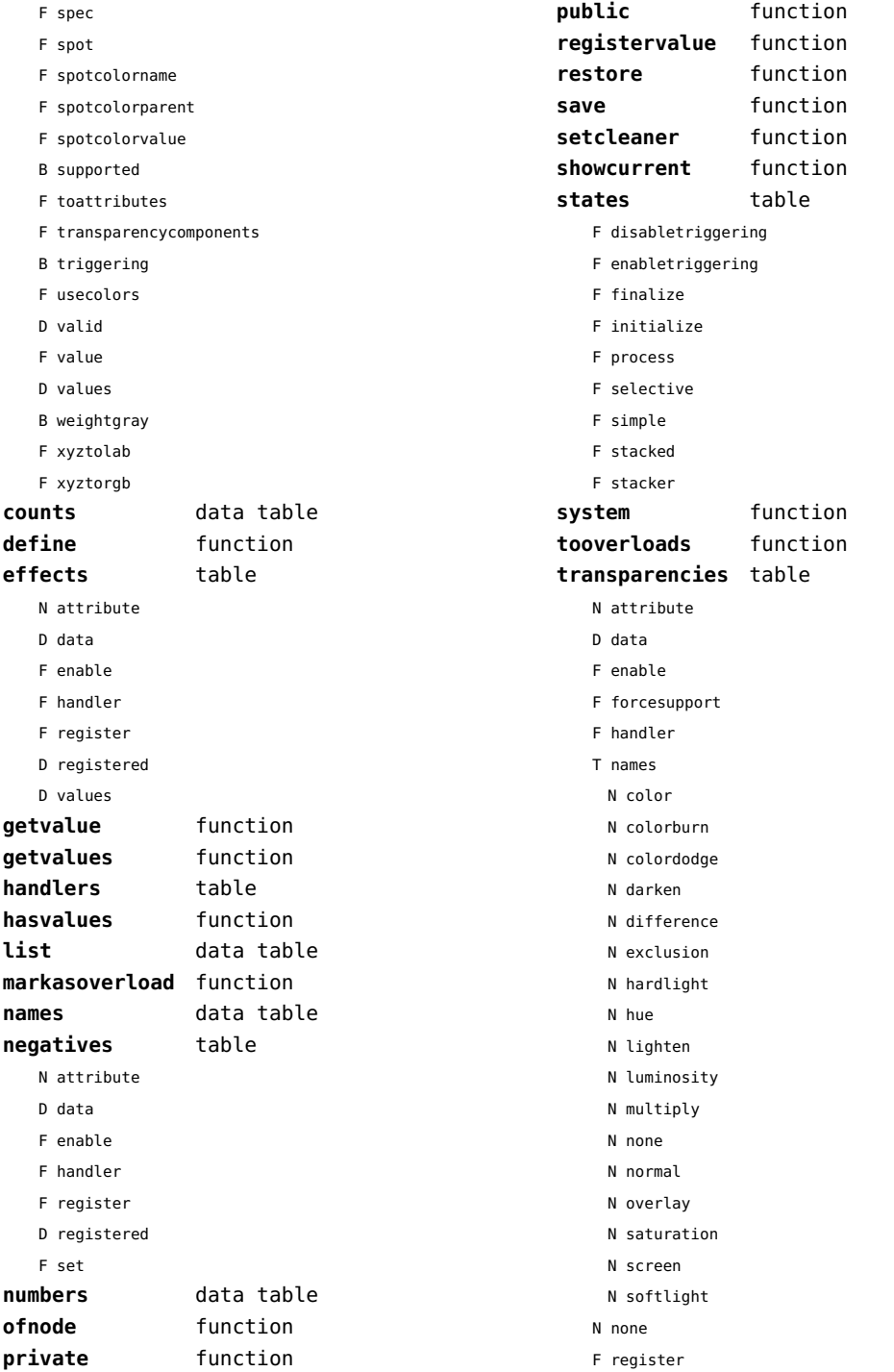

- <span id="page-7-0"></span>D registered B supported F toattribute B triggering F value D values **unsetvalue** number **values** data table **viewerlayers** table
- F handler
- B hasorder
- D listwise
- F register
- D registered
- F resolve begin
- F resolve end
- F resolve\_reset
- F resolve step
- D scopes
- F setfeatures
- F start
- F stop
- B supported
- D values
- N attribute
	- F cleanup
	- D data
	- F define
	- F definedlayoutcomponent
	- F enable
	- F forcesupport

#### <span id="page-8-0"></span>backends (context)

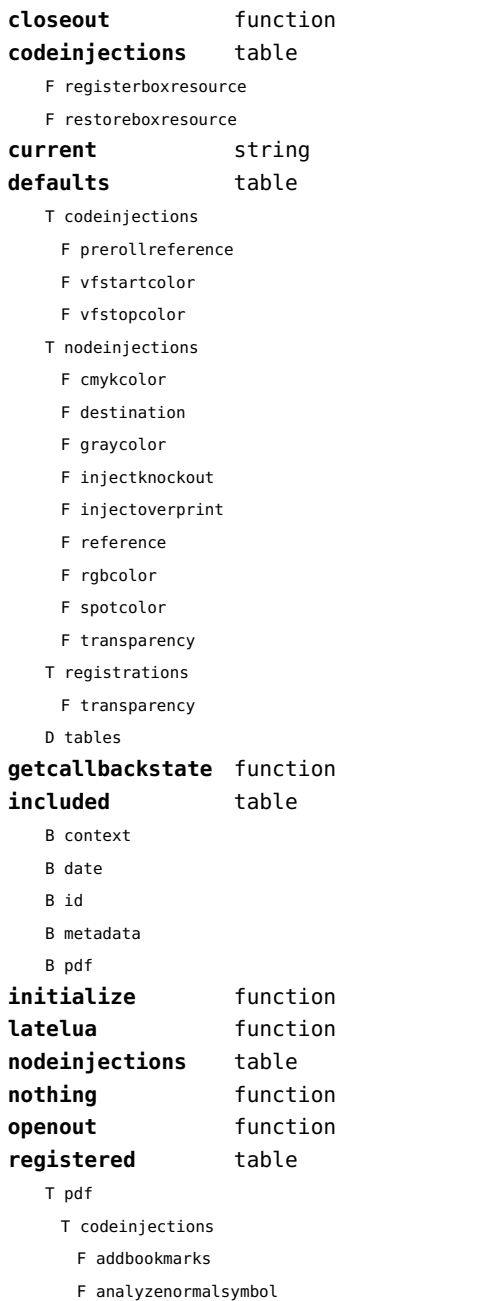

- F attachmentid
- F bitmap
- F clonefield
- F copyimage
- F definefield
- F definefieldset
- F defineviewerlayer
- F embedfile
- F embedimage
- F enabletags
- F exportformdata
- F fieldsurrounding
- F flushmergelayer
- F getbookmarks
- F getboxresourcebox
- F getdefaultfieldvalue
- F getfieldcategory
- F getfieldset
- F getformatoption
- F getinfo
- F getpreviewfigure
- F getrefobj
- F insertrenderingwindow
- F jp2
- F jpg
- F maptag
- F mergebookmarks
- F mergecomments
- F mergefields
- F mergereferences
- F mergeviewerlayers
- F newimage
- F png
- F prerollreference
- F presetsymbol
- F presetsymbollist
- F processrendering
- F registerdocumentcloseaction
- F registerdocumentopenaction
- F registeredsymbol
- F registerpagecloseaction

F analyzesymbol

- <span id="page-9-0"></span>F registerpageopenaction
- F registerpattern
- F registersymbol
- F ruleactionbox
- F ruleactiondraw
- F ruleactionfill
- F ruleactionmp
- F ruleactionstroke
- F saveboxresource
- F scanimage
- F setattachmentsupport
- F setencryption
- F setfieldcalculationset
- F setfigurealternative
- F setfigurecolorspace
- F setfiguremask
- F setformat
- F setformsmethod
- F setpagetransition
- F settaggingsupport
- F setxmpfile
- F startlayer
- F startunicodetoactualtext
- F startunicodetoactualtextdirect
- F stoplayer
- F stopunicodetoactualtext
- F stopunicodetoactualtextdirect
- F supportedformats
- F unicodetoactualtext
- F useviewerlayer
- F validfield
- F validfieldcategory
- F validfieldset
- F vfstartcolor
- F vfstopcolor
- F wrapimage
- S name
- T nodeinjections
	- F addtags
	- F annotation
	- F attachfile
- F changestackedlayer
- F cmykcolor
- F comment
- F destination
- F effect
- F getboxresourcedimensions
- F graycolor
- F injectbitmap
- F insertu3d
- F knockout
- F negative
- F overprint
- F positive
- F reference
- F rgbcolor
- F spotcolor
- F startalternate
- F startlayer
- F startstackedlayer
- F stopalternate
- F stoplayer
- F stopstackedlayer
- F transparency
- F typesetfield
- F useboxresource
- T registrations
	- F cmykindexcolor
	- F cmykspotcolor
	- F getspotcolorreference
- F grayindexcolor
- F grayspotcolor
- F rgbindexcolor
- F rgbspotcolor
- F spotcolorname
- F transparency
- T tables

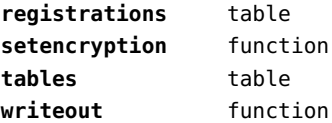

# <span id="page-10-0"></span>basexx (extra lua)

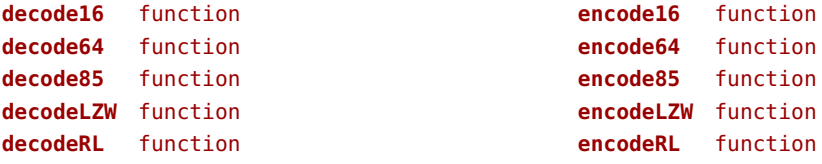

#### <span id="page-11-0"></span>bit32 (basic lua)

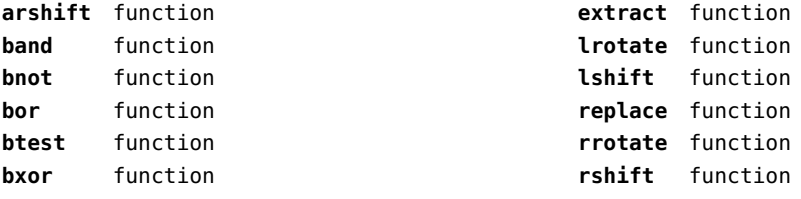

# <span id="page-12-0"></span>blobs (context)

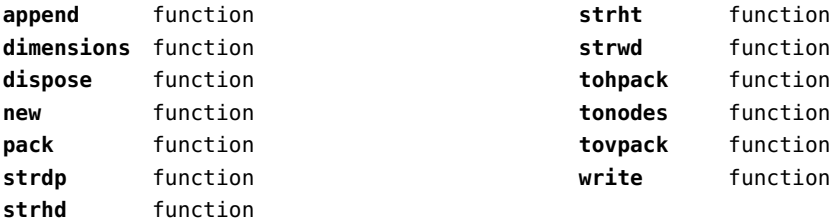

#### <span id="page-13-0"></span>boolean (context)

**tocontext** function **tonumber** function

# <span id="page-14-0"></span>buffers (context)

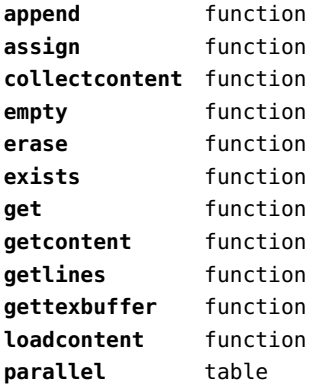

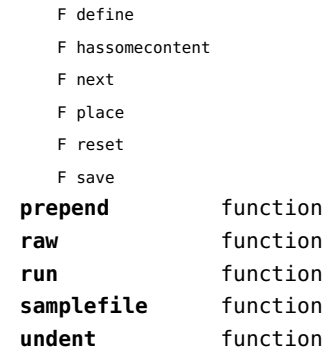

# <span id="page-15-0"></span>builders (context)

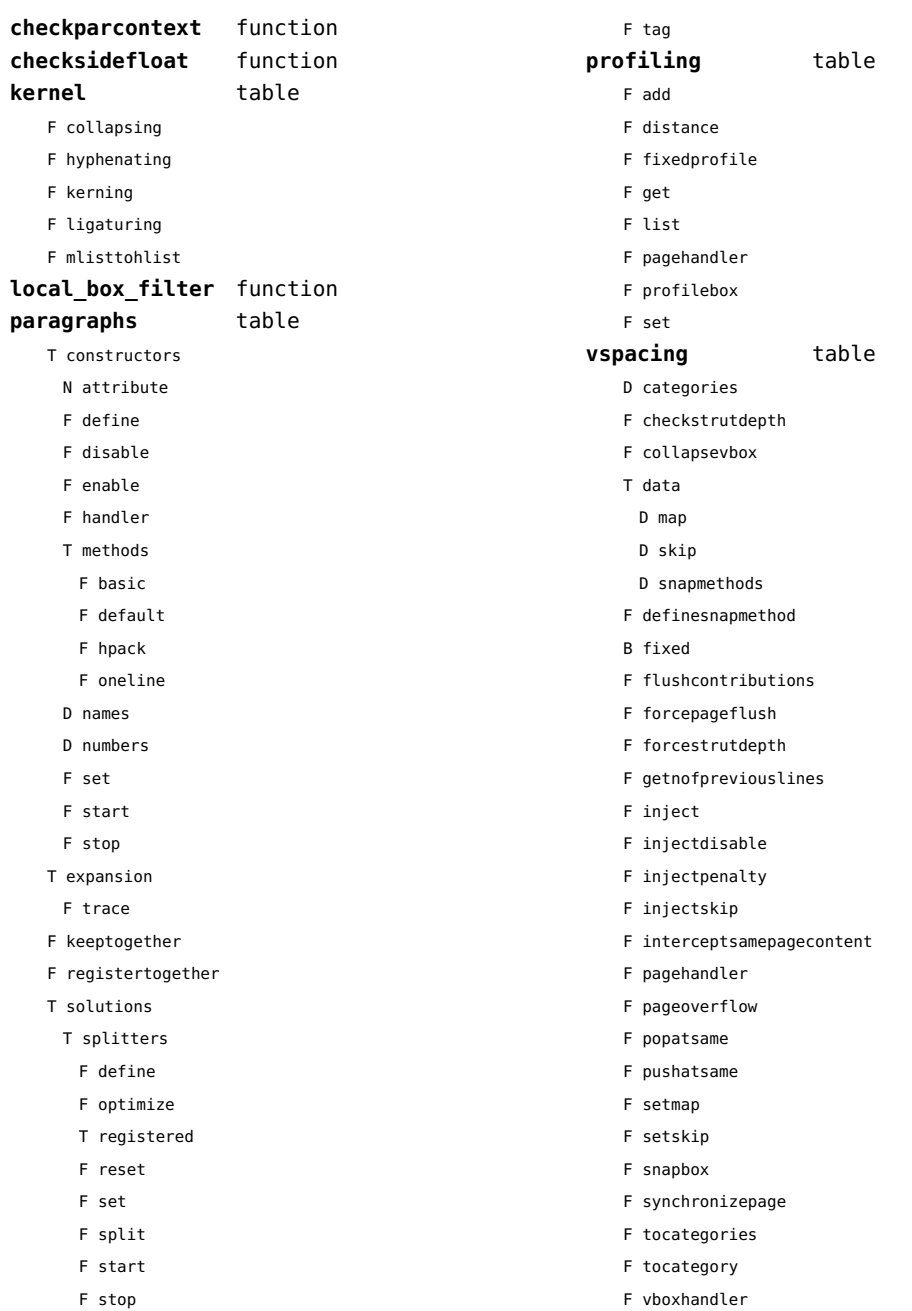

#### <span id="page-16-0"></span>caches (context)

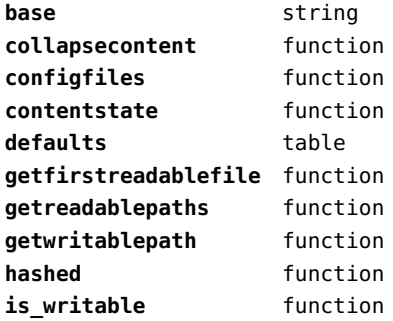

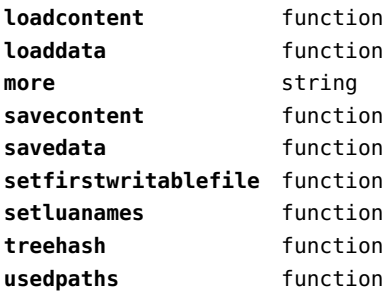

# <span id="page-17-0"></span>callback (basic tex)

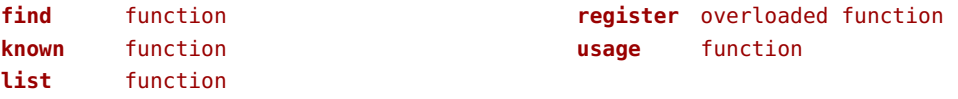

### <span id="page-18-0"></span>callbacks (context)

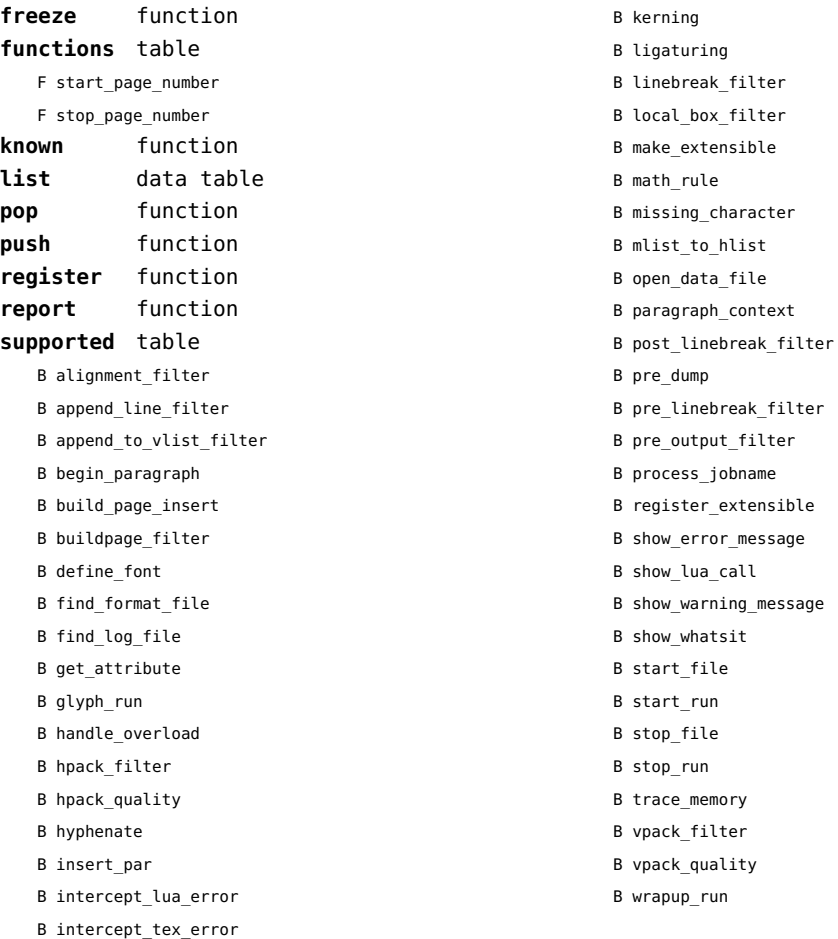

#### <span id="page-19-0"></span>catcodes (context)

**names** data table **numbers** data table

**register** function

# <span id="page-20-0"></span>characters (context)

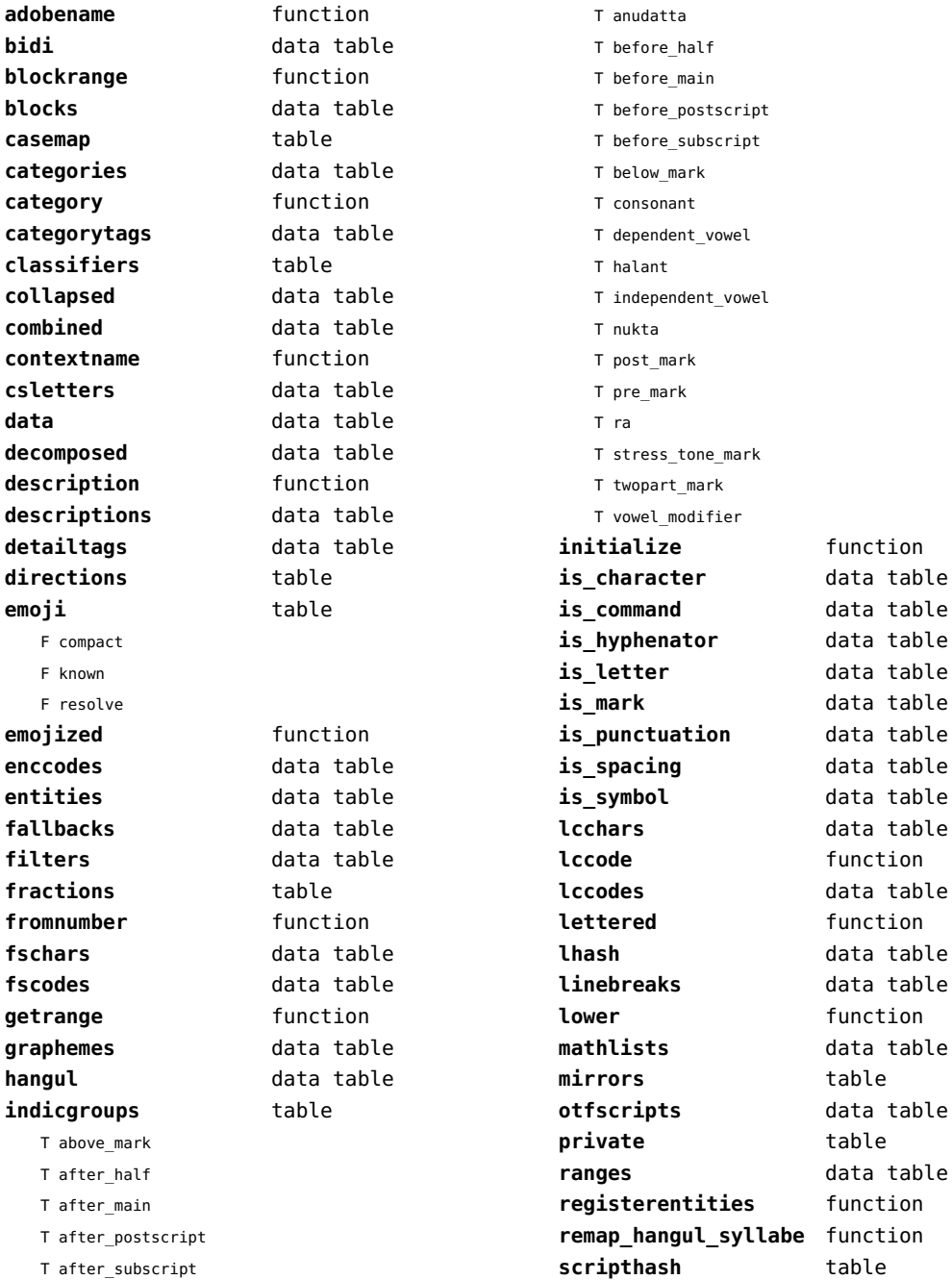

<span id="page-21-0"></span>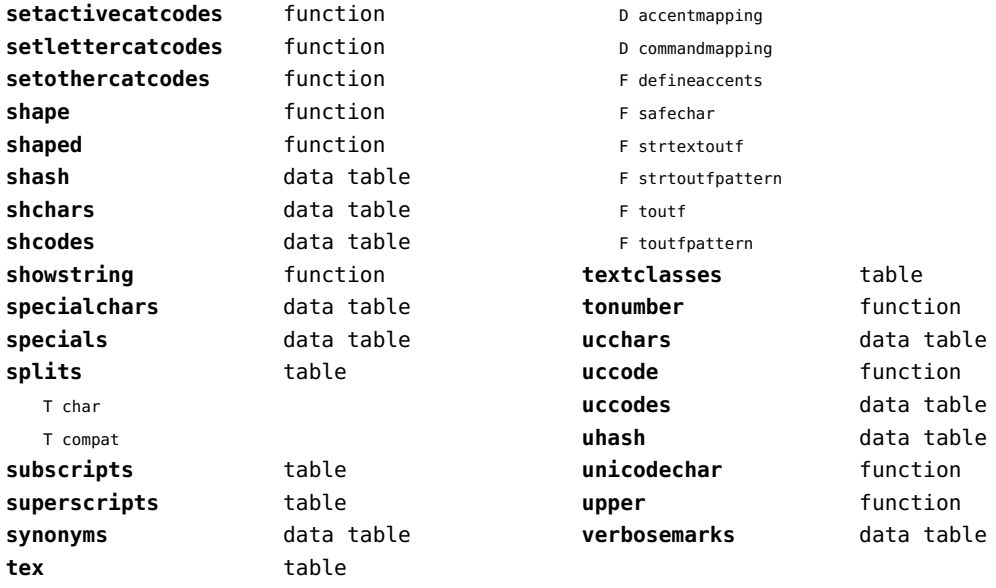

# <span id="page-22-0"></span>chemistry (context)

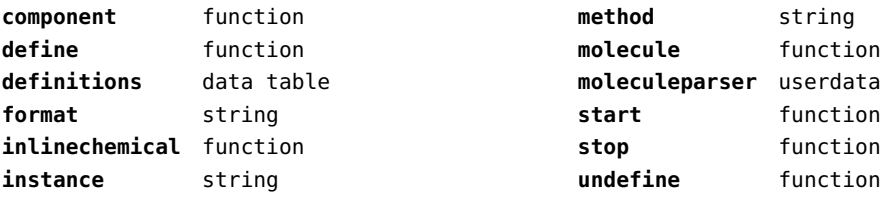

#### <span id="page-23-0"></span>containers (context)

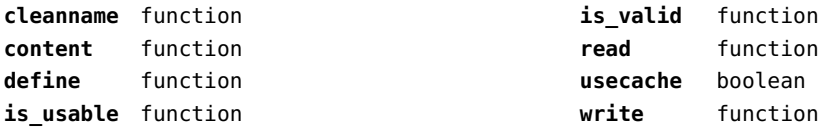

# <span id="page-24-0"></span>converters (context)

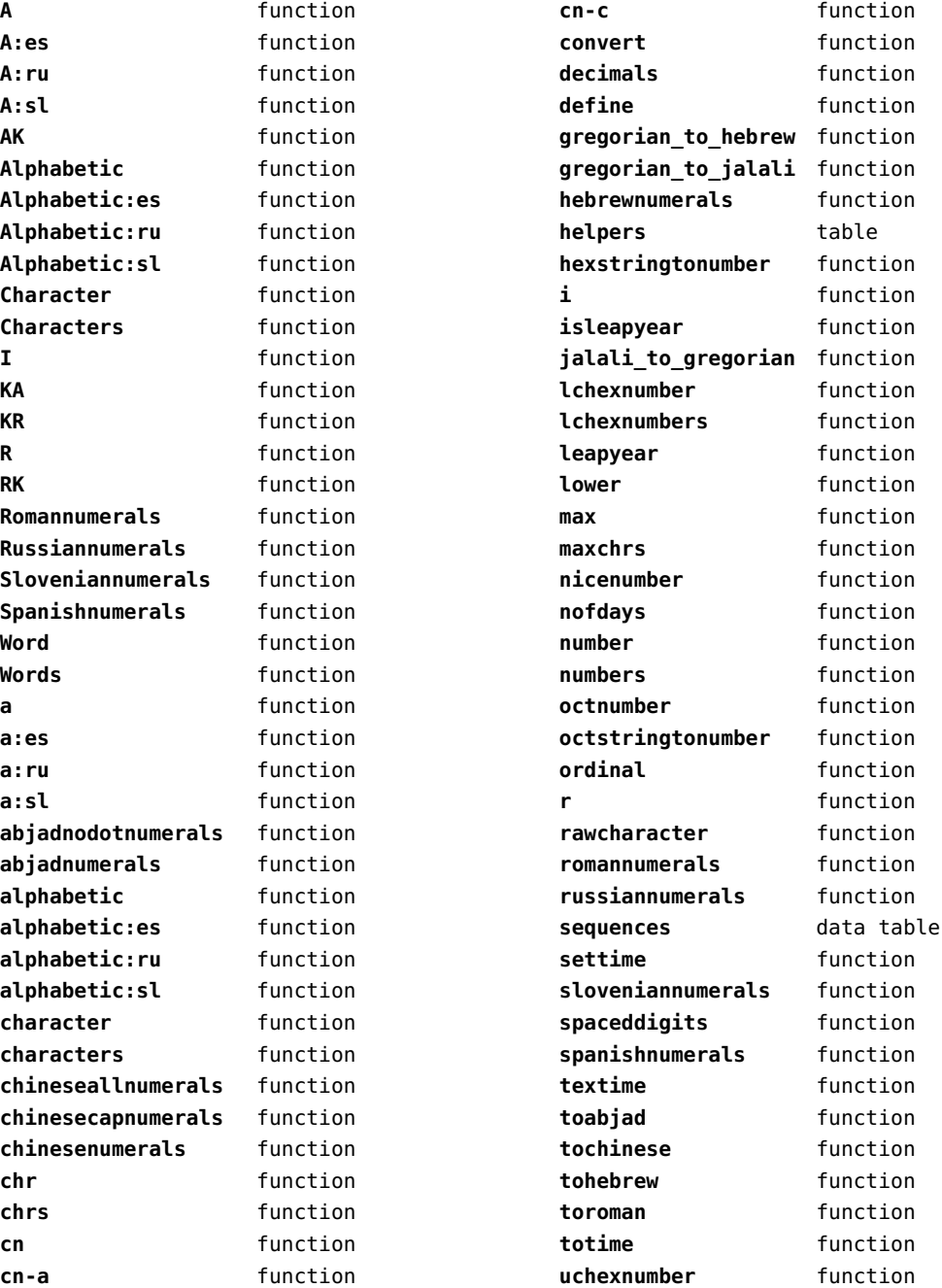

<span id="page-25-0"></span>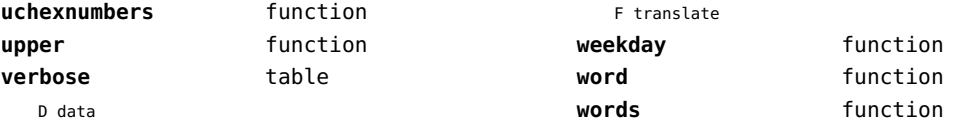

#### <span id="page-26-0"></span>coroutine (basic lua)

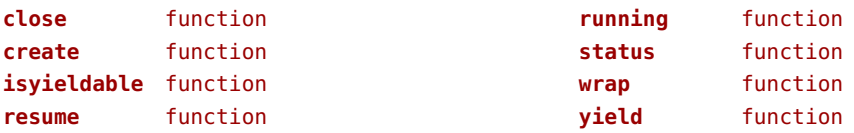

#### <span id="page-27-0"></span>ctxrunner (context)

**load** function **preparedfile** function

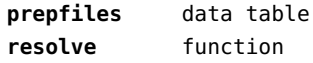

#### <span id="page-28-0"></span>debug (basic lua)

**getinfo** function **sethook** function **traceback** function

# <span id="page-29-0"></span>dir (context)

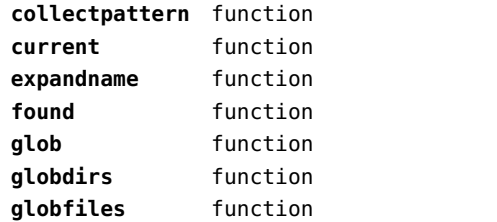

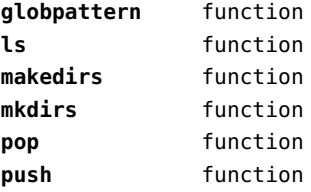

### <span id="page-30-0"></span>directives (context)

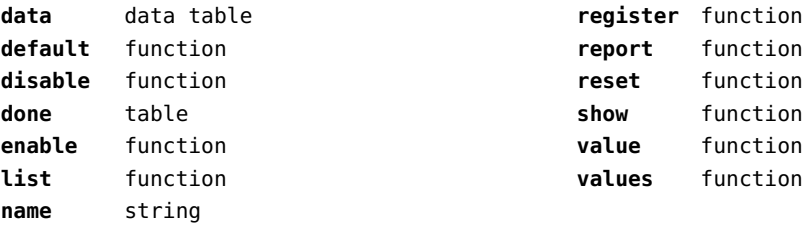

# <span id="page-31-0"></span>document (context)

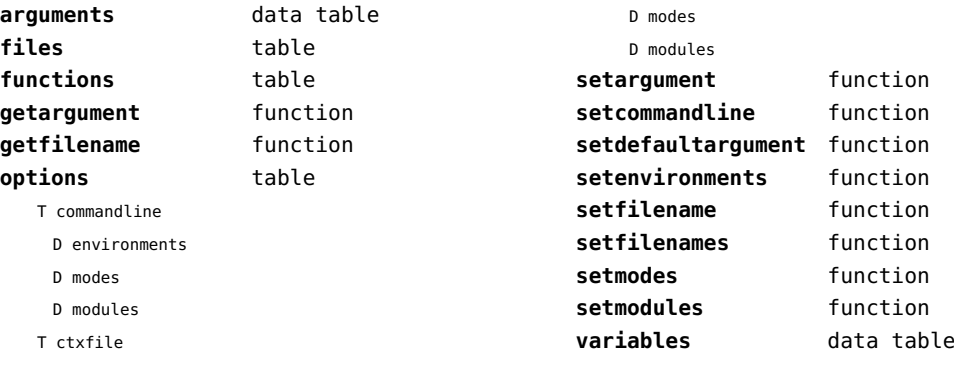

D environments

#### <span id="page-32-0"></span>documentdata (context)

**variable** function

# <span id="page-33-0"></span>drivers (context)

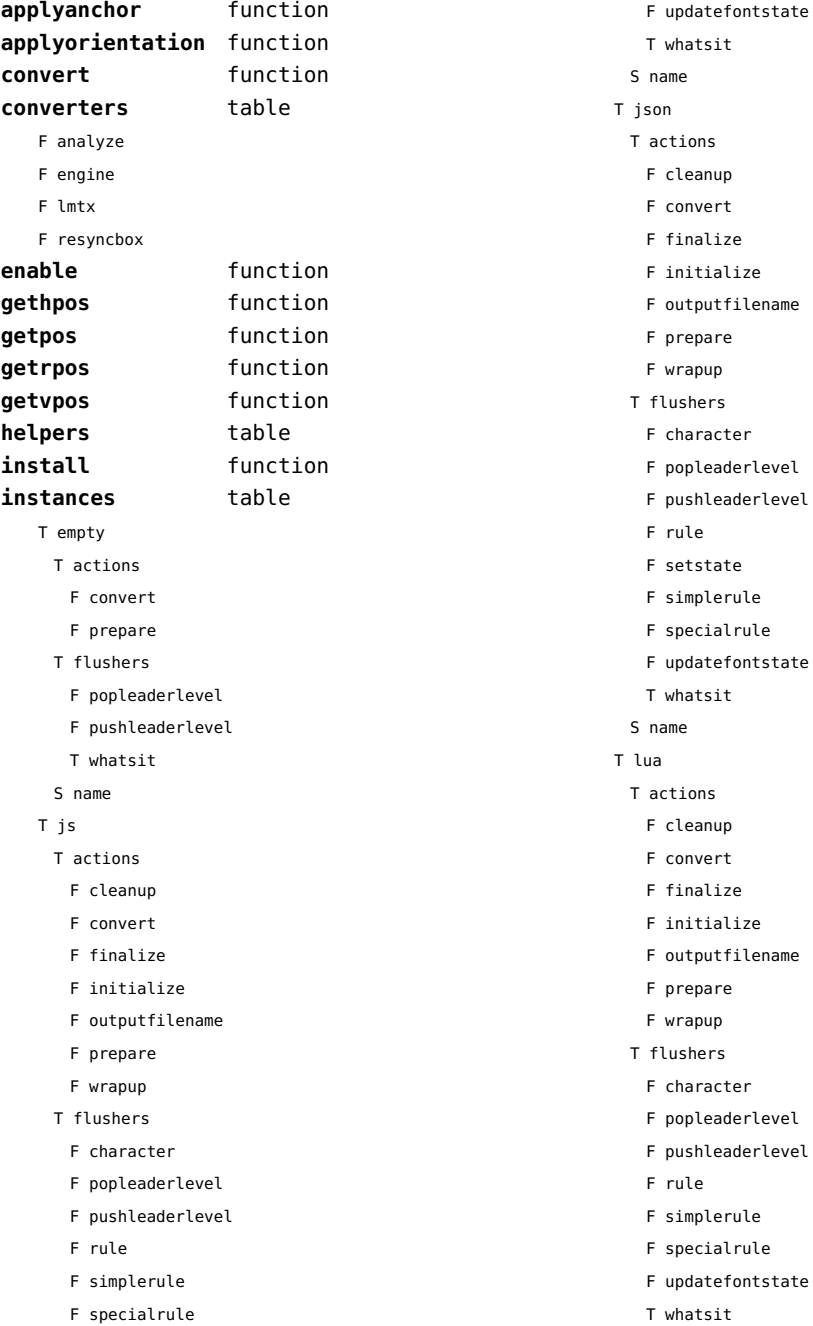

#### <span id="page-34-0"></span>S name

#### T mpo

T actions

- F finalize
- F initialize
- T flushers
	- F character
	- F popleaderlevel
	- F pushleaderlevel
	- F rule
	- F simplerule
	- F specialrule
	- T whatsit
- S name

#### T mps

- T actions
	- F cleanup
	- F convert
	- F finalize
	- F initialize
	- F outputfilename
	- F prepare
	- F wrapup
- T flushers
	- F character
	- F popleaderlevel
	- F pushleaderlevel
	- F rule
	- F simplerule
	- F specialrule
	- F updatefontstate
	- T whatsit
- S name
- T none
	- T actions
	- T flushers
		- F popleaderlevel
		- F pushleaderlevel
	- T whatsit
	- S name
- T pdf
- T actions
- F cleanup
- F convert
- F finalize
- F initialize
- F outputfilename
- F prepare
- F wrapup
- T flushers
	- F character
	- F fontchar
	- F group
	- F image
	- F literal
	- F popleaderlevel
	- F poporientation
	- F pushleaderlevel
	- F pushorientation
	- F restore
	- F rule
	- F save
	- F setmatrix
	- F setstate
	- F simplerule
	- F specialrule
	- F startclipping
	- F startmatrix
	- F startmirroring
	- F startrotation
	- F startscaling
	- F stopclipping
	- F stopmatrix
	- F stopmirroring
	- F stoprotation
	- F stopscaling
	- F updatefontstate
	- T whatsit
- S name
- **lmtxversion** number **outputfilename** function **report** function

## <span id="page-35-0"></span>environment (context)

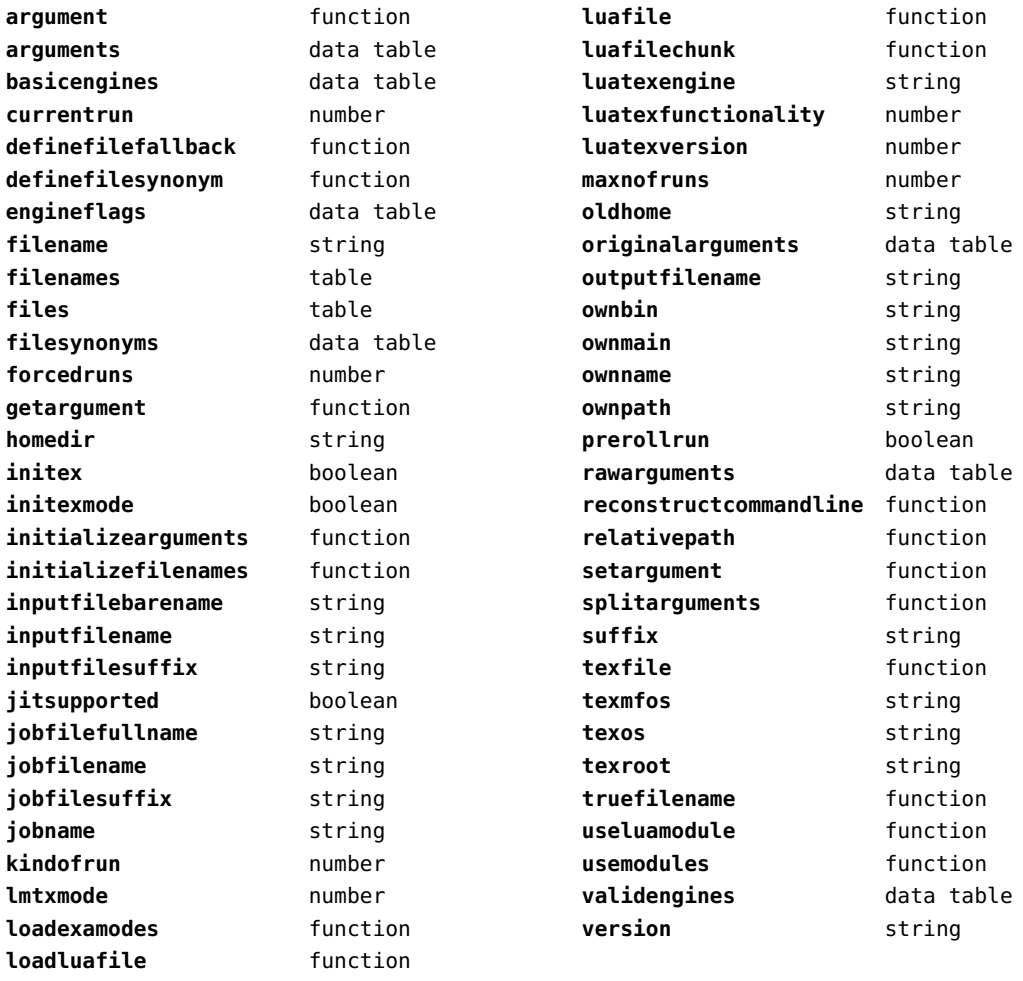
# <span id="page-36-0"></span>experiments (context)

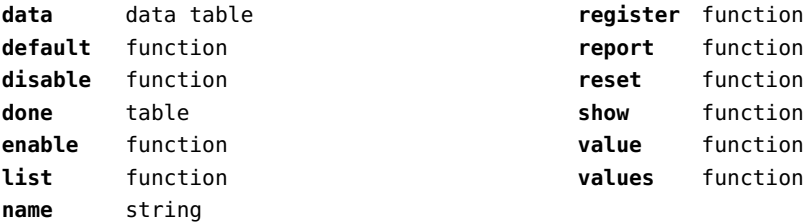

# <span id="page-37-0"></span>figures (context)

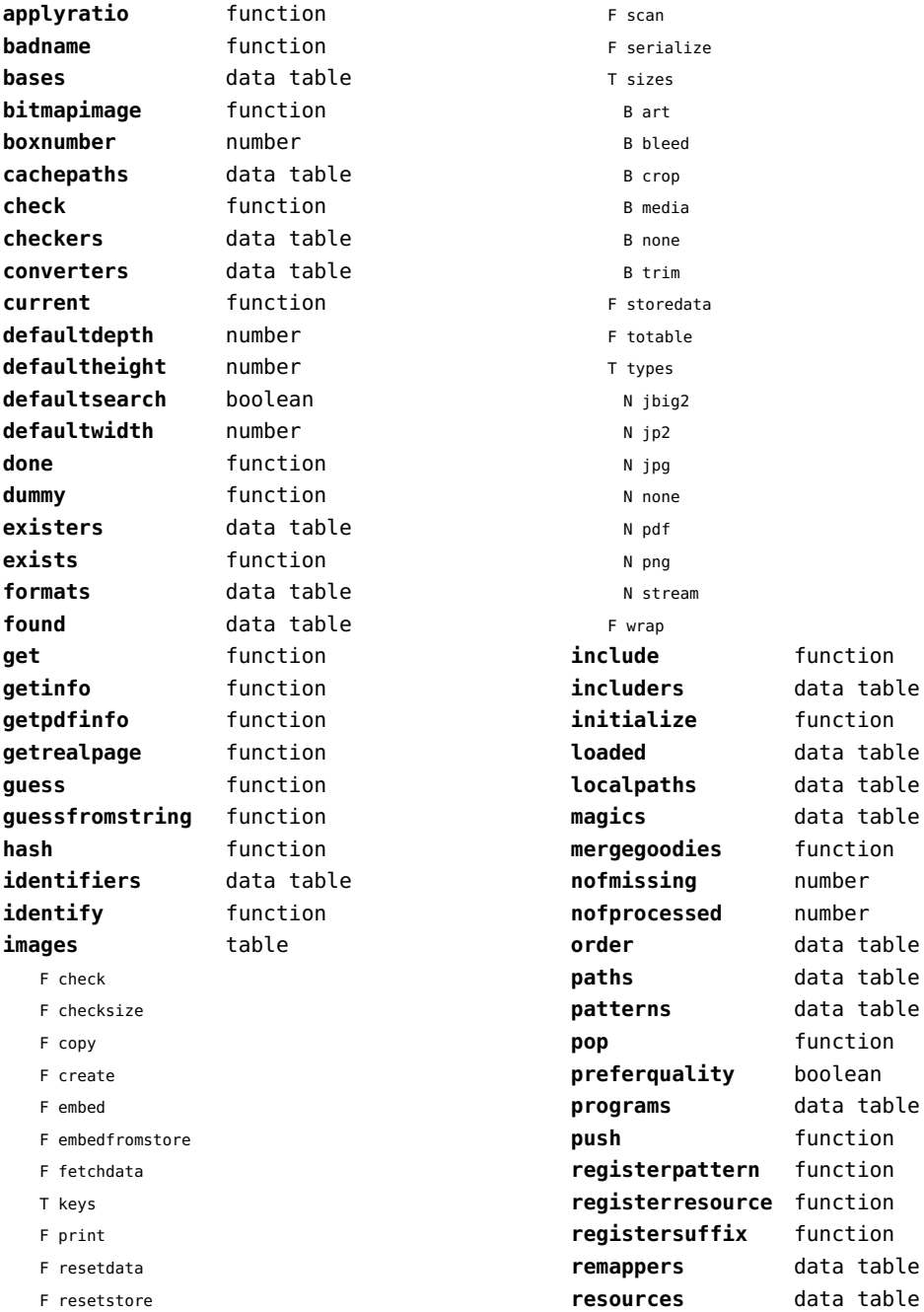

<span id="page-38-0"></span>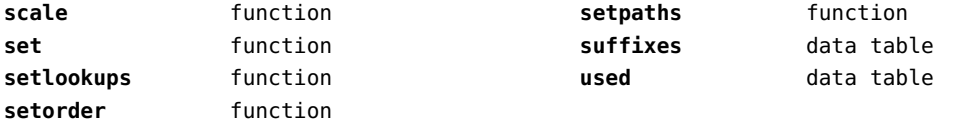

# <span id="page-39-0"></span>file (basic lua)

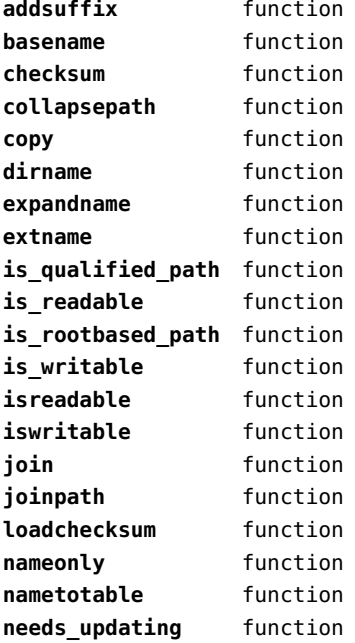

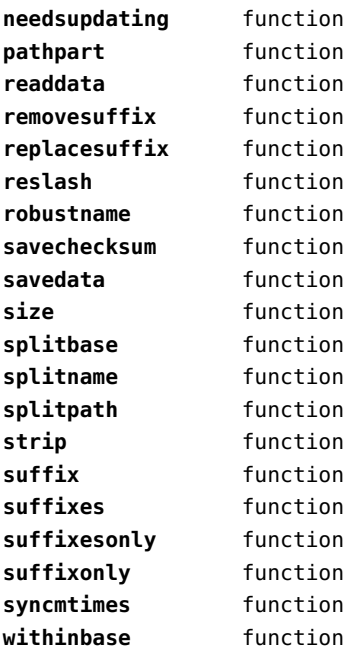

### <span id="page-40-0"></span>fio (extra lua)

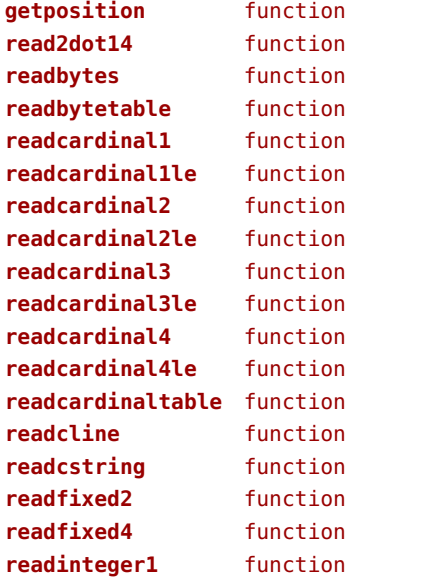

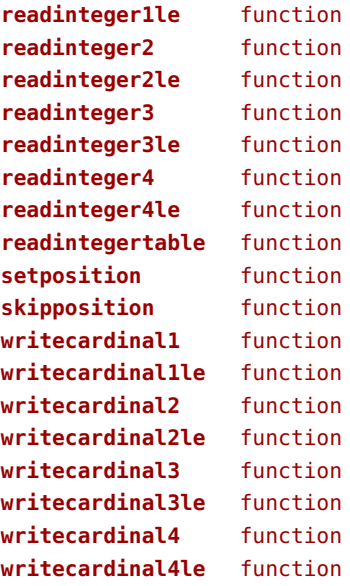

### <span id="page-41-0"></span>floats (context)

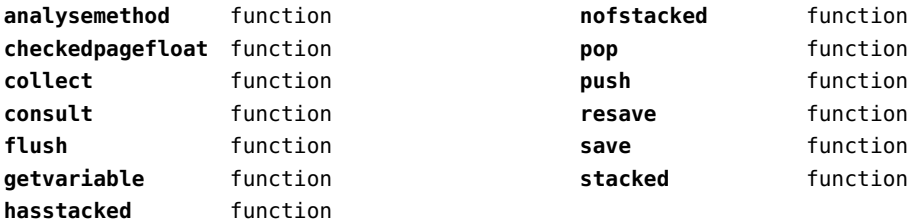

# <span id="page-42-0"></span>font (basic tex)

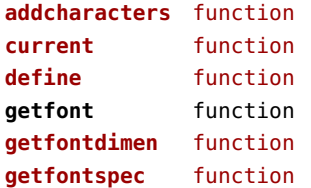

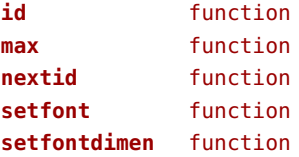

# <span id="page-43-0"></span>fonts (context)

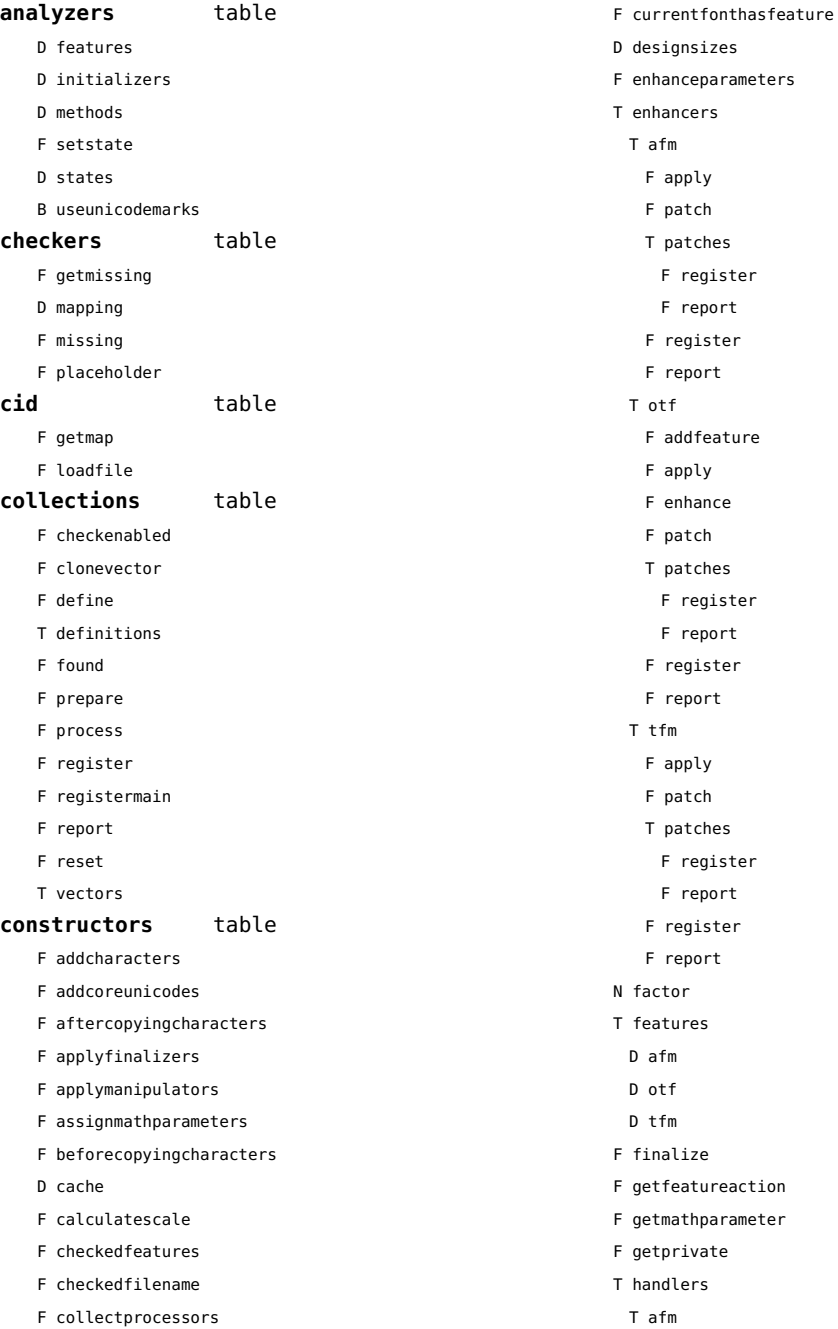

- <span id="page-44-0"></span>B autoprefixed
- D cache
- D features
- F getkern
- T helpdata
	- D bothkerned
	- D leftkerned
	- D ligatures
	- D rightkerned
	- D texligatures
- F load
- T readers
	- F getinfo
	- F loadfont
	- F loadshapes
- F setfeatures
- B syncspace
- N version
- T otf
	- F addfeature
	- F basemodeinitializer
	- D cache
	- F collectlookups
	- T coverup
		- T actions
			- F alternate
			- F chainposition
			- F chainsubstitution
			- F kern
			- F ligature
			- F multiple
			- F pair
			- F single
			- F substitution
		- F register
		- S stepkey
	- F dataset
	- F datasetpositionprocessor
	- S defaultbasealternate
	- S defaultnodealternate
	- D features
	- F featuresinitializer
	- F featuresprocessor
	- F getactualtext
- F getalternate
- F getgsub
- F getkern
- F getmultiple
- F getstreamhash
- F getsubstitution
- T handlers
	- F ctx\_camelcasing
	- F devanagari remove joiners
	- F devanagari reorder matras
	- F devanagari reorder pre base reordering consonants
	- F devanagari reorder reph
	- F gpos\_context
	- F gpos\_contextchain
	- F gpos\_cursive
	- F gpos\_mark2base
	- F gpos\_mark2ligature
	- F gpos\_mark2mark
	- F gpos\_pair
	- F gpos\_single
- F gsub\_alternate
- F gsub\_context
- F gsub\_contextchain
- F gsub\_ligature
- F gsub\_multiple
- F gsub reversecontextchain
- F gsub single
- F trigger space kerns
- T helpers
	- F blockligatures
	- F pardirstate
	- F txtdirstate
- F load
- F loadoutlinedata
- F loadstreamdata
- F modeinitializer
- D mpscache
- D pdfcache
- F plugininitializer
- F pluginprocessor
- T plugins
	- T text
- D pngcache
- B pngenabled
- <span id="page-45-0"></span>T readers
	- F addunicodetable
	- F avar
	- F cbdt
	- F cblc
	- F cff
	- F cff2
	- F cffcheck
	- T cffencoder
	- F checkhash
	- F cmap
	- F colr
	- F compact
	- F condense
	- F cpal
	- F ebdt
	- F eblc
	- F ebsc
	- F expand
	- F extend
	- F fvar
	- F gdef
	- F getcomponents
	- F getinfo
	- F glyf
	- F gpos
	- T gposhandlers
		- F chainedcontext
		- F context
		- F cursive
		- F extension
		- F marktobase
		- F marktoligature
		- F marktomark
		- F pair
		- F single
	- F gsub
	- T gsubhandlers
		- F alternate
		- F chainedcontext
		- F context
		- F extension
		- F ligature
		- F multiple
- F reversechainedcontextsingle
- F single
- F gvar
- F head
- T helpers
- F axistofactors
- F cleanname
- F getaxisscale
- F getfactors
- F getscales
- F gotodatatable
- F normalizedaxis
- T normalizedaxishash
- F readvariationdata
- F reportskippedtable
- F setvariabledata
- F hhea
- F hmtx
- F hvar
- F kern
- F loadfont
- F loadshapes
- F loca
- F math
- F maxp
- F mvar
- F name
- F os/2
- F pack
- F parsecharstrings
- F post
- F registerextender
- F rehash
- F sbix
- F stat
- T streamreader
	- F close
- F getposition
- F getsize
- F look
- F open
- F read2dot14
- F readbyte
- F readbytes
- <span id="page-46-0"></span>F readbytetable
- F readcardinal
- F readcardinal1
- F readcardinal1le
- F readcardinal2
- F readcardinal2le
- F readcardinal3
- F readcardinal3le
- F readcardinal4
- F readcardinal4le
- F readcardinaltable
- F readchar
- F readcline
- F readcstring
- F readfixed2
- F readfixed4
- F readinteger
- F readinteger1
- F readinteger1le
- F readinteger2
- F readinteger2le
- F readinteger3
- F readinteger3le
- F readinteger4
- F readinteger4le
- F readintegertable
- F readsignedbyte
- F readstring
- F readtag
- F setposition
- F size
- F skip
- F skiplong
- F skipposition
- F skipshort
- F writebyte
- F writecardinal1
- F writecardinal1le
- F writecardinal2
- F writecardinal2le
- F writecardinal3
- F writecardinal3le
- F writecardinal4
- F writecardinal4le
- F writeinteger1
- F writeinteger1le
- F writeinteger2
- F writeinteger2le
- F writeinteger3
- F writeinteger3le
- F writeinteger4
- F writeinteger4le
- F writestring
- F stripredundant
- F svg
- N tableversion
- F unifymissing
- F unpack
- F vhea
- F vmtx
- F vorg
- F vvar
- F woff2otf
- F registerpalette
- F registerplugin
- F reorderlookups
- F scriptandlanguage
- F setdynamics
- F setfeatures
- T statistics
	- D usedfeatures
- D svgcache
- B svgenabled
- T tables
	- D baselines
	- D features
	- D featuretypes
	- D languages
	- D scripts
- F texthandler
- T vectors
	- T arab
		- T gpos
		- N curs
		- N kern
		- N mark
		- N mkmk
		- T gsub

<span id="page-47-0"></span>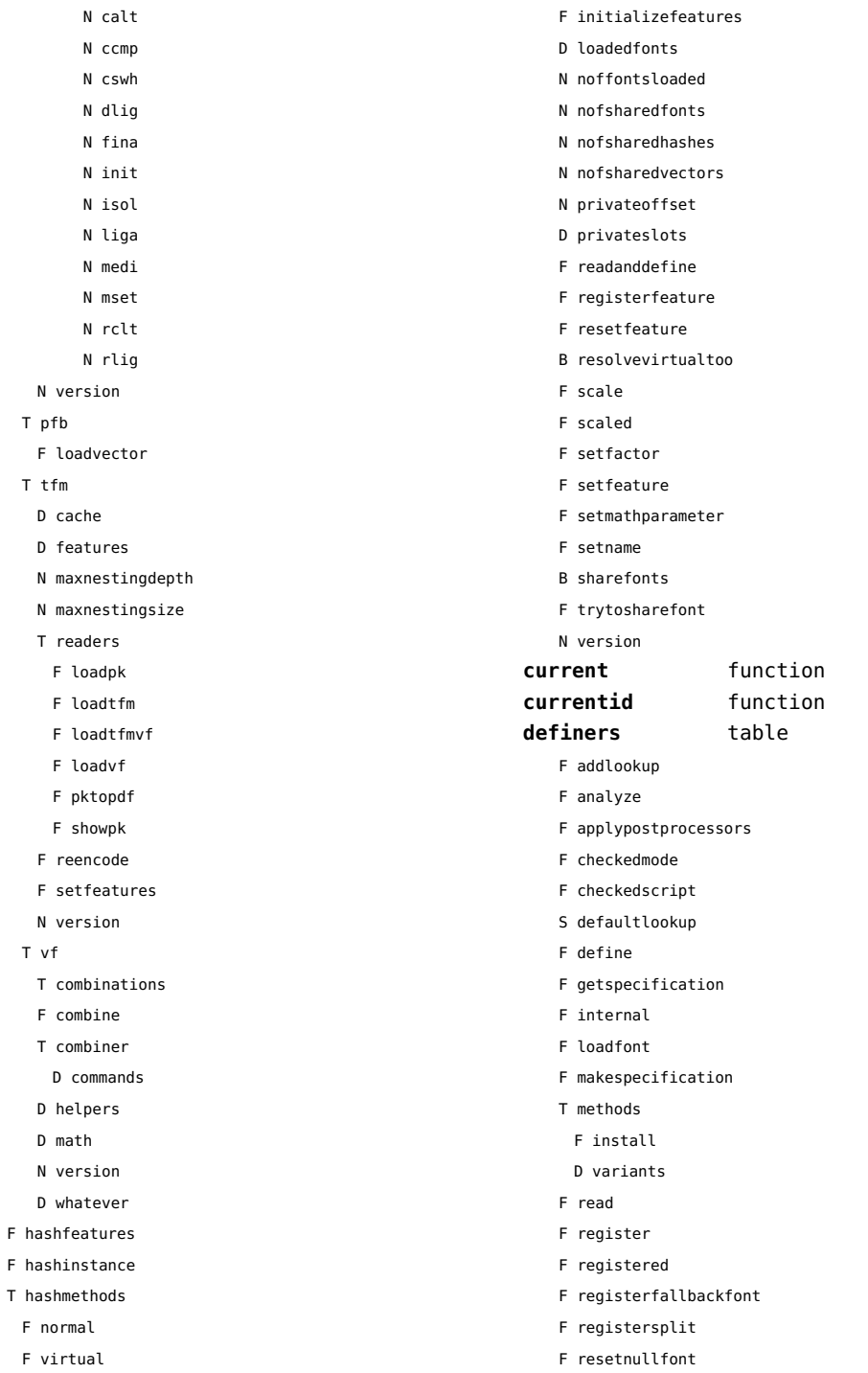

<span id="page-48-0"></span>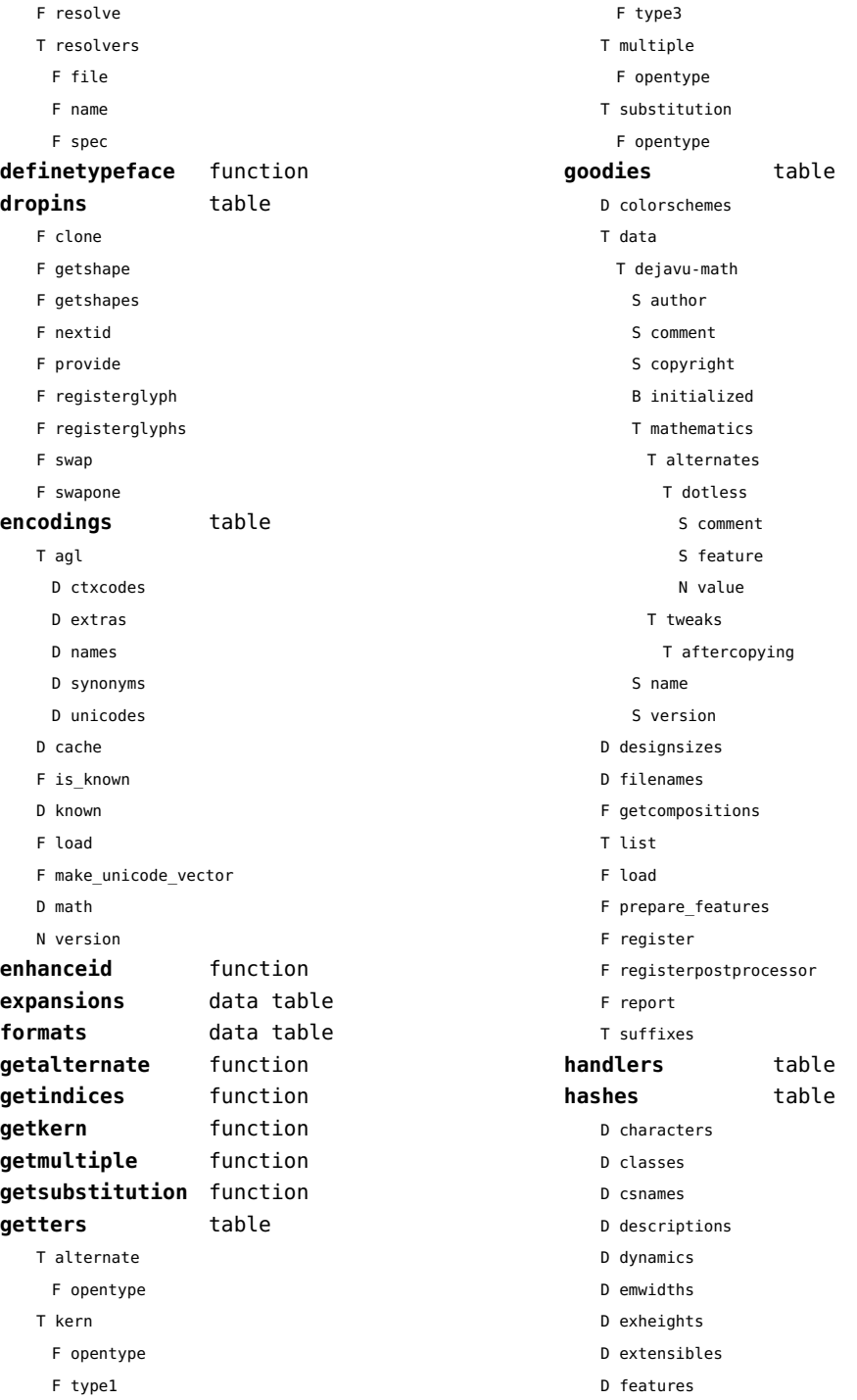

<span id="page-49-0"></span>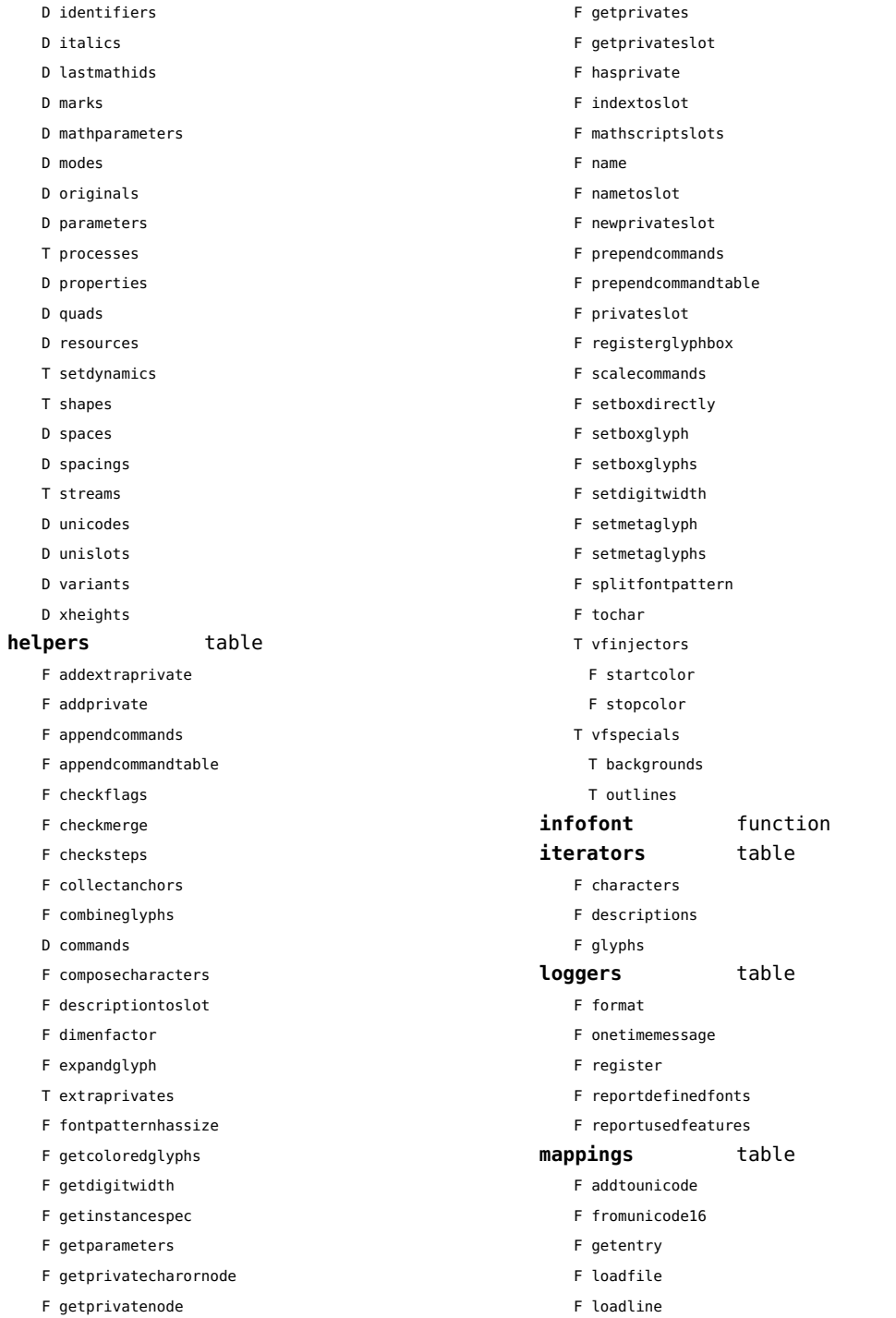

<span id="page-50-0"></span>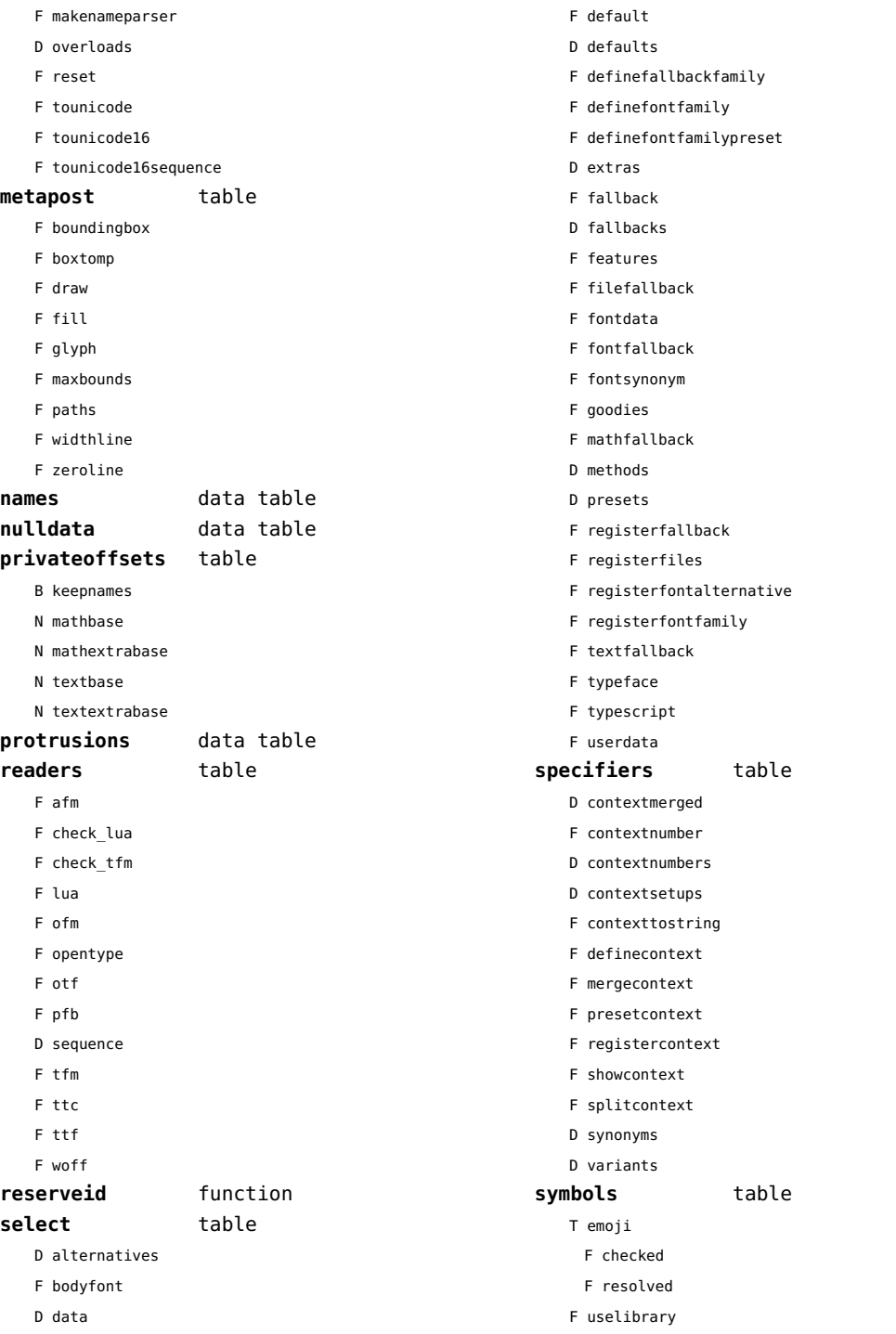

<span id="page-51-0"></span>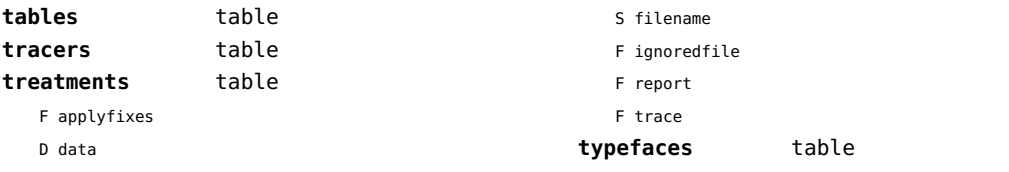

### <span id="page-52-0"></span>functions (context)

**dummy** function

# <span id="page-53-0"></span>graphics (context)

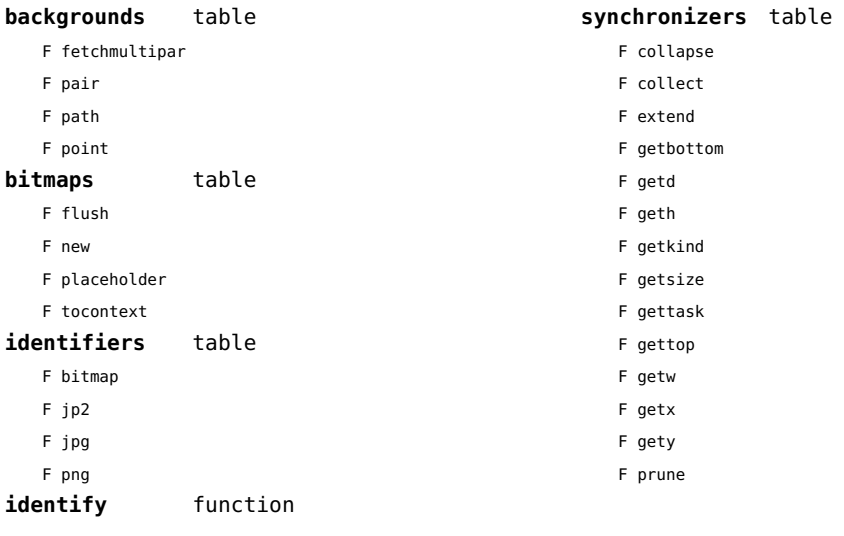

# <span id="page-54-0"></span>gzip (extra lua)

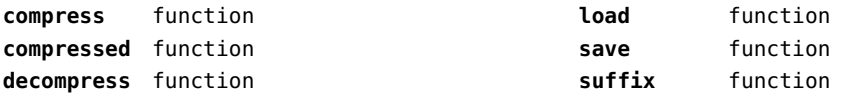

# <span id="page-55-0"></span>images (context)

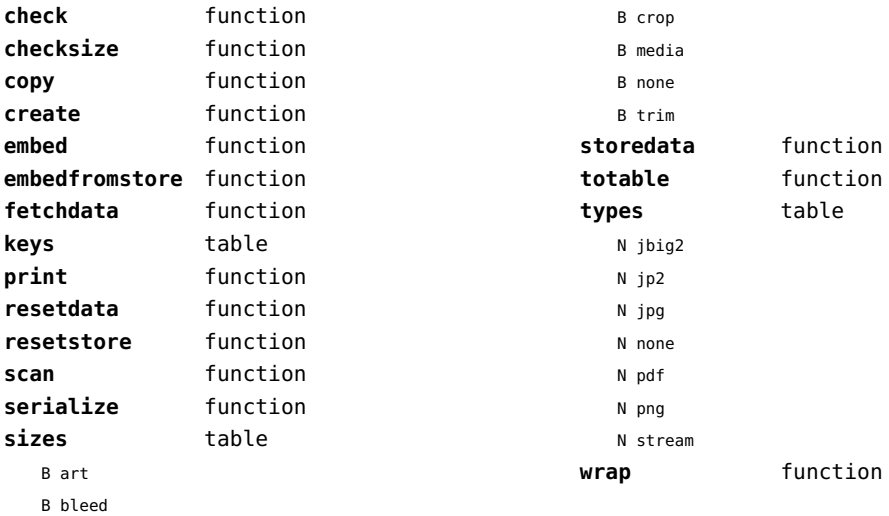

### <span id="page-56-0"></span>interactions (context)

### **attachments** data table

#### **fields** table

- F clone
- F define
- F defineset
- F insert

#### **general** table

- F getidentity
- F getidentityvariable

#### **help** table

- F collect
- F reference
- F register

#### **javascripts** table

- F addtopreamble
- F code
- D codes
- F flushpreambles
- D functions
- D preambles
- F setpreamble
- F storecode
- F storepreamble
- F usepreamblenow
- F usescripts

#### **linkedlists** data table

#### **pages** table

- F setpagetransition
- F setupcanvas

#### **references** table

- F setclosedocumentaction
- F setclosepageaction
- F setopendocumentaction
- F setopenpageaction

#### **renderings** data table

# <span id="page-57-0"></span>interfaces (context)

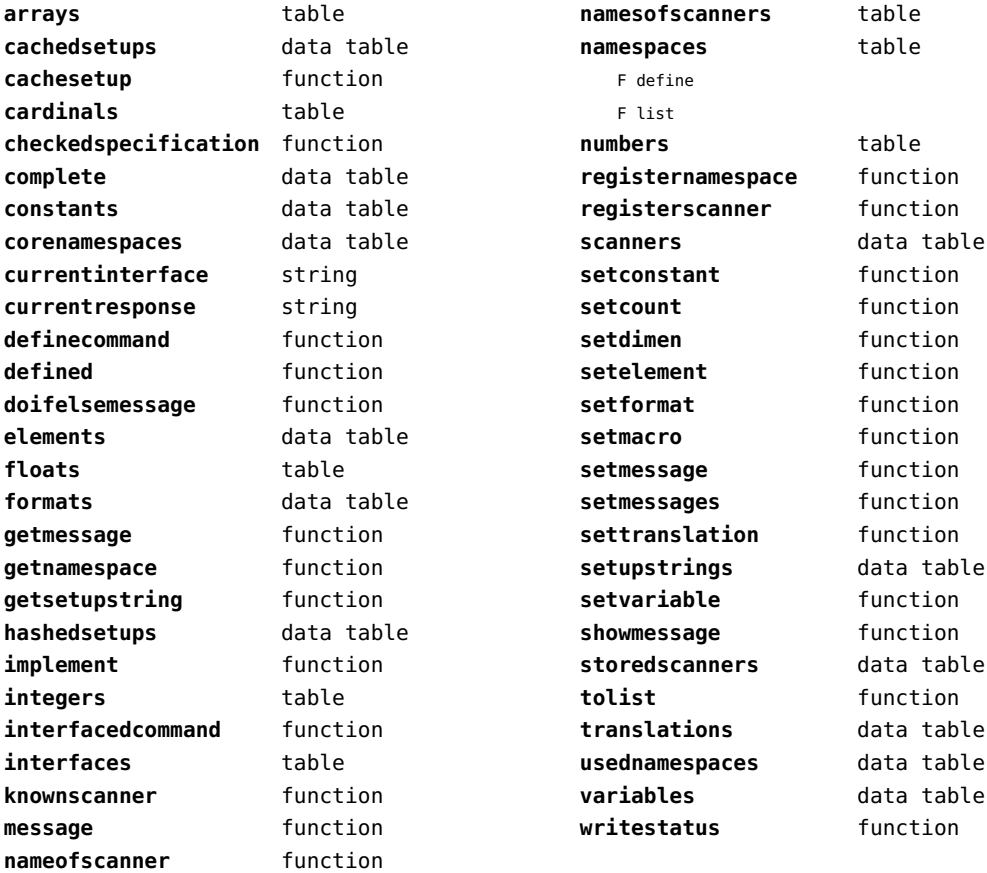

# <span id="page-58-0"></span>io (basic lua)

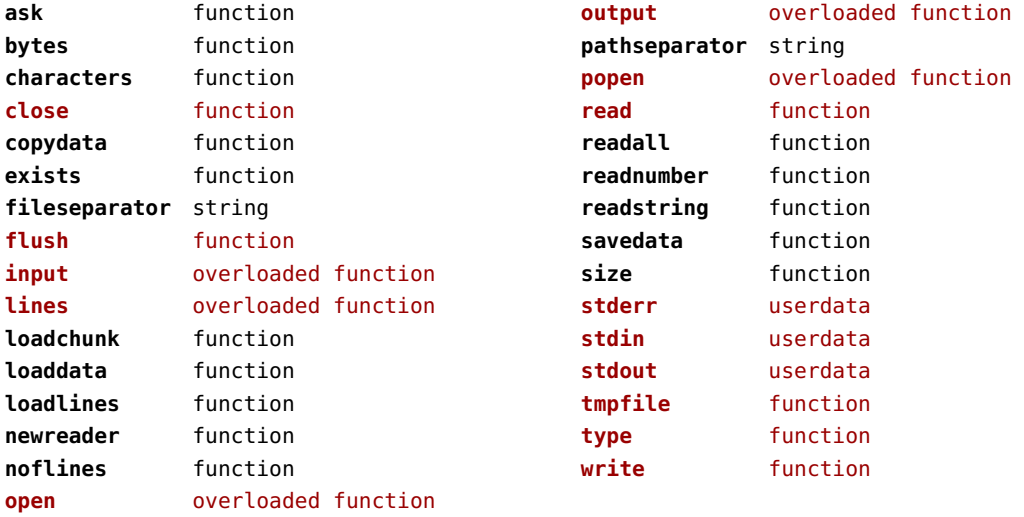

# <span id="page-59-0"></span>job (context)

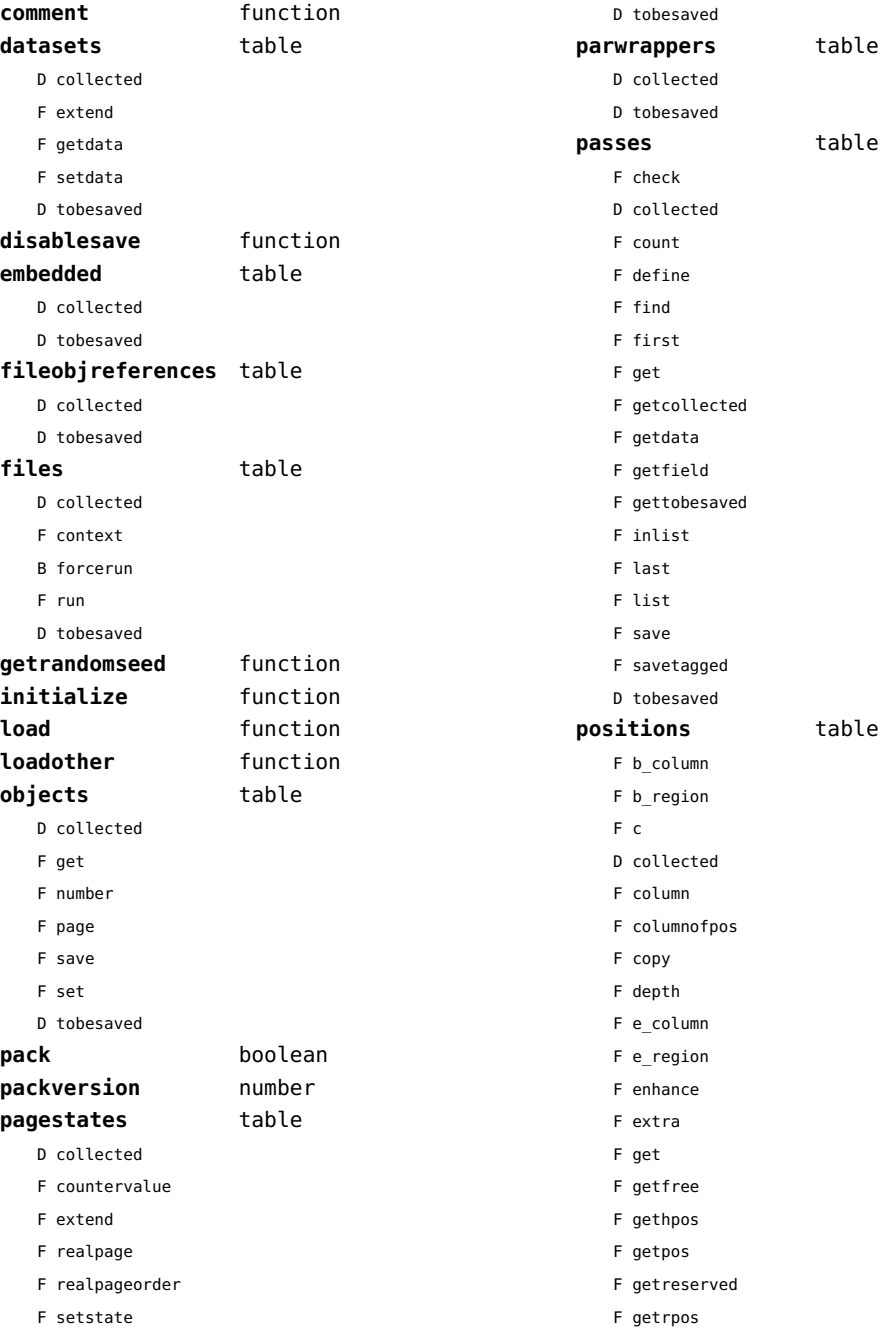

<span id="page-60-0"></span>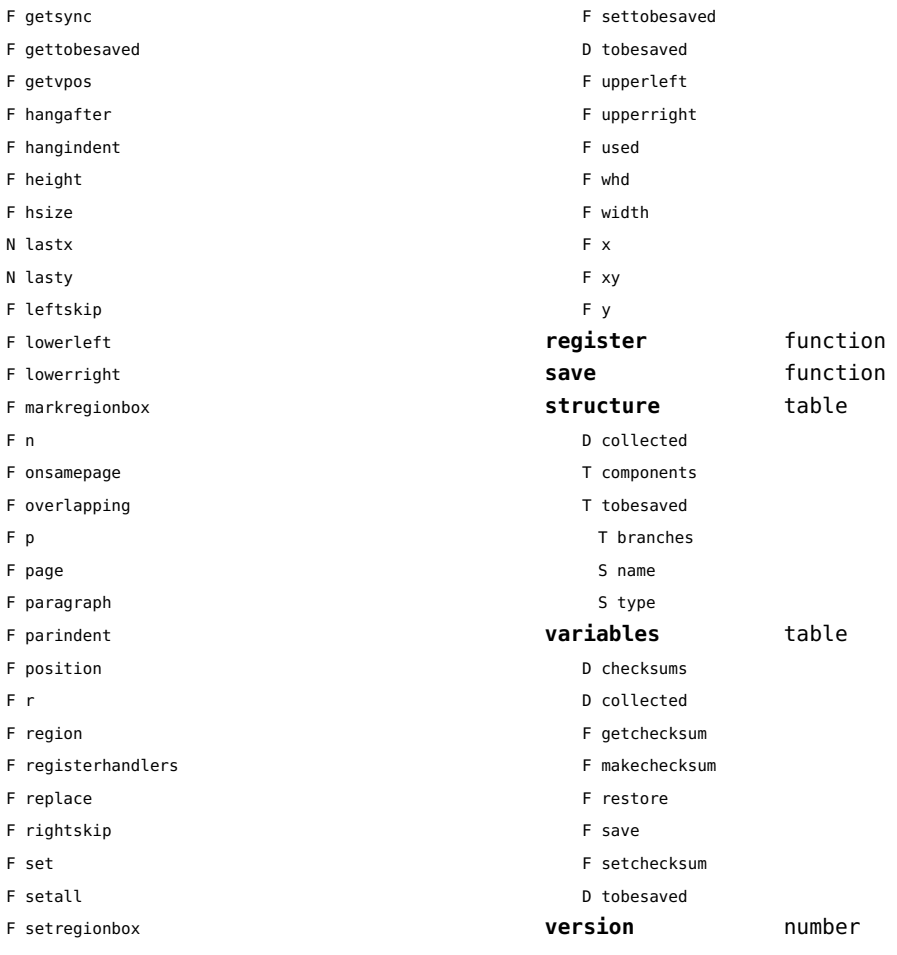

F setspec

# <span id="page-61-0"></span>language (basic tex)

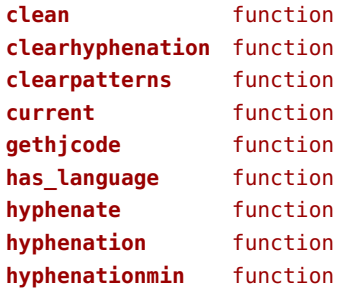

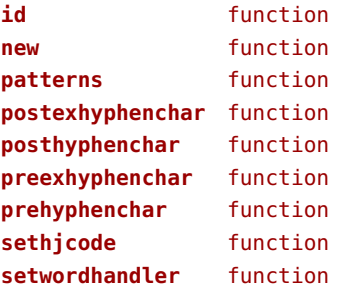

# <span id="page-62-0"></span>languages (context)

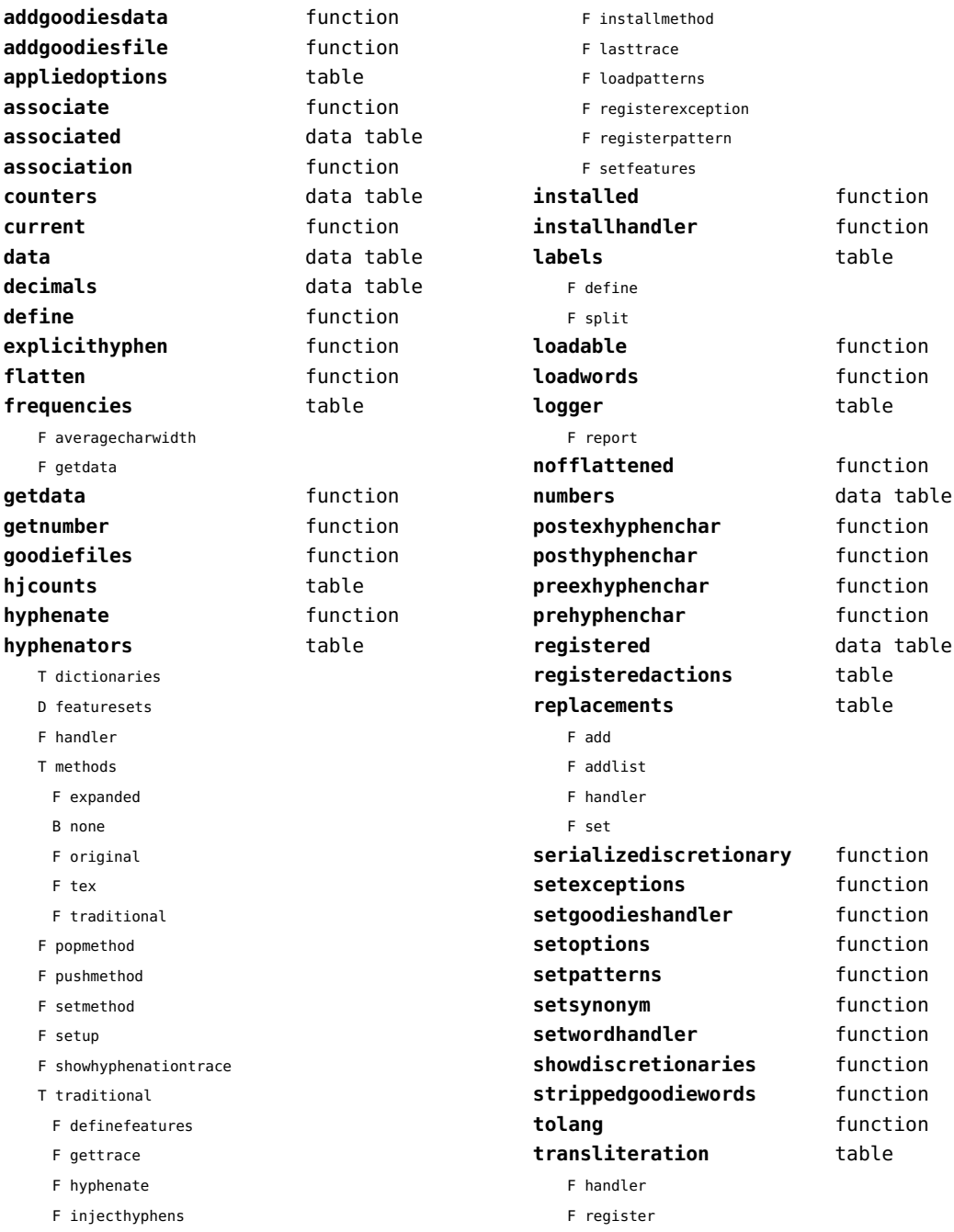

<span id="page-63-0"></span>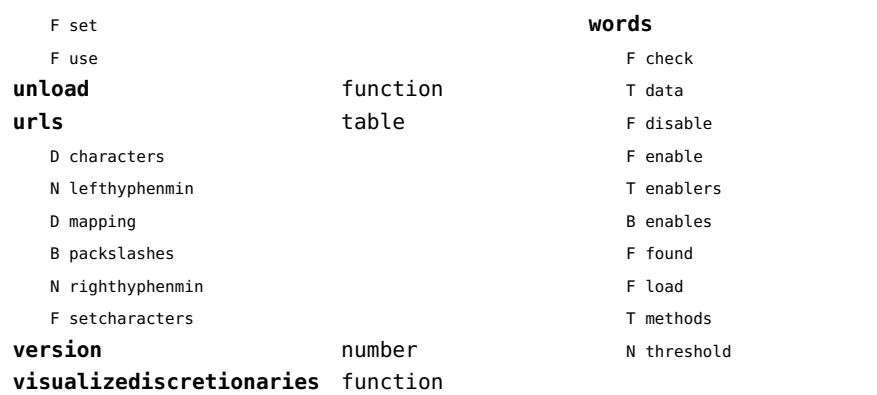

**words** table

### <span id="page-64-0"></span>layouts (context)

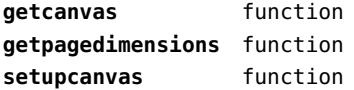

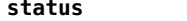

F isleftpage

**status** table

F leftorrightpageaction

# <span id="page-65-0"></span>lfs (extra lua)

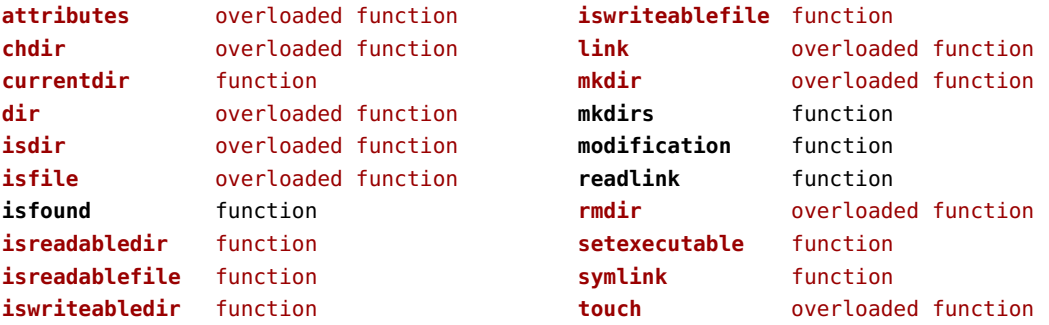

### <span id="page-66-0"></span>libraries (context)

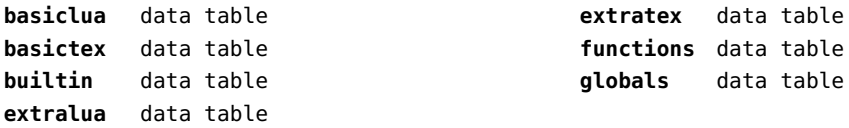

### <span id="page-67-0"></span>lmx (context)

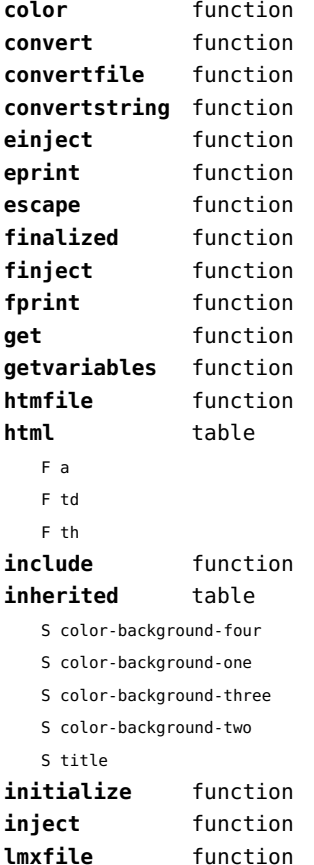

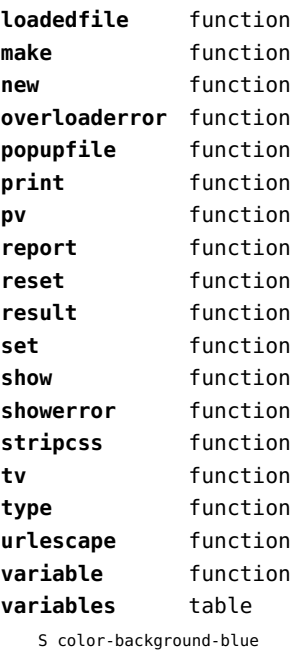

S color-background-body

- S color-background-green
- S color-background-main
- S color-background-purple
- S color-background-yellow
- S title-default

# <span id="page-68-0"></span>logs (context)

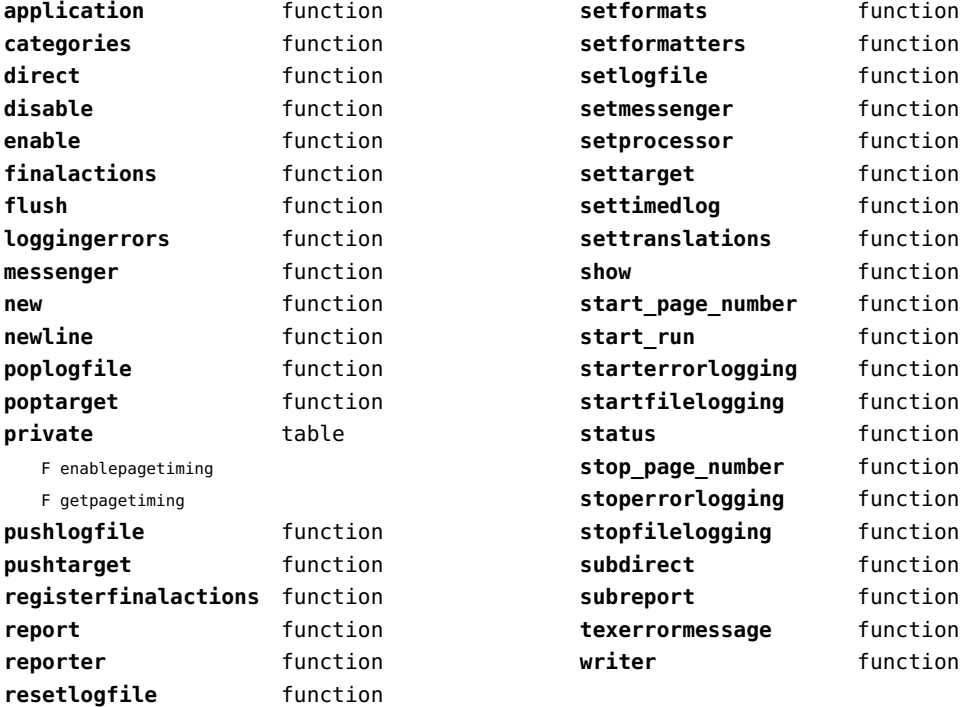

# <span id="page-69-0"></span>lpdf (context)

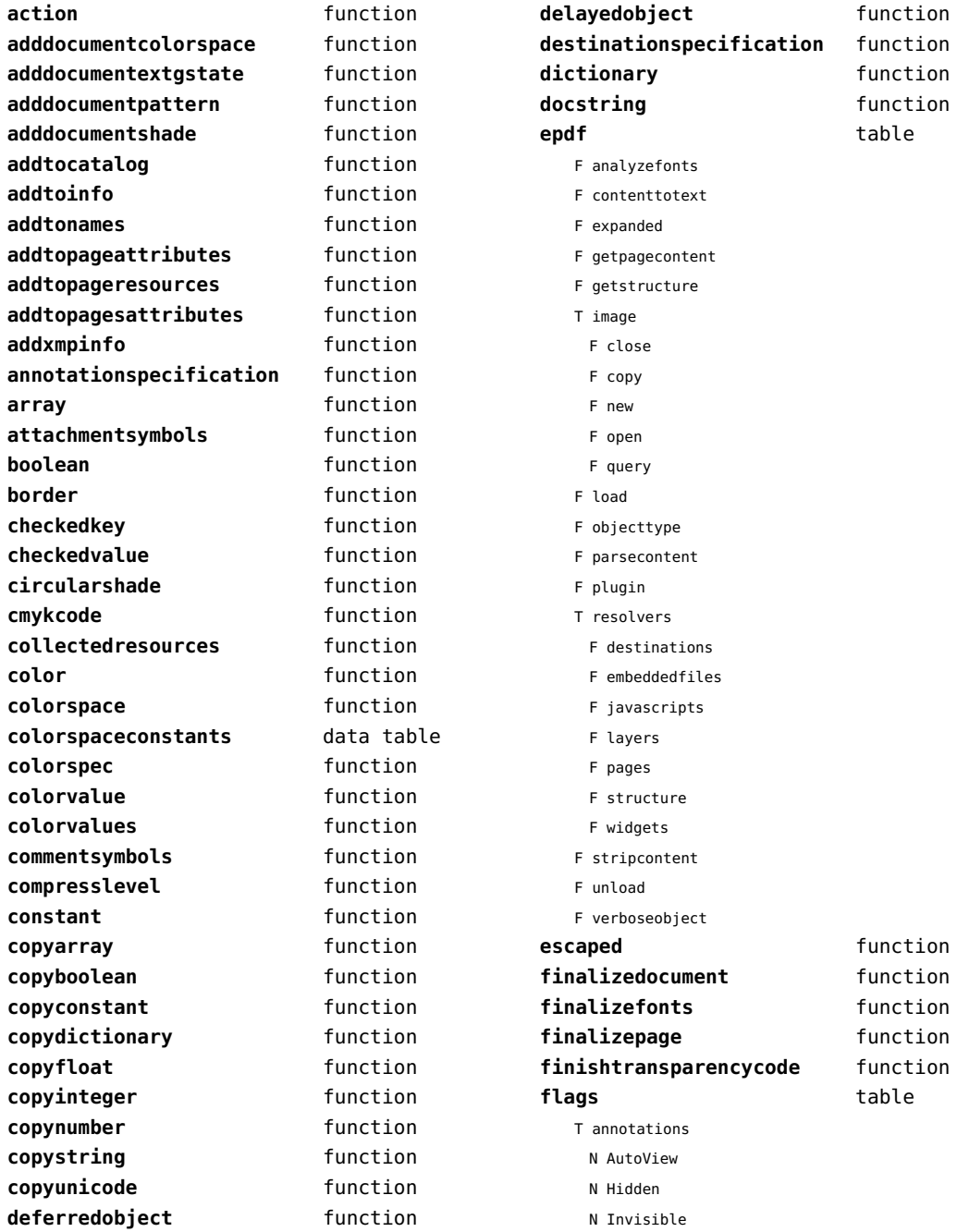

<span id="page-70-0"></span>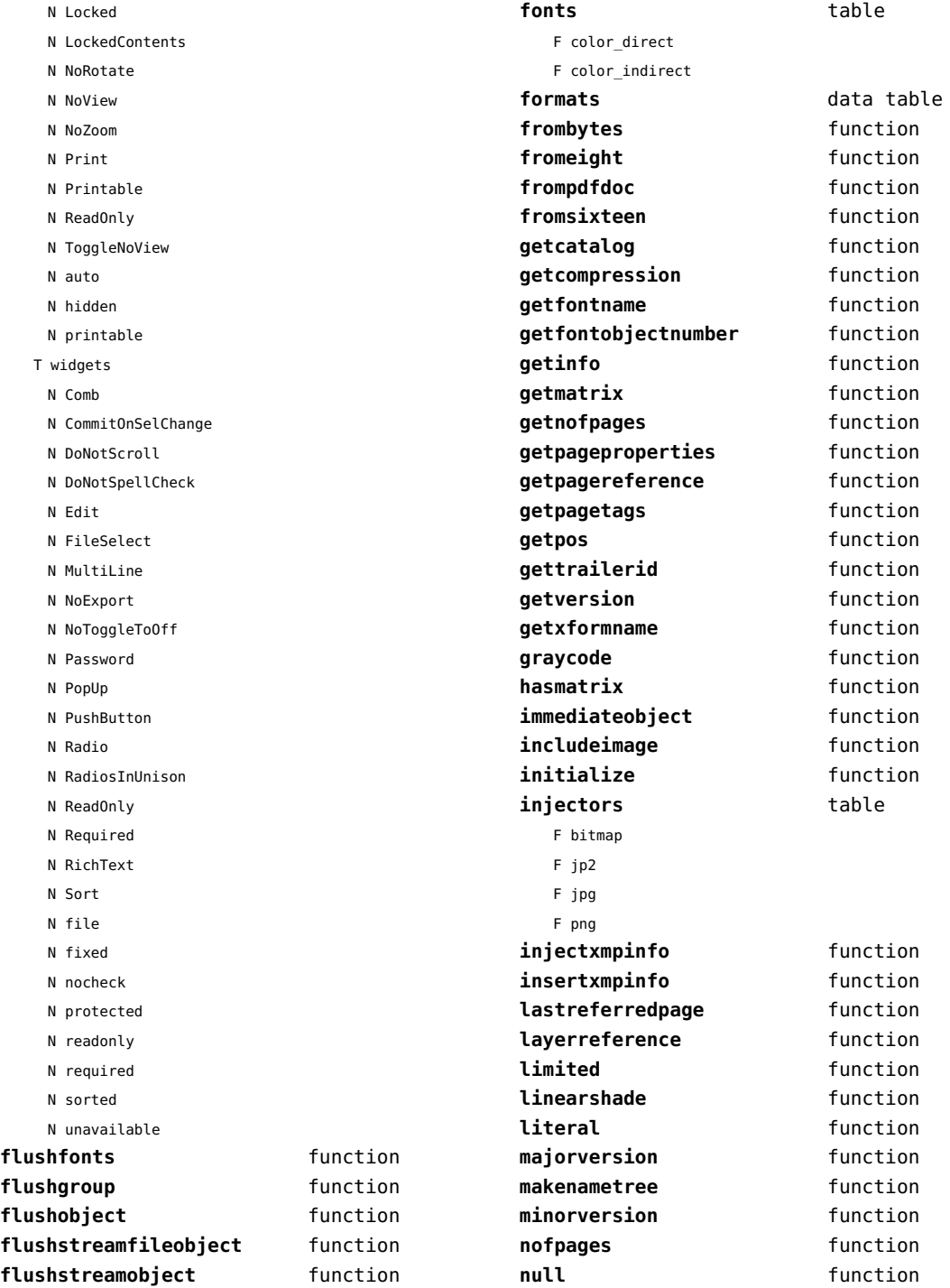

<span id="page-71-0"></span>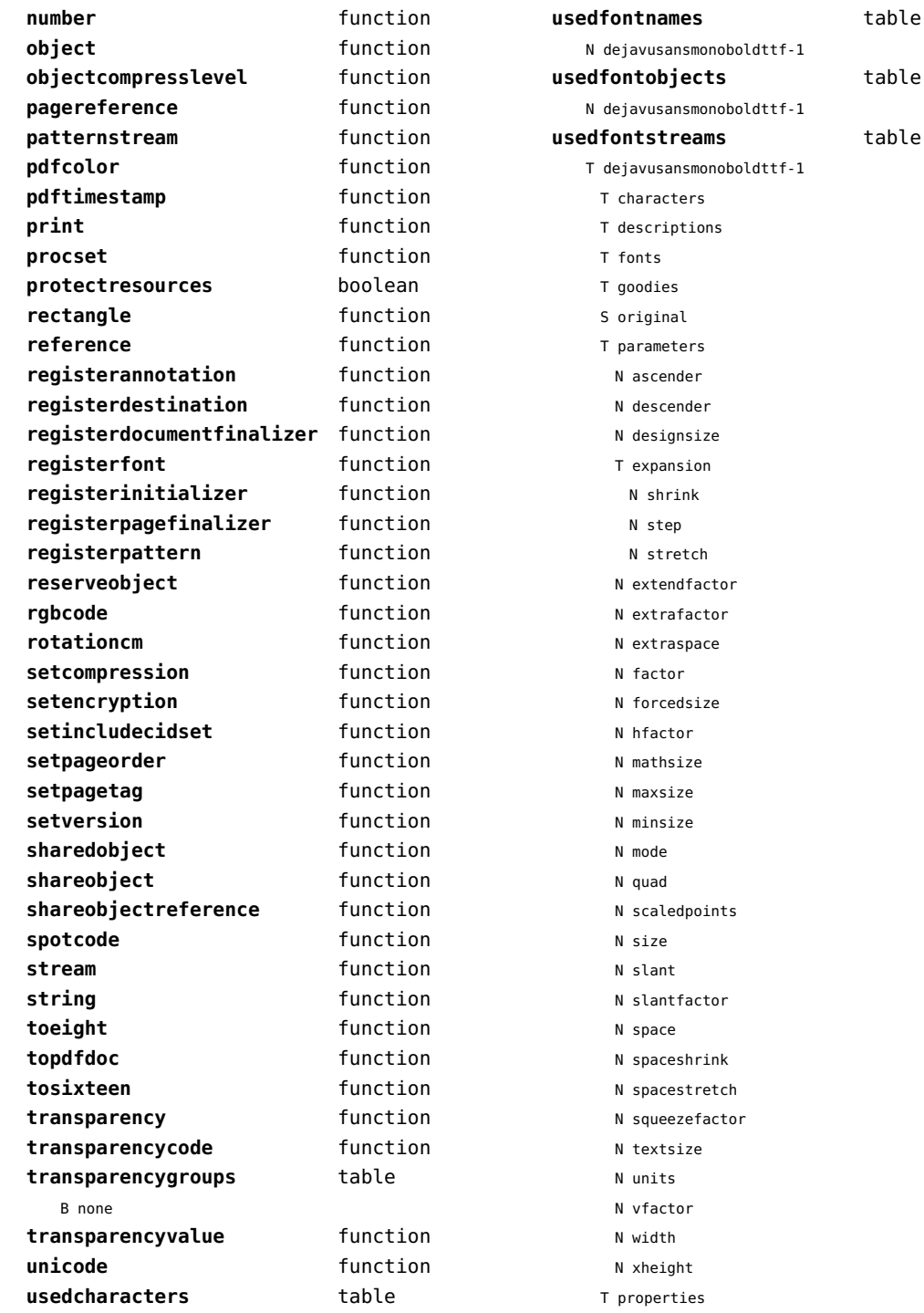
<span id="page-72-0"></span>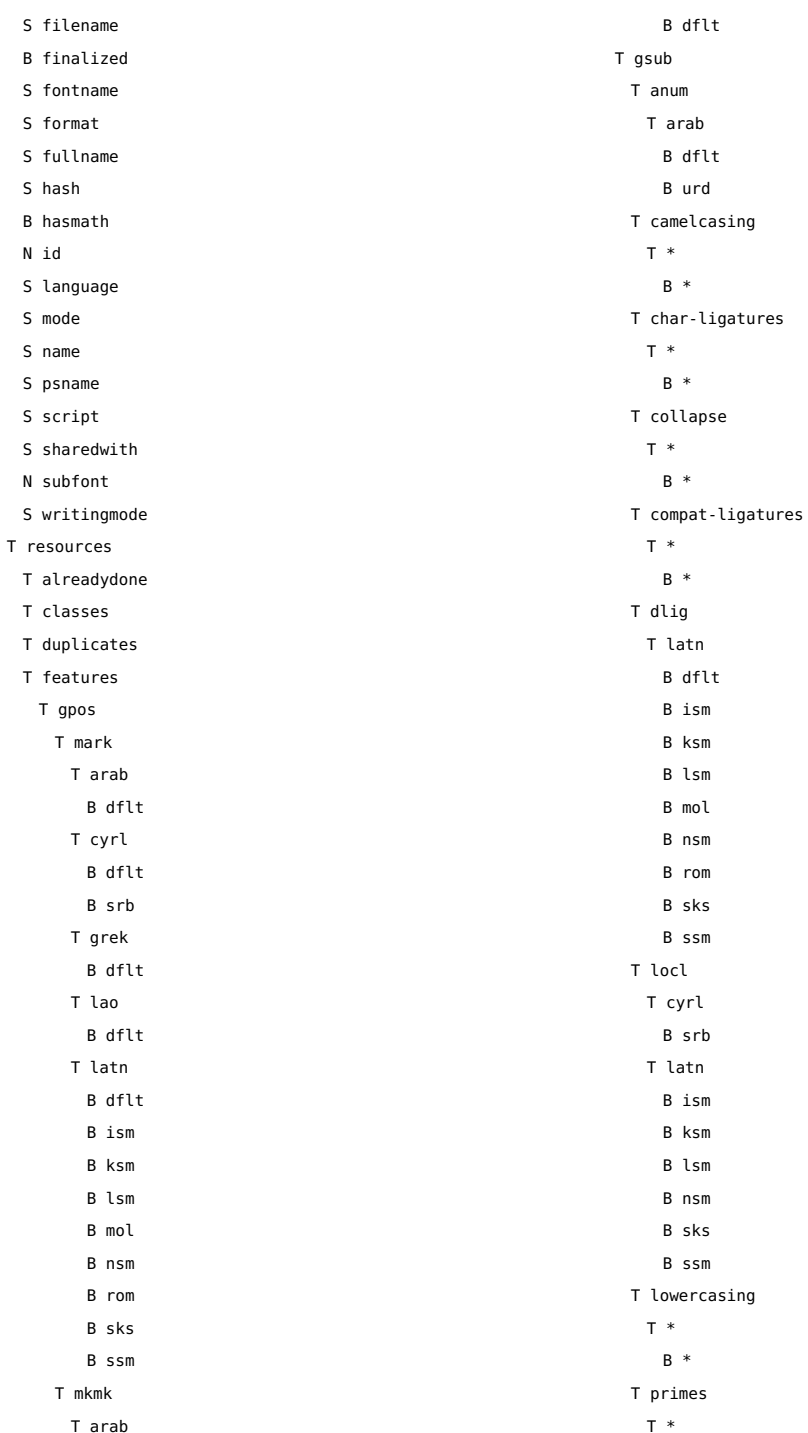

- <span id="page-73-0"></span>B \* T tlig T \* B \*
- T trep
	- T \*
		- B \*
- T uppercasing
	- T \*
		- B \*
- S filename
- S foundfilename
- T foundtables
- T markclasses
- T marks
- T marksets
- N private
- T sequences
- T sublookups
- T unicodes
	- N .null
	- N A
	- N AE
	- N AEacute
	- N Aacute
	- N Abreve
	- N Acircumflex
	- N Acute
	- N Adieresis
	- N Agrave
	- N Alpha
	- N Alphatonos
	- N Amacron
	- N Aogonek
	- N Aring
	- N Atilde
	- N B
	- N Beta
	- N C
	- N Cacute
	- N Caron
	- N Ccaron
	- N Ccedilla
	- N Ccircumflex
- N Cdotaccent
- N Chi
- N Circumflex
- N D
- N Dcaron
- N Dcroat
- N Delta
- N Dieresis
- N E
- N Eacute
- N Ebreve
- N Ecaron
- N Ecircumflex
- N Edieresis
- N Edotaccent
- N Egrave
- N Emacron
- N Eng
- N Eng.alt
- N Eogonek
- N Epsilon
- N Epsilontonos
- N Eta
- N Etatonos
- N Eth
- N Euro
- N F
- N G
- N Gamma
- N Gbreve
- N Gcaron
- N Gcircumflex
- N Gcommaaccent
- N Gdotaccent
- N Grave
- N H
- N Hbar
- N Hcircumflex
- N I
- N IJ
- N Iacute
- N Ibreve
- N Icircumflex
- N Idieresis

<span id="page-74-0"></span>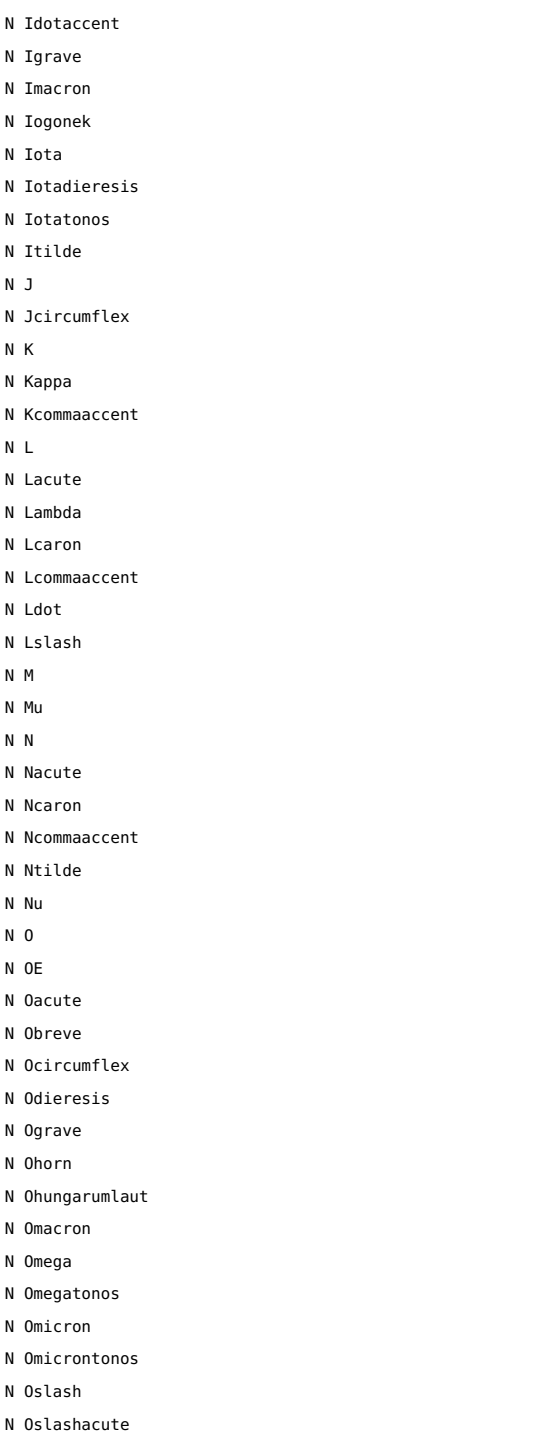

N Otilde N P N Phi N Pi N Psi N Q N R N Racute N Rcaron N Rcommaaccent

N Rho N S N Sacute N Scaron N Scedilla N Scircumflex N Scommaaccent N Sigma N T N Tau N Tbar N Tcaron N Tcommaaccent N Theta N Thorn N Tilde N U N Ugrave N Uhorn N Uhungarumlaut N Umacron N Uogonek N Upsilon N Upsilon1 N Upsilondieresis N Upsilontonos N Uring N Utilde N V N W N Wacute N Wcircumflex N Wdieresis N Wgrave

- <span id="page-75-0"></span>N X
- N Xi
- 
- N Y
- N Yacute

N Ycircumflex

- N Ydieresis
- N Ygrave
- N Z
- N Zacute
- N Zcaron
- N Zdotaccent
- N Zeta
- N a
- N aacute
- N abreve
- N acircumflex
- N acute
- N acutecomb
- N adieresis
- N ae
- N aeacute
- N agrave
- N alpha
- N alphatonos
- N amacron
- N ampersand
- N angle
- N anoteleia
- N aogonek
- N approxequal
- N arabic\_2dots
- N arabic\_2dots\_a
- N arabic\_3dots
- N arabic\_3dots\_a
- N arabic\_4dots
- N arabic\_dot
- N arabic\_gaf\_bar
- N arabic gaf bar a
- N arabic\_ring
- N aring
- N arrowboth
- N arrowdblboth
- N arrowdbldown
- N arrowdblleft
- N arrowdblright
- N arrowdblup
- N arrowdown
- N arrowleft
- N arrowright
- N arrowup
- N arrowupdn
- N arrowupdnbse
- N asciicircum
- N asciitilde
- N asterisk
- N asteriskmath
- N at
- N atilde
- N b
- N backslash
- N bar
- N beta
- N block
- N braceleft
- N braceright
- N bracketleft
- N bracketright
- N breve
- N brokenbar
- N bullet
- N c
- N cacute
- N caron
- N carriagereturn
- N ccaron
- N ccedilla
- N ccircumflex
- N cdotaccent
- N cedilla
- N cent
- N chi
- N circle
- N circlemultiply
- N circleplus
- N circumflex
- N club
- N colon
- N colonmonetary
- <span id="page-76-0"></span>N comma
- N congruent
- N copyright
- N currency
- N d
- N dagger
- N daggerdbl
- N dcaron
- N dcroat
- N degree
- N delta
- N diaeresis.symbols
- N diamond
- N dieresis
- N dieresistonos
- N divide
- N dkshade
- N dlLtcaron
- N dnblock
- N dollar
- N dong
- N dotaccent
- N dotbelowcomb
- N dotlessi
- N dotlessj
- N dotmath
- N e
- N eacute
- N ebreve
- N ecaron
- N ecircumflex
- N edieresis
- N edotaccent
- N egrave
- N eight
- N element
- N ellipsis
- N emacron
- N emdash
- N emptyset
- N endash
- N eng
- N eogonek
- N epsilon
- N epsilontonos
- N equal
- N equivalence
- N estimated
- N eta
- N etatonos
- N eth
- N exclam
- N exclamdbl
- N exclamdown
- N existential
- N f
- N female
- N fi
- N figuredash
- N filledbox
- N filledrect
- N five
- N fiveeighths
- N fl
- N florin
- N four
- N fractionslash
- N franc
- N g
- N gamma
- N gbreve
- N gcaron
- N gcircumflex
- N gcommaaccent
- N gdotaccent
- N germandbls
- N gradient
- N grave
- N gravecomb
- N greater
- N greaterequal
- N guillemotleft
- N guillemotright
- N guilsinglleft
- N guilsinglright
- N h
- N hbar
- 
- N hcircumflex

<span id="page-77-0"></span>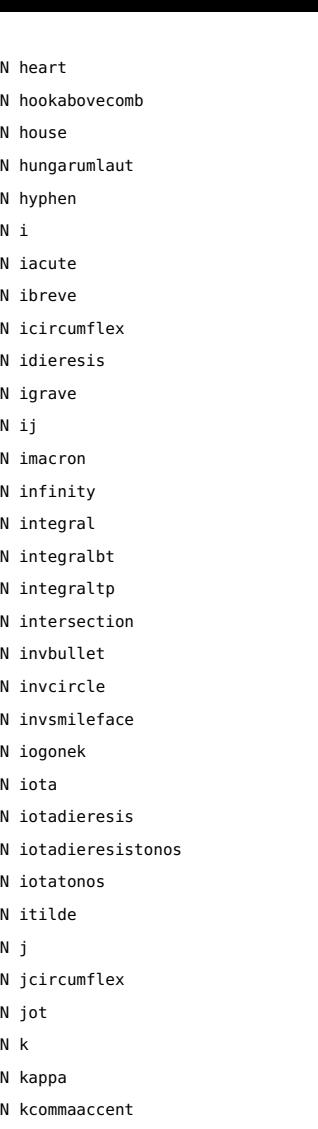

- N kgreenlandic
- N l

 $N$ 

 $\mathsf{N}$ 

 $N$  $\mathsf{N}$  $N$ 

 $\mathsf{N}$  $\mathsf{N}$ 

 $\mathsf{N}$ 

 $\mathsf{N}$  $\mathsf{N}$ 

 $\overline{N}$  $\mathsf{N}$ 

- N lacute
- N lambda
- N lcaron

N lcommaaccent

- N ldot
- N less
- N lessequal
- N lfblock
- N lira
- N logicaland
- N logicalnot
- N logicalor
- N longs
- N lozenge
- N lslash
- N ltshade
- N m
- N macron
- N male
- N minus
- N minute
- N mu
- N multiply
- N musicalnote
- N musicalnotedbl
- N n
- N nacute
- N napostrophe
- N ncaron
- N ncommaaccent
- N nine
- N nonbreakingspace
- N nonmarkingreturn
- N notdef
- N notelement
- N notequal
- N notsubset
- N ntilde
- N nu
- N numbersign
- N o
- N oacute
- N obreve
- N ocircumflex
- N odieresis
- N oe
- N ogonek
- N ograve
- N ohorn
- N ohungarumlaut
- N omacron
- N omega
- N omega1
- <span id="page-78-0"></span>N omegatonos
- N omicron
- N omicrontonos
- N one
- N oneeighth
- N onehalf
- N onequarter
- N onesuperior
- N onethird
- N openbullet
- N ordfeminine
- N ordmasculine
- N orthogonal
- N oslash
- N oslashacute
- N otilde
- N p
- N paragraph
- N parenleft
- N parenright
- N partialdiff
- N percent
- N period
- N periodcentered
- N perpendicular
- N perthousand
- N peseta
- N phi
- N phi1
- N pi
- N plus
- N plusminus
- N product
- N propersubset
- N propersuperset
- N proportional
- N psi
- N q
- N question
- N questiondown
- N quotedbl
- N quotedblbase
- N quotedblleft
- N quotedblright
- N quoteleft
- N quotereversed
- N quoteright
- N quotesinglbase
- N quotesingle
- N r
- N racute
- N radical
- N rcaron
- N rcommaaccent
- N reflexsubset
- N reflexsuperset
- N registered
- N revlogicalnot
- N rho
- N ring
- N rtblock
- N s
- N sacute
- N scaron
- N scedilla
- N scircumflex
- N scommaaccent
- N second
- N section
- N semicolon
- N seven
- N seveneighths
- N sfthyphen
- N shade
- N sigma
- N sigma1
- N similar
- N six
- N slash
- N smileface
- N space
- N spade
- N sterling
- N suchthat
- N summation
- N sun
- 
- $N +$
- N tau

<span id="page-79-0"></span>N tbar N tcaron N tcommaaccent N therefore N theta N theta1 N thinquestion N thorn N three N threeeighths N threequarters N threesuperior N tilde N tildecomb N tonos N trademark N triagdn N triaglf N triagrt N triagup N two N twosuperior N twothirds N u N ugrave N uhorn N uhungarumlaut N umacron N underbar N underbar.small N underbar.wide N underscore N underscoredbl N union N universal N uogonek N upblock

- N upsilon
- N upsilondieresis
- N upsilondieresistonos
- N upsilontonos
- N uring
- N utilde
- N v

N w

- N wacute
- N wcircumflex
- N wdieresis
- N wgrave
- N x
- N xi
- N y
- N yacute
- N ycircumflex
- N ydieresis
- N yen
- N ygrave
- N z
- N zacute
- N zcaron
- N zdotaccent
- N zero
- N zeta
- S version
- T shared
	- T dynamics
	- T features
		- B analyze
		- B checkmarks
		- B devanagari
		- B dummies
		- B extensions
		- B extrafeatures
		- B extraprivates
		- B features
		- S indic
		- B mathrules
		- S mode
		- N number
		- B spacekern
		- B visualspace
	- T processes
	- T rawdata
		- S cache\_uuid
	- N cache version
	- B compacted
	- B condensed
	- S creator
- <span id="page-80-0"></span>T descriptions
- B expanded
- S format
- T goodies
- T lookuphash
- T metadata
	- N ascender
	- N averagewidth
	- T boundingbox
	- N defaultvheight
	- N descender
	- S family
	- S familyname
	- S fontname
	- N fstype
	- S fullname
	- T horizontalmetrics
		- N ascender
		- N descender
		- N linegap
		- N maxadvanceheight
		- N maxadvancewidth
		- N maxextent
		- N minbottomsidebearing
		- N mintopsidebearing
		- N version
	- N italicangle
	- B monospaced
	- S panoseweight
	- S panosewidth
	- N pfmweight
	- N pfmwidth
	- S subfamily
	- S subfamilyname
	- N subfontindex
	- N units
	- S version
	- T verticalmetrics
		- N ascender
		- N descender
		- N linegap
		- N maxadvanceheight
		- N maxadvancewidth
		- N maxextent
- N minbottomsidebearing
- N mintopsidebearing
- N version
- S weight
- S width
- N nofglyphs
- N private
- T properties
- B hascolor
- B hasitalics
- B hasspacekerns
- N size
- N tableversion
- N time
- T specification
	- S cs
	- S detail
	- S fallbacks
	- T features
		- T normal
			- B features
			- S mode
			- N number
	- S filename
	- S forced
	- S forcedname
	- B global
	- S goodies
	- S hash
	- N id
	- S lookup
	- N mathsize
	- S method
	- S name
	- S resolved
	- N scalemode
	- N size
	- S source
	- S specification
- N textsize
- T unscaled
- N cache version
- T changed
- T characters

<span id="page-81-0"></span>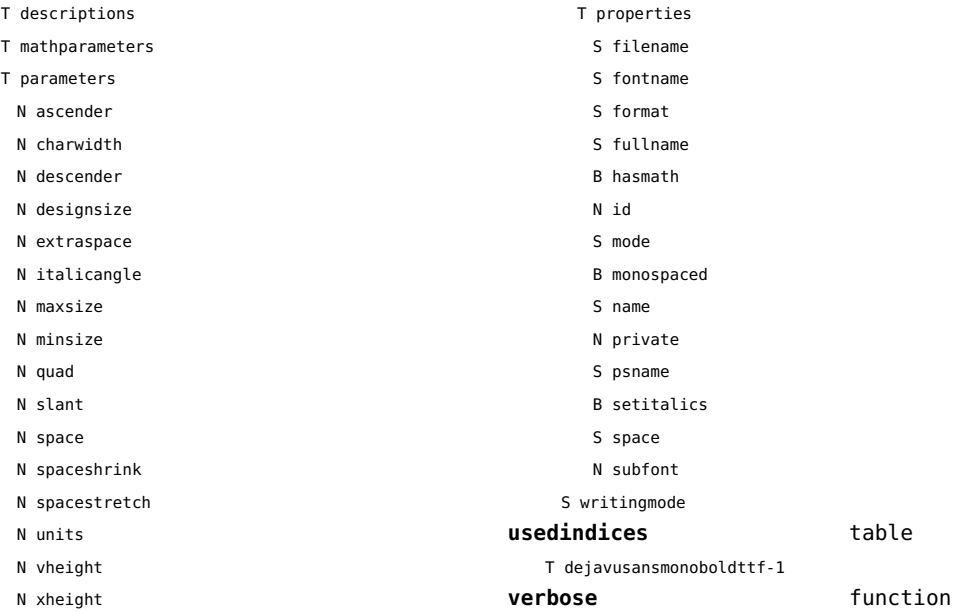

# <span id="page-82-0"></span>lpeg (basic lua)

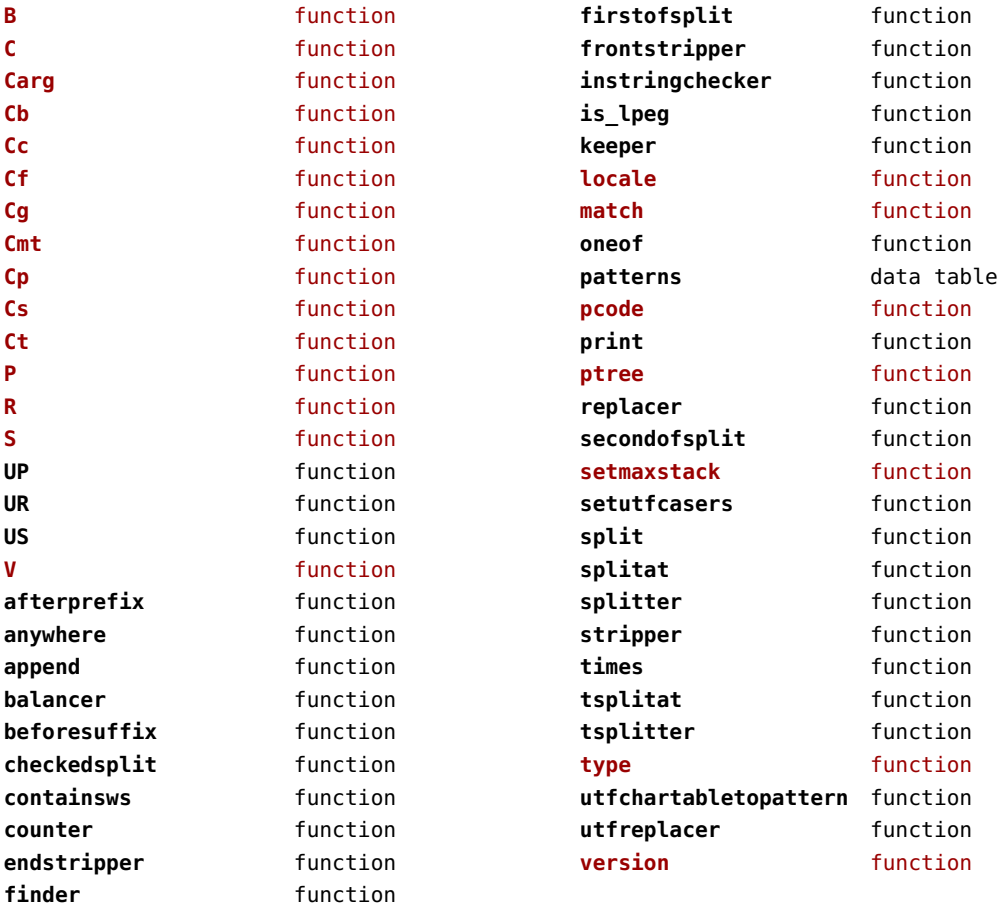

## <span id="page-83-0"></span>lua (basic tex)

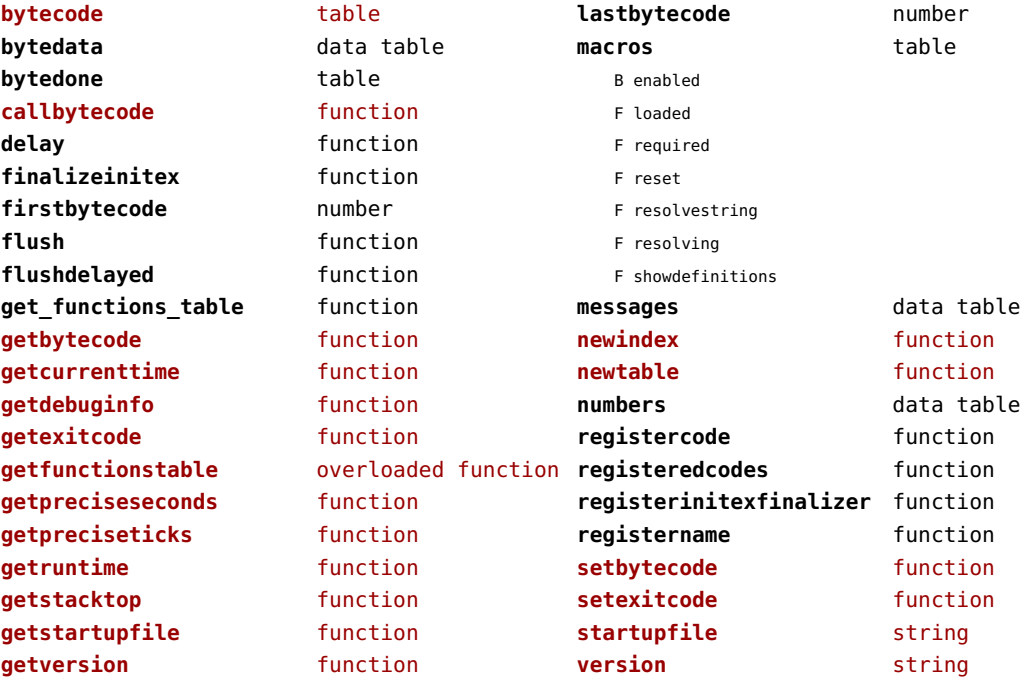

#### <span id="page-84-0"></span>luac (context)

**inspect** function **print** function

#### <span id="page-85-0"></span>luatex (context)

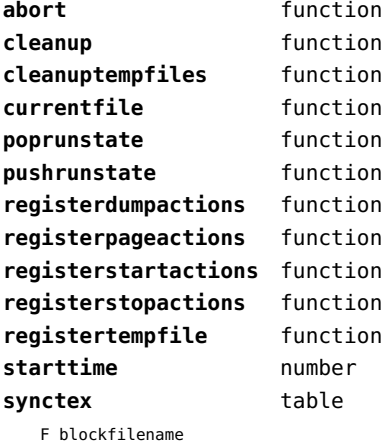

F finish F pause F popline F pushline F registerdisabler F registerenabler F resetfilename F resume F setfilename F setup F start F stop F wrapup

F enable

- 
- F collect
- F disable

wrapup **function** 

#### <span id="page-86-0"></span>lxml (context)

**addindex** function **all** function **applyfunction** function **applyselectors** function **att** function **attribute** function **badinclusions** function **chainattribute** function **checkindex** function **collected** function **command** function **concat** function **concatrange** function **content** function **context** function **convert** function **count** function **delete** function **depth** function direct function **directives** table F after F before F handle F load F setup **displayverbatim** function **doif** function **doifelse** function **doifelseempty** function **doifelsetext** function **doifempty** function **doifnot** function **doifnotempty** function **doifnottext** function **doiftext** function **element** function **elements** function **entities** data table **filter** function **filterlist** function

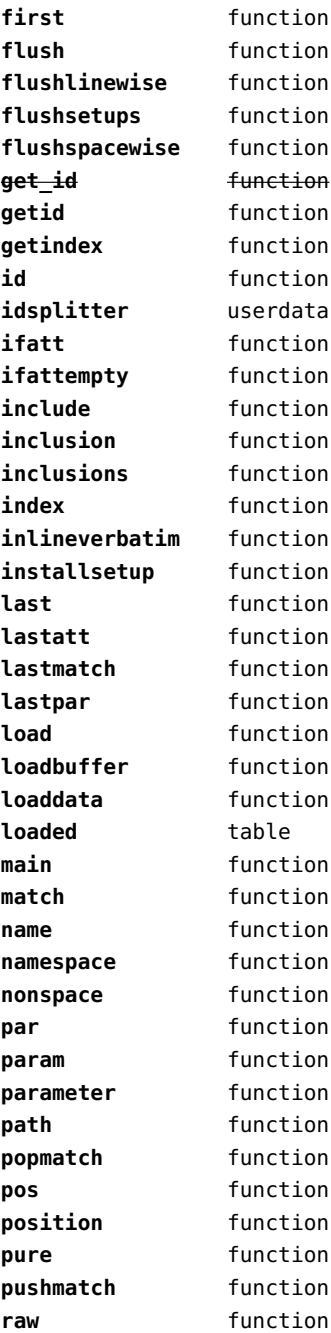

<span id="page-87-0"></span>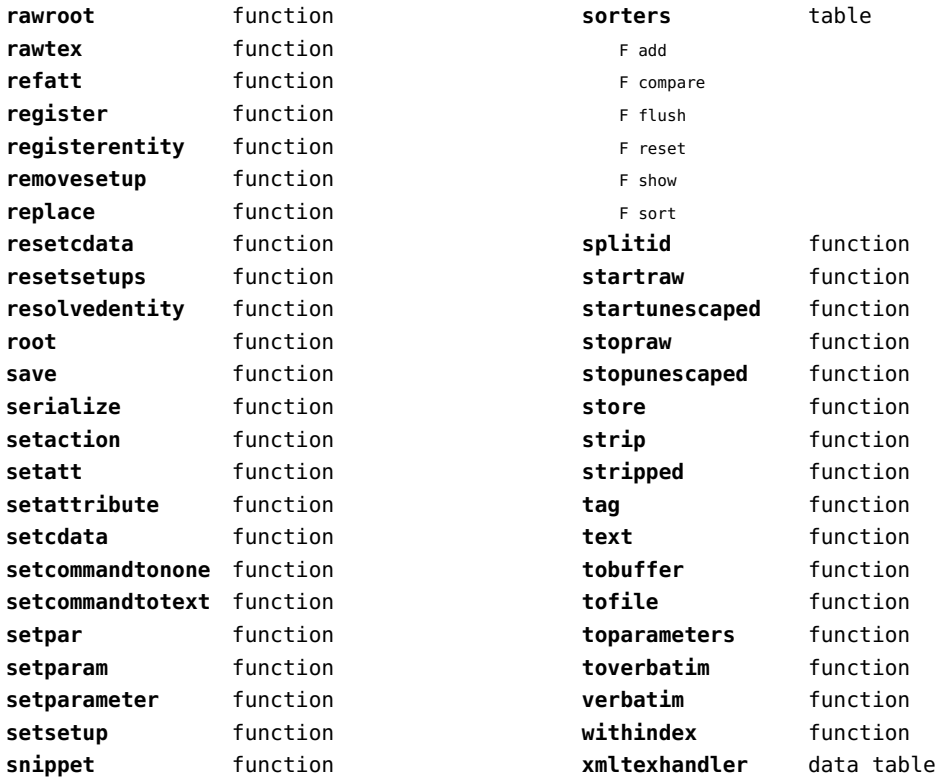

#### <span id="page-88-0"></span>math (basic lua)

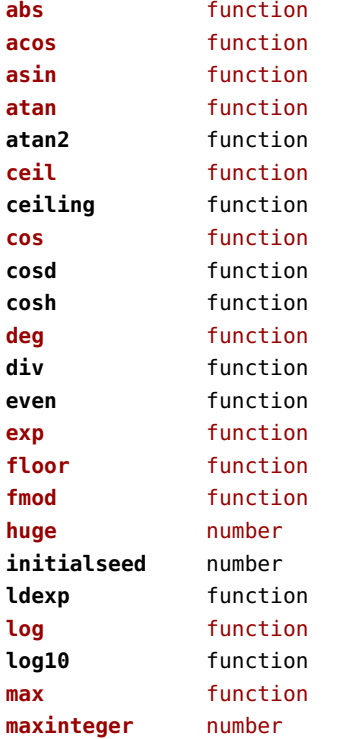

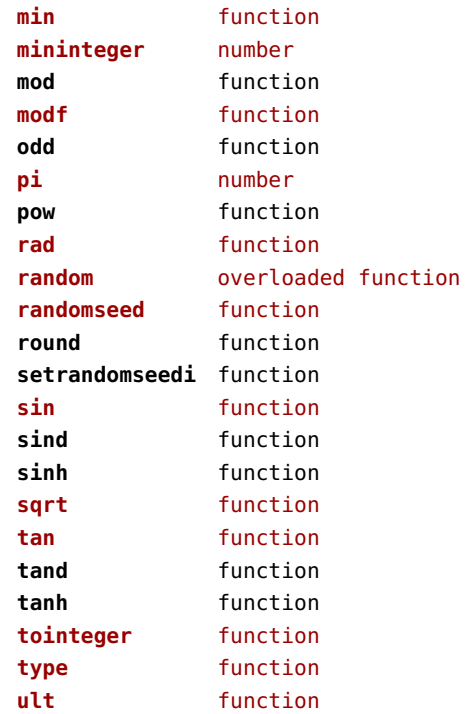

## <span id="page-89-0"></span>mathematics (context)

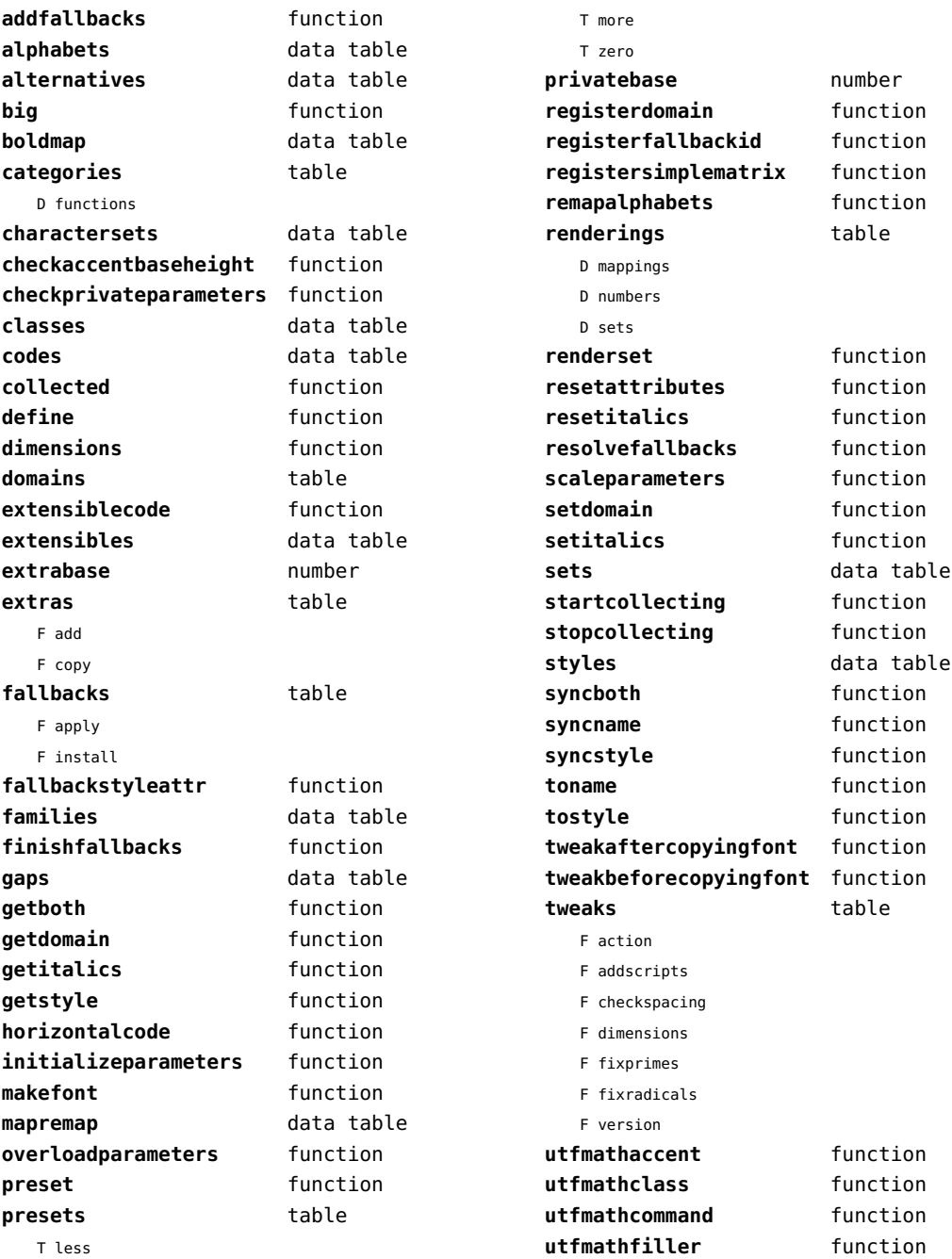

<span id="page-90-0"></span>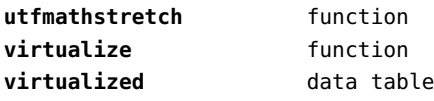

# <span id="page-91-0"></span>md5 (extra lua)

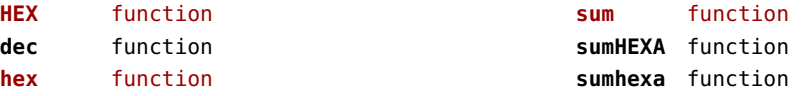

# <span id="page-92-0"></span>metapost (context)

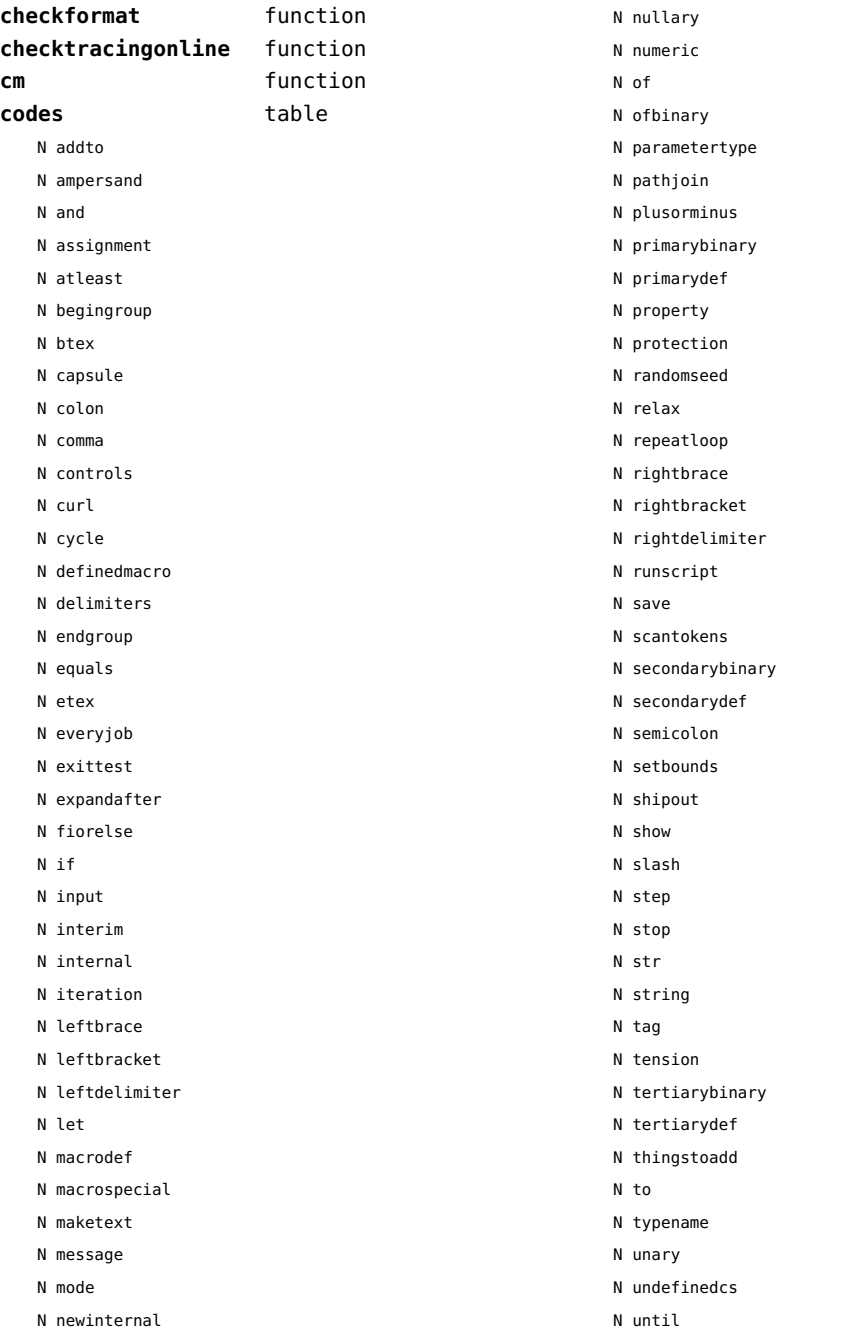

<span id="page-93-0"></span>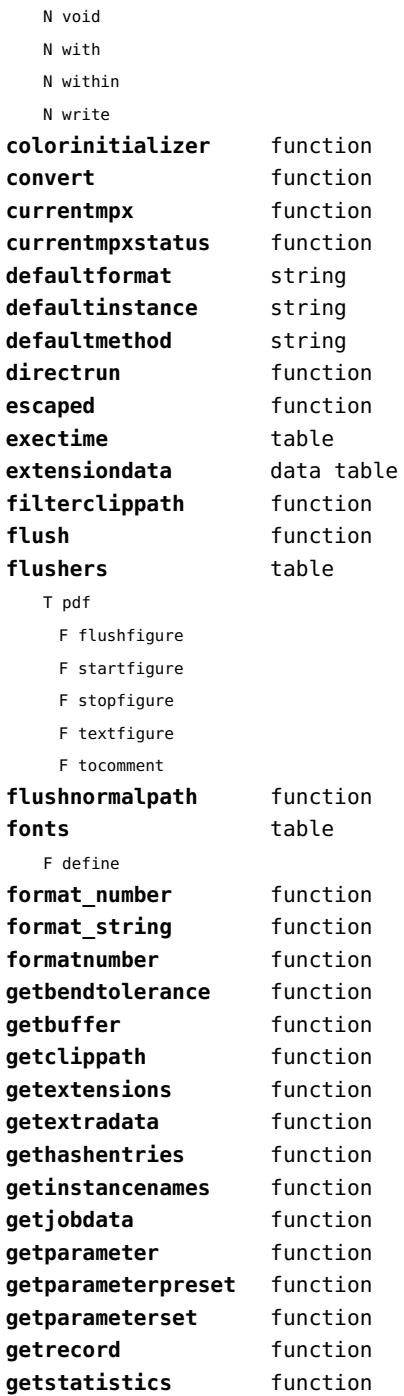

**gettext** function

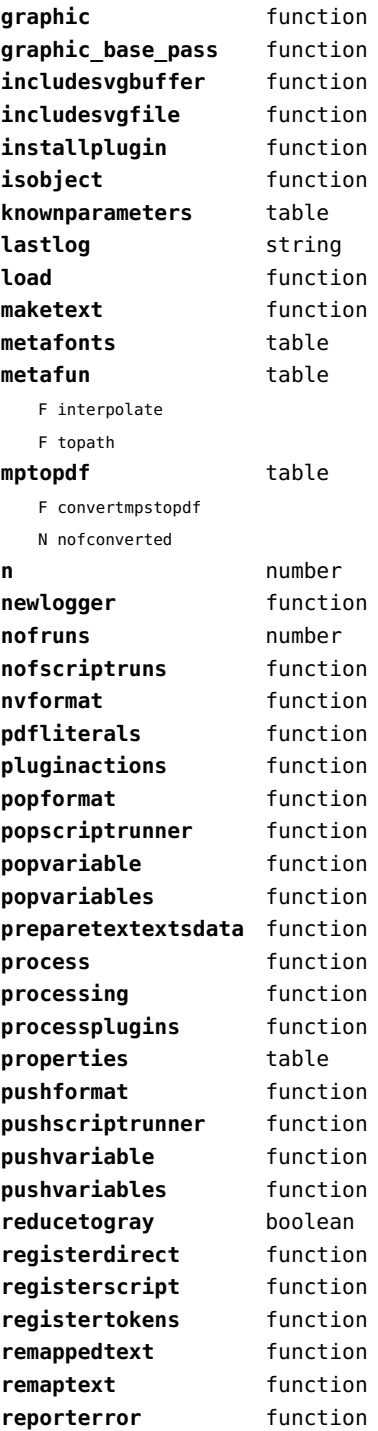

<span id="page-94-0"></span>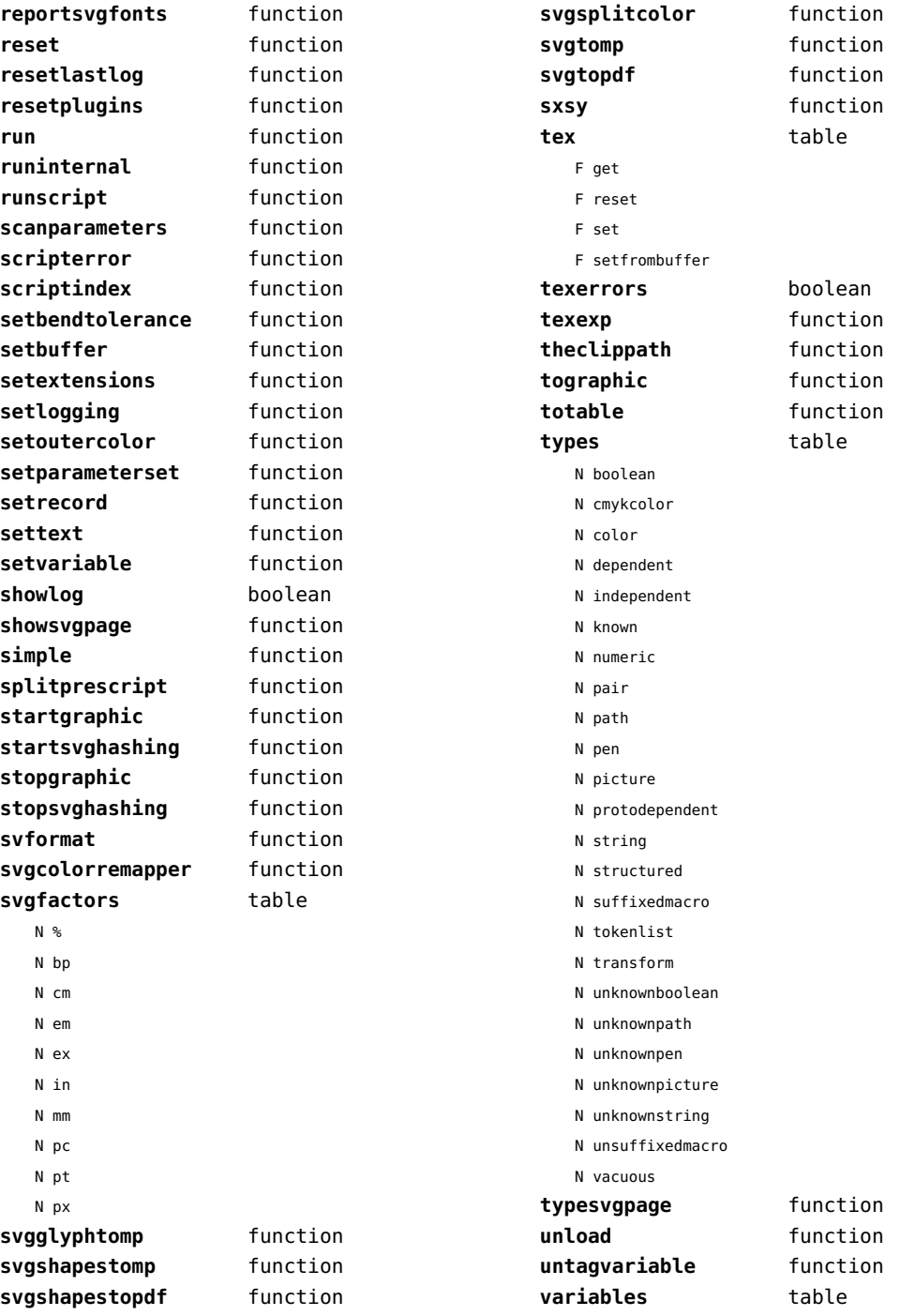

#### <span id="page-95-0"></span>mime (extra lua)

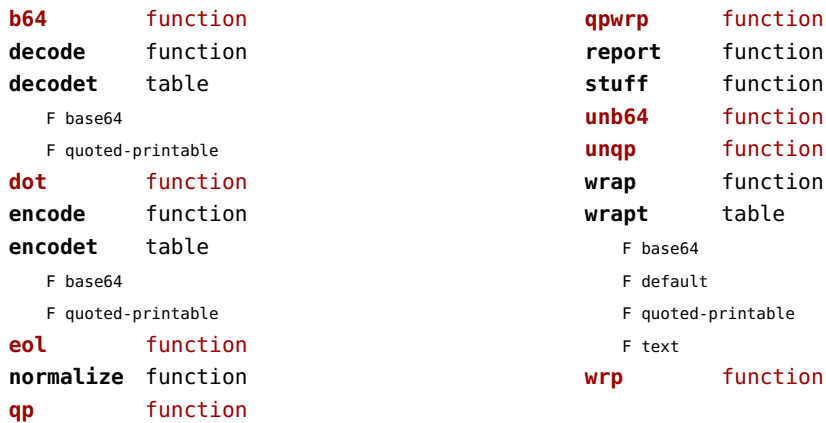

# <span id="page-96-0"></span>mp (context)

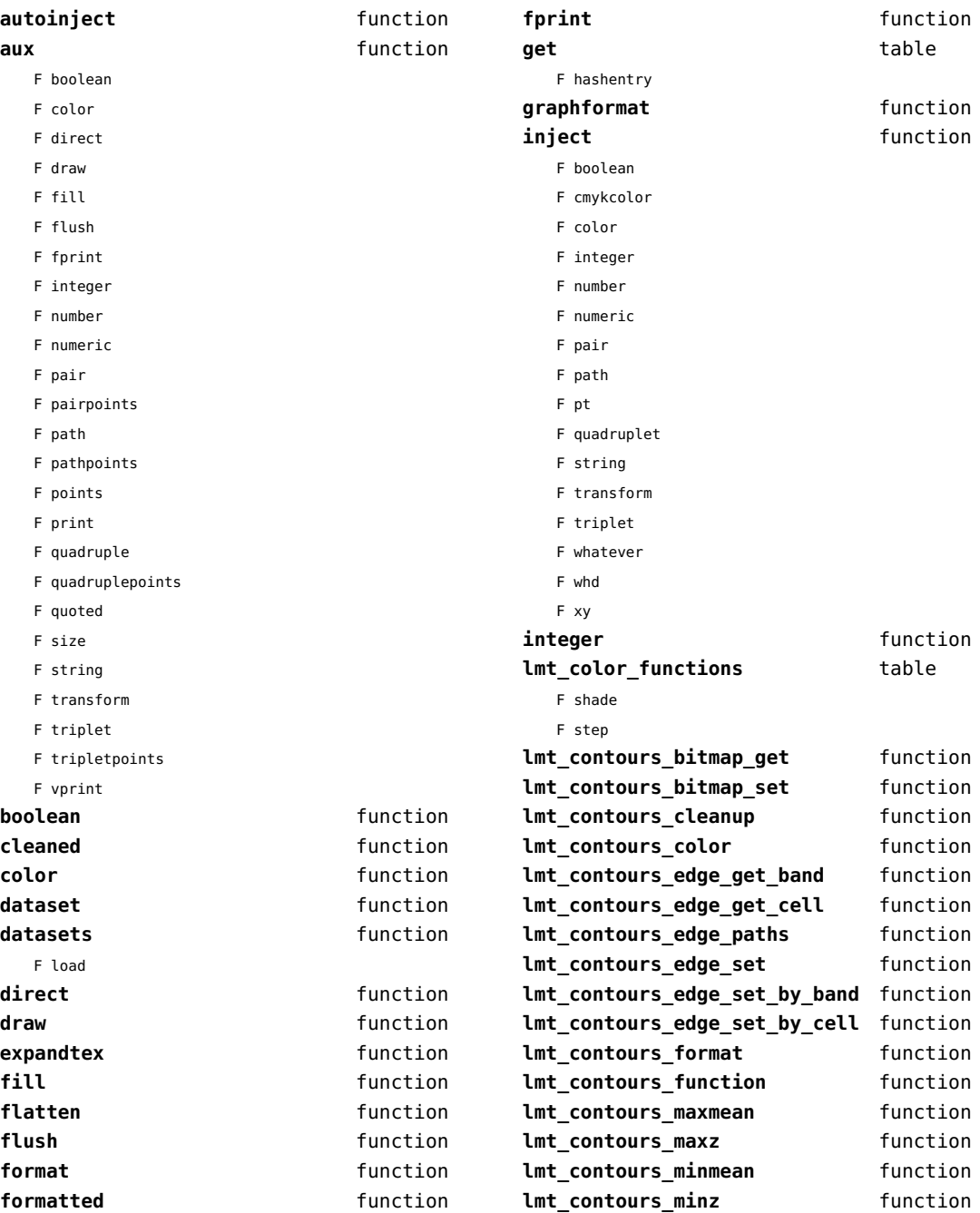

<span id="page-97-0"></span>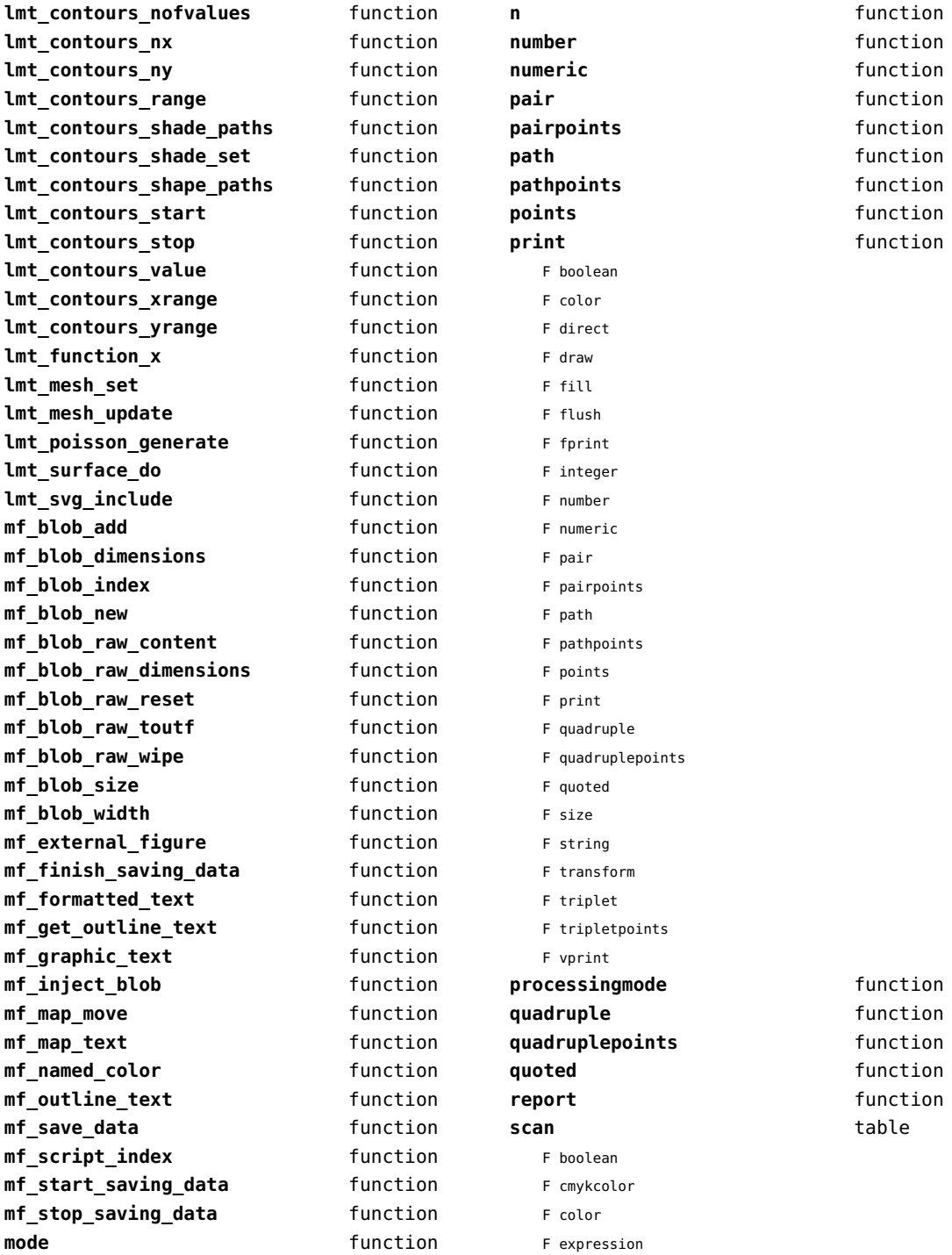

<span id="page-98-0"></span>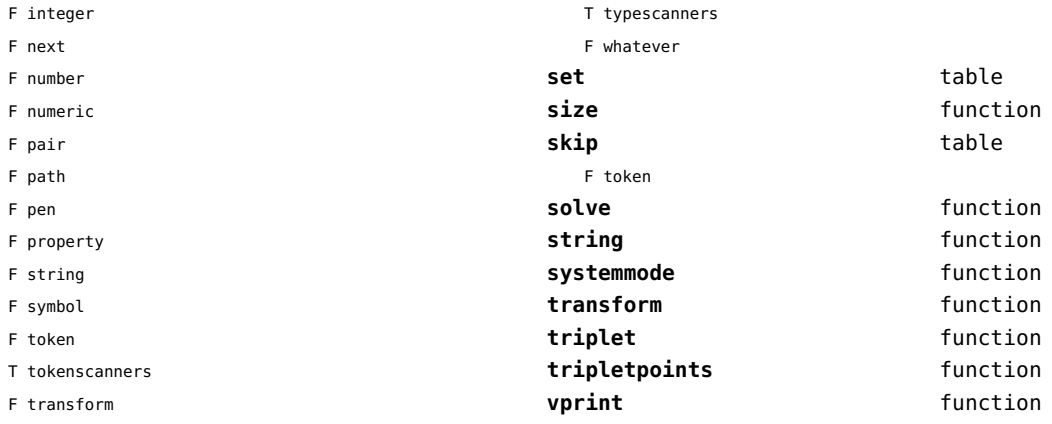

# <span id="page-99-0"></span>mplib (extra tex)

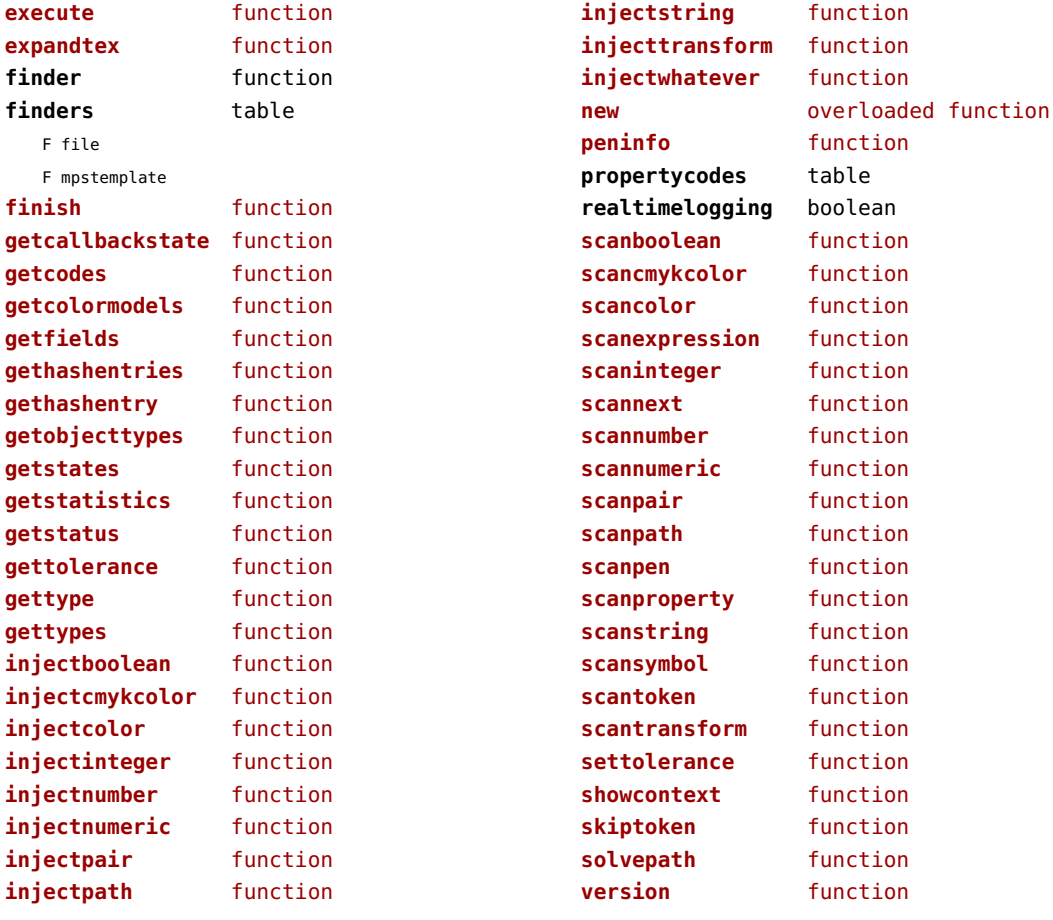

## <span id="page-100-0"></span>noads (context)

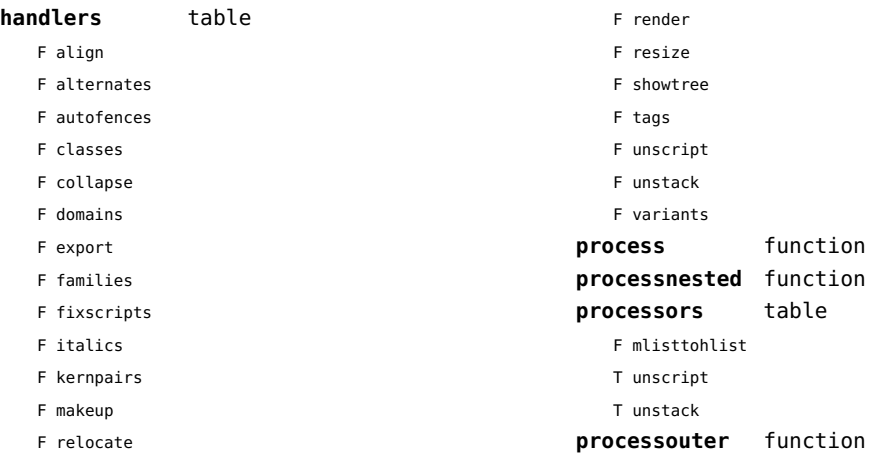

# <span id="page-101-0"></span>node (basic tex)

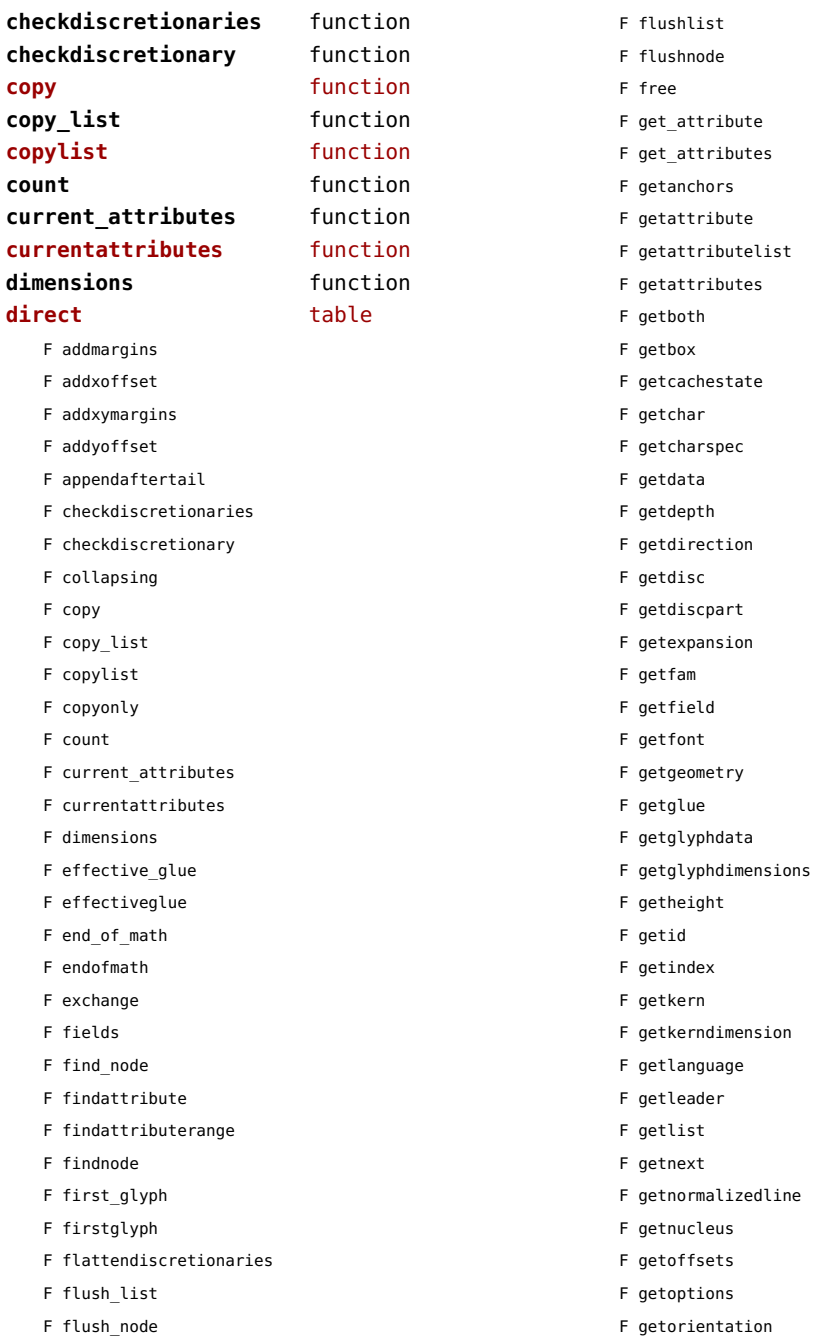

- <span id="page-102-0"></span>F getparstate F getpenalty F getpost F getpre F getprev F getpropertiestable F getproperty F getreplace F getscale F getscales F getscript F getshift F getspeciallist F getstate F getsub F getsubpre F getsubtype F getsup F getsuppre F getsynctexfields F gettotal F getusedattributes F getwhd F getwidth F getwordrange F getxscale F getxyscales F getyscale F has\_attribute F has\_field F has\_glyph F hasattribute F hasdimensions F hasfield F hasgeometry F hasglyph F hasglyphoption F hpack F hyphenating F id F ignoremathskip F insert\_after F insert\_before F insertbefore F is char F is\_glyph F is node F is\_valid F is zero glue F ischar F isglyph F isnextchar F isnextglyph F isnode F isprevchar F isprevglyph F isspeciallist F isvalid F iszeroglue F kerning F length F ligaturing F makeextensible F migrate F mlist to hlist F mlisttohlist F naturalhsize F naturalwidth F new F newmathglyph F newtextglyph F patchattributes F prependbeforehead F protect\_glyph F protect\_glyphs F protectglyph F protectglyphs F protrusionskippable F rangedimensions F remove F reverse F serialized F set\_attribute F set\_attributes F setanchors F setattribute
- F insertafter

F setattributelist

- <span id="page-103-0"></span>F setattributes
- F setboth
- F setbox
- F setchar
- F setdata
- F setdepth
- F setdirection
- F setdisc
- F setdiscpart
- F setexpansion
- F setfam
- F setfield
- F setfont
- F setgeometry
- F setglue
- F setglyphdata
- F setheight
- F setindex
- F setkern
- F setlanguage
- F setleader
- F setlink
- F setlist
- F setnext
- F setnucleus
- F setoffsets
- F setoptions
- F setorientation
- F setpenalty
- F setpost
- F setpre
- F setprev
- F setproperty
- F setreplace
- F setscales
- F setscript
- F setshift
- F setspeciallist
- F setsplit
- F setstate
- F setsub
- F setsubpre
- F setsubtype
- F setsup
- F setsuppre
- F setsynctexfields
- F settotal
- F setwhd
- F setwidth
- F show
- F slide
- F softenhyphens
- F start\_of\_par
- F startofpar
- F subtypes
- F tail
- F todirect
- F tonode
- F tostring
- F tovaliddirect
- F traverse
- F traverse char
- F traverse content
- F traverse\_glyph
- F traverse\_id
- F traverse\_list
- F traversechar
- F traversecontent
- F traverseglyph
- F traverseid
- F traverselist
- F type
- F types
- F unprotect\_glyph
- F unprotect\_glyphs
- F unprotectglyph
- F unprotectglyphs
- F unset\_attribute
- F unset\_attributes
- F unsetattribute
- F unsetattributes
- F usedlist
- F uses font
- F usesfont
- F values
- F verticalbreak
- F vpack
- F write

<span id="page-104-0"></span>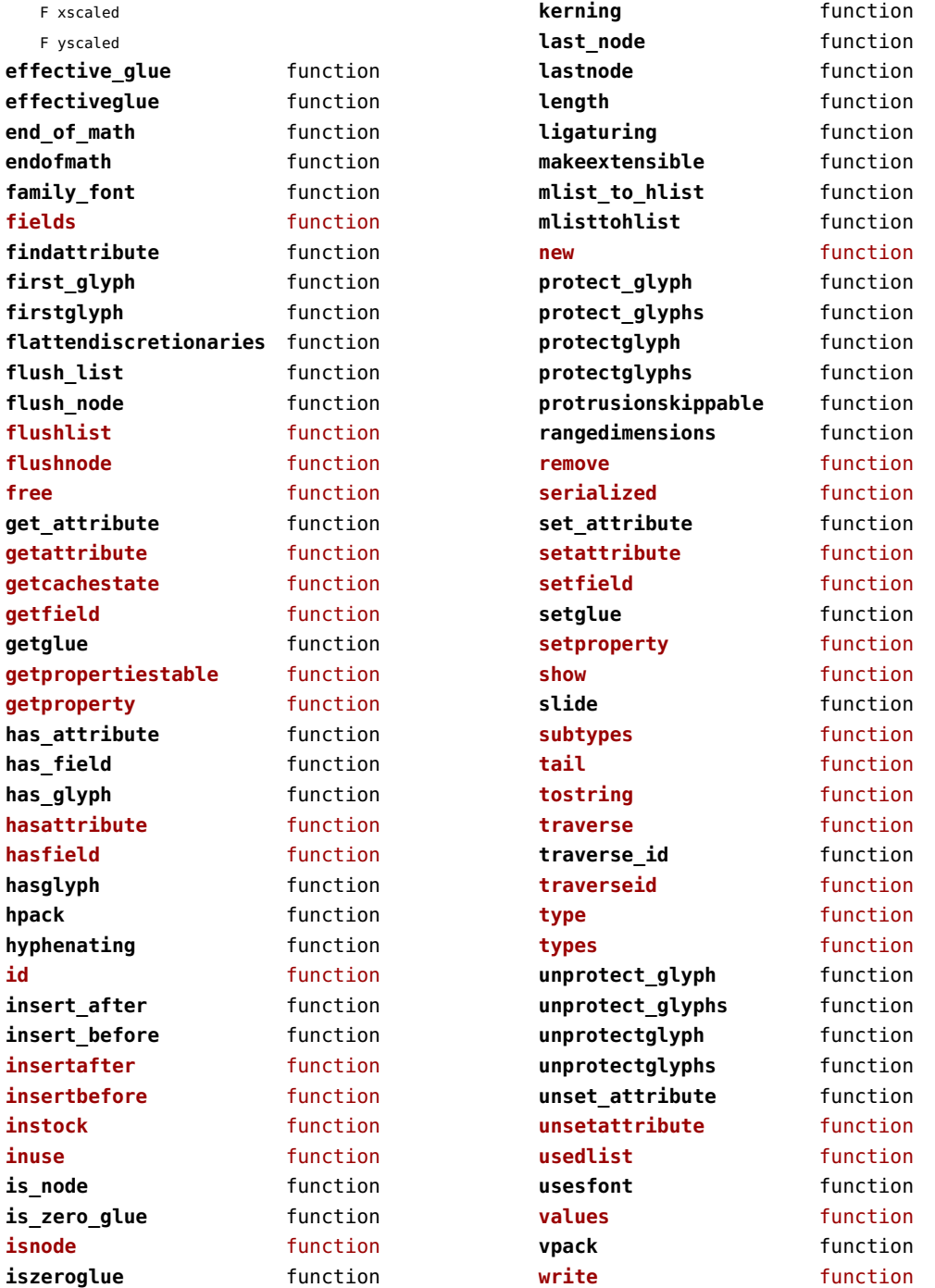

## <span id="page-105-0"></span>nodes (context)

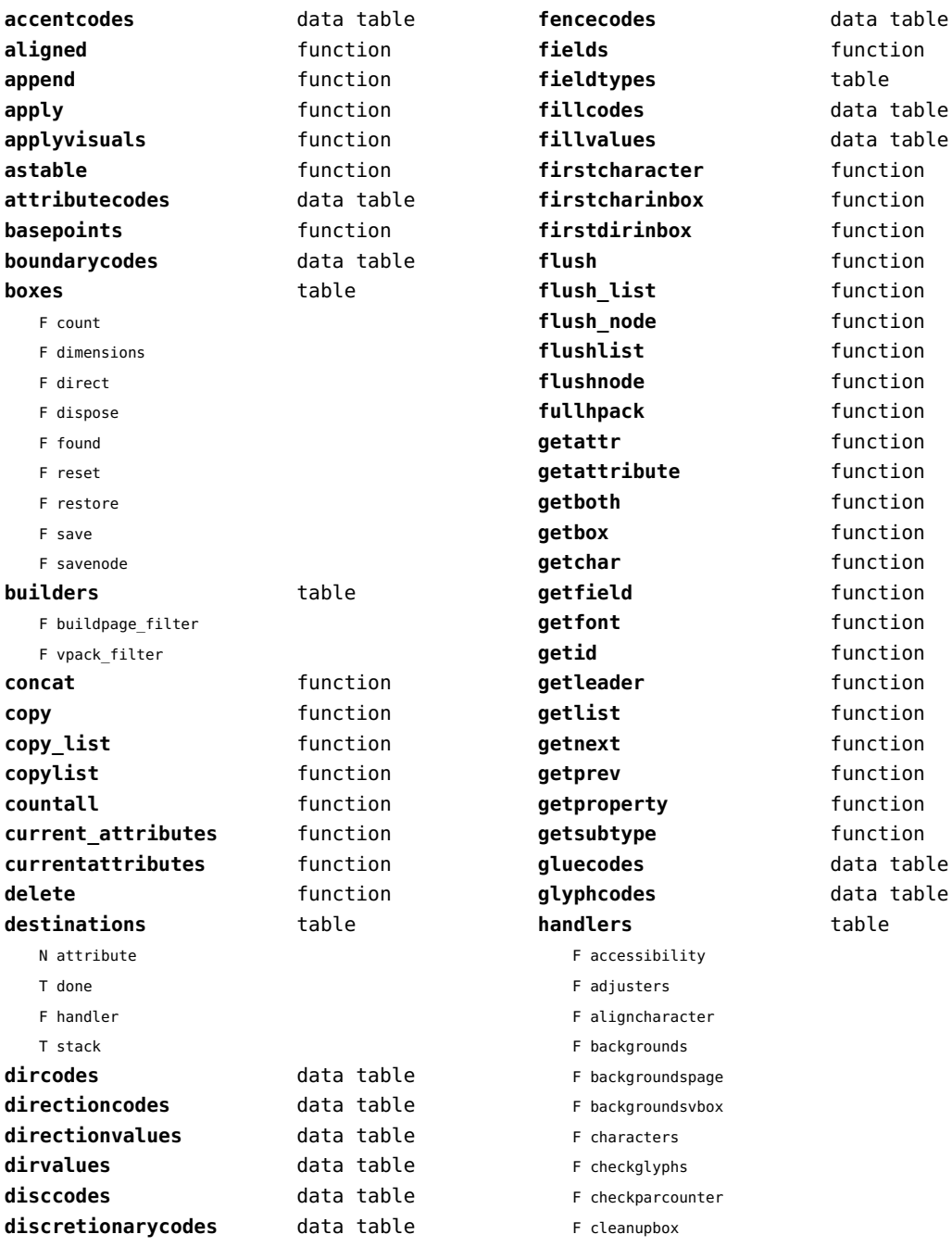

<span id="page-106-0"></span>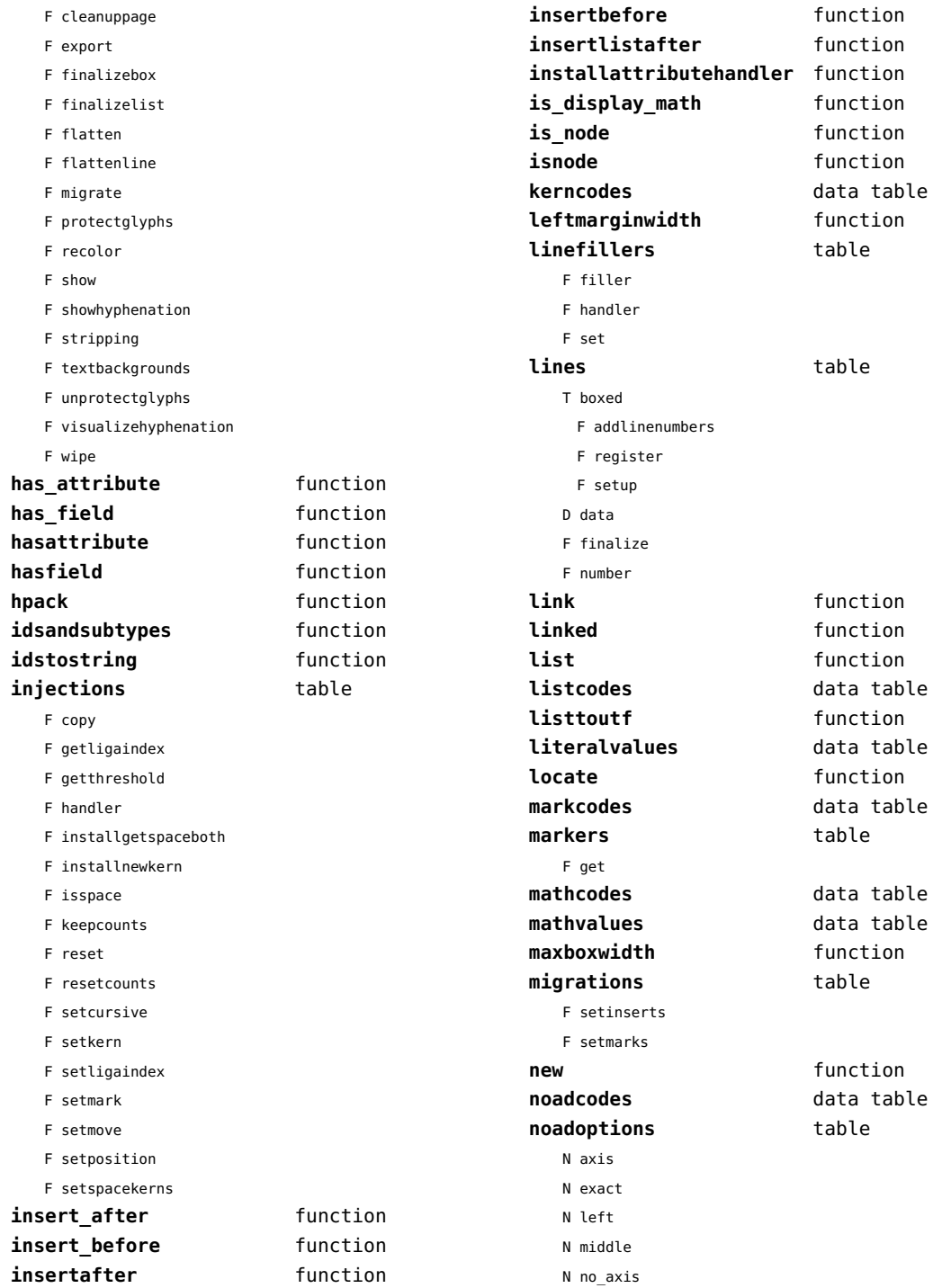

<span id="page-107-0"></span>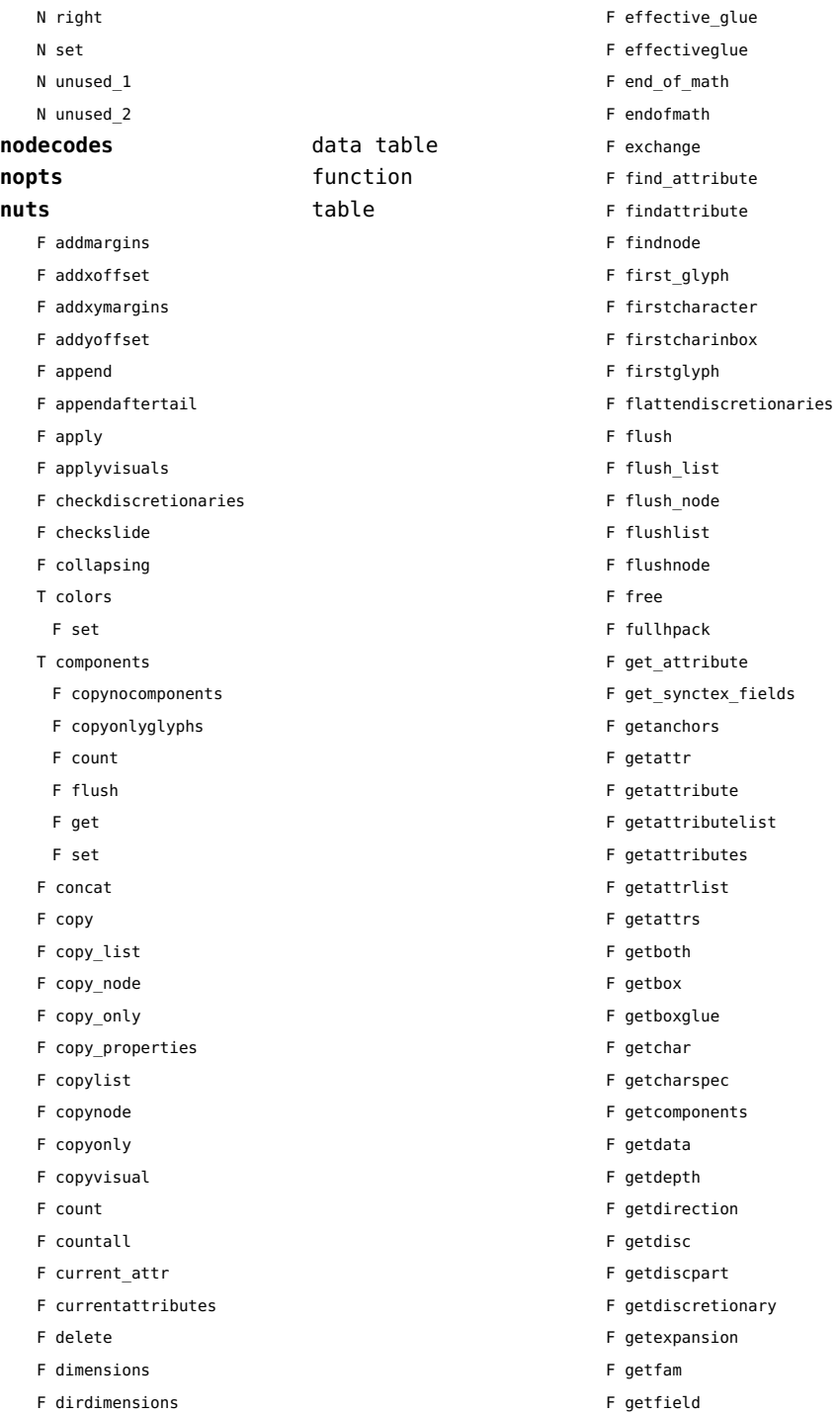
<span id="page-108-0"></span>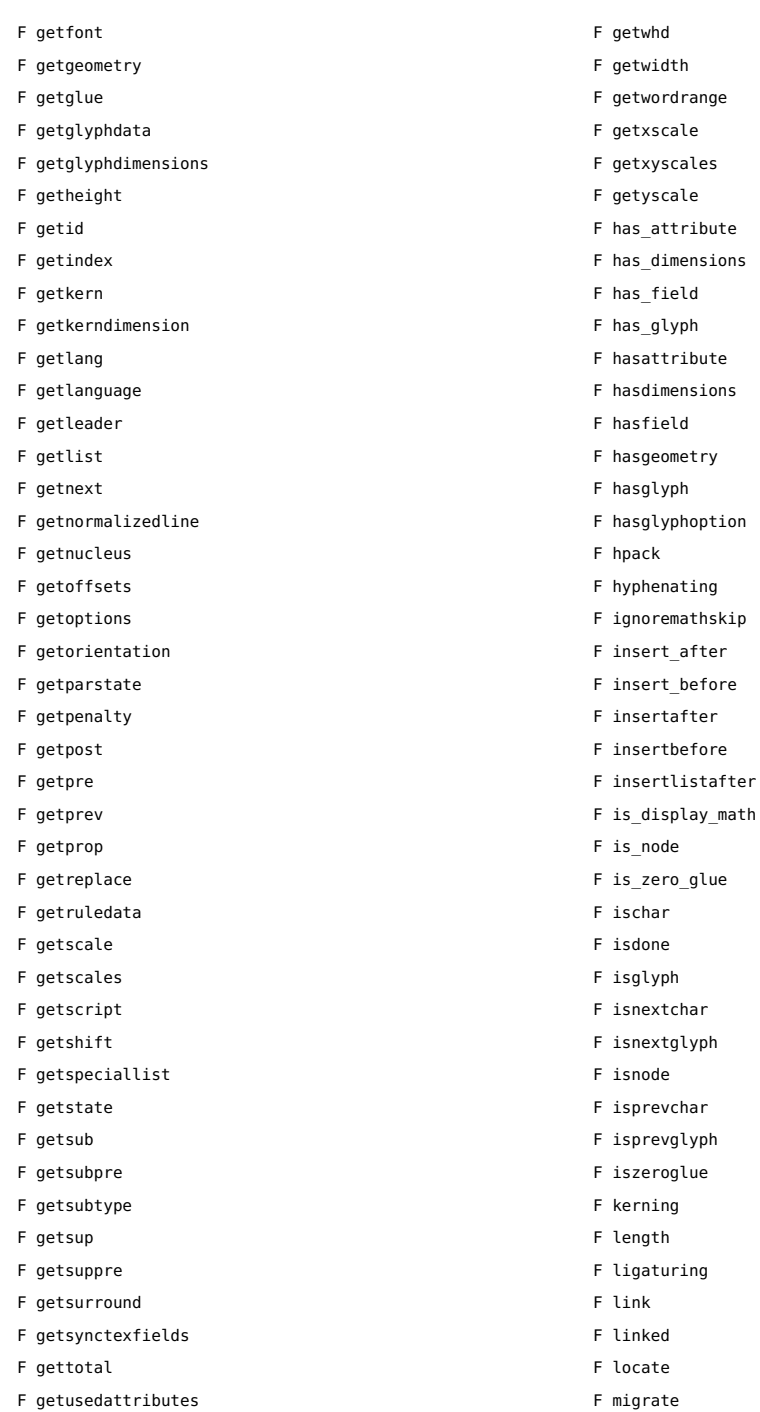

F getvalue

F mlist\_to\_hlist

- <span id="page-109-0"></span>F mlisttohlist
- F naturalhsize
- F naturalwidth
- F nestedtracedslide
- F new
- F newmathglyph
- F patchattributes
- T pool
	- F accent
	- F baselineskip
	- F boundary
	- F boxrule
	- F choice
	- F cleanup
	- F delim
	- F delimiter
	- F direction
	- F directliteral
	- F disc
	- F emptyrule
	- F fence
	- F fontkern
	- F fraction
	- F glue
	- F gluespec
	- F glyph
	- F hlist
	- F imagerule
	- F indentskip
	- F italickern
	- F kern
	- F latelua
	- F leader
	- F lefthangskip
	- F leftmarginkern
	- F leftskip
	- F lineskip
	- F literal
	- F mathchar
	- F mathtextchar
	- F negatedglue
	- F noad
	- F originliteral
	- F outlinerule
- F pageliteral
- F penalty
- F radical
- F rawliteral
- F register
- F restore
- F righthangskip
- F rightmarginkern
- F rightskip
- F rule
- F save
- F savepos
- F setmatrix
- F setstate
- F shrink
- F startrotation
- F stock
- F stretch
- F subbox
- F submlist
- F temp
- F usage
- F userdefined
- T userids
- F usernode
- F userrule
- F vlist
- F wordboundary
- F prepend
- F prependbeforehead
- F processranges
- F processwords
- F protect\_glyph
- F protect\_glyphs
- F protectglyph
- F protectglyphs
- F protrusionskippable
- F rangedimensions
- F rawprop
- F reference
- F rehpack
- F remove
- F repackhlist
- F replace
- <span id="page-110-0"></span>F reverse
- T rules

T ruleactions

- F box
- F draw
- F fill
- F mp
- F stroke
- F userrule
- F serialized
- F set\_attribute
- F setanchors
- F setattr
- F setattribute
- F setattributelist
- F setattributes
- F setattrlist
- F setattrs
- F setboth
- F setbox
- F setboxglue
- F setchar
- F setcomponents
- F setdata
- F setdepth
- F setdirection
- F setdisc
- F setdiscpart
- F setdiscretionary
- F setexpansion
- F setfam
- F setfield
- F setfont
- F setgeometry
- F setglue
- F setglyphdata
- F setheight
- F setkern
- F setlang
- F setlanguage
- F setleader
- F setlink
- F setlist
- F setnext
- F setnucleus
- F setoffsets
- F setoptions
- F setorientation
- F setparproperty
- F setpenalty
- F setpost
- F setpre
- F setprev
- F setprop
- F setreplace
- F setruledata
- F setscale
- F setscales
- F setscript
- F setshift
- F setspeciallist
- F setsplit
- F setstate
- F setsub
- F setsubpre
- F setsubtype
- F setsup
- F setsuppre
- F setsurround
- F setsynctexfields
- F setvalue
- F setvisual
- F setvisuals
- F setwhd
- F setwidth
- F show
- F slide
- F softenhyphens
- F somepenalty
- F somespace
- F splitbox
- F start of par
- F startofpar
- F striprange
- F tail
- F takeattr
- F takebox
- 
- F takelist

<span id="page-111-0"></span>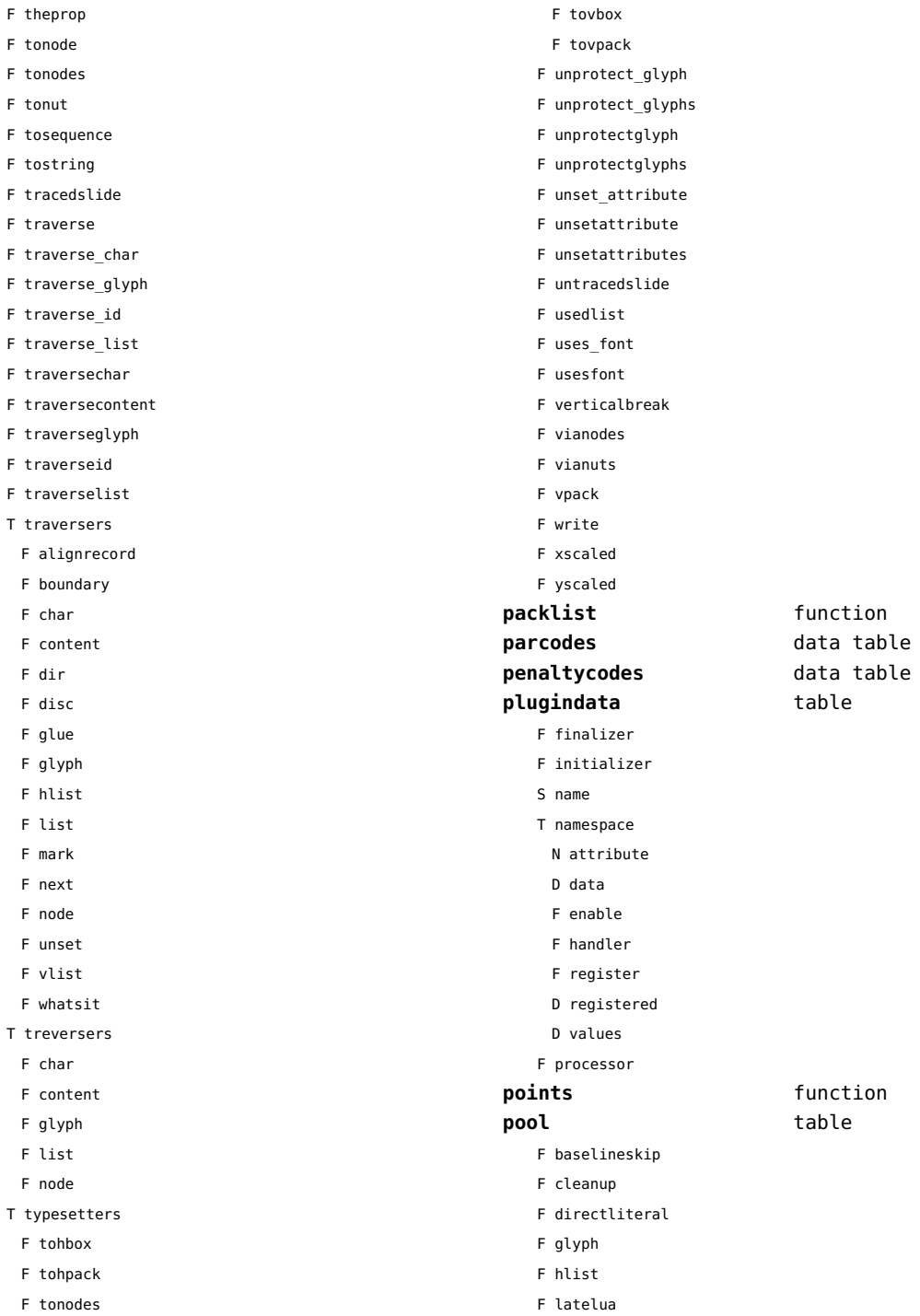

<span id="page-112-0"></span>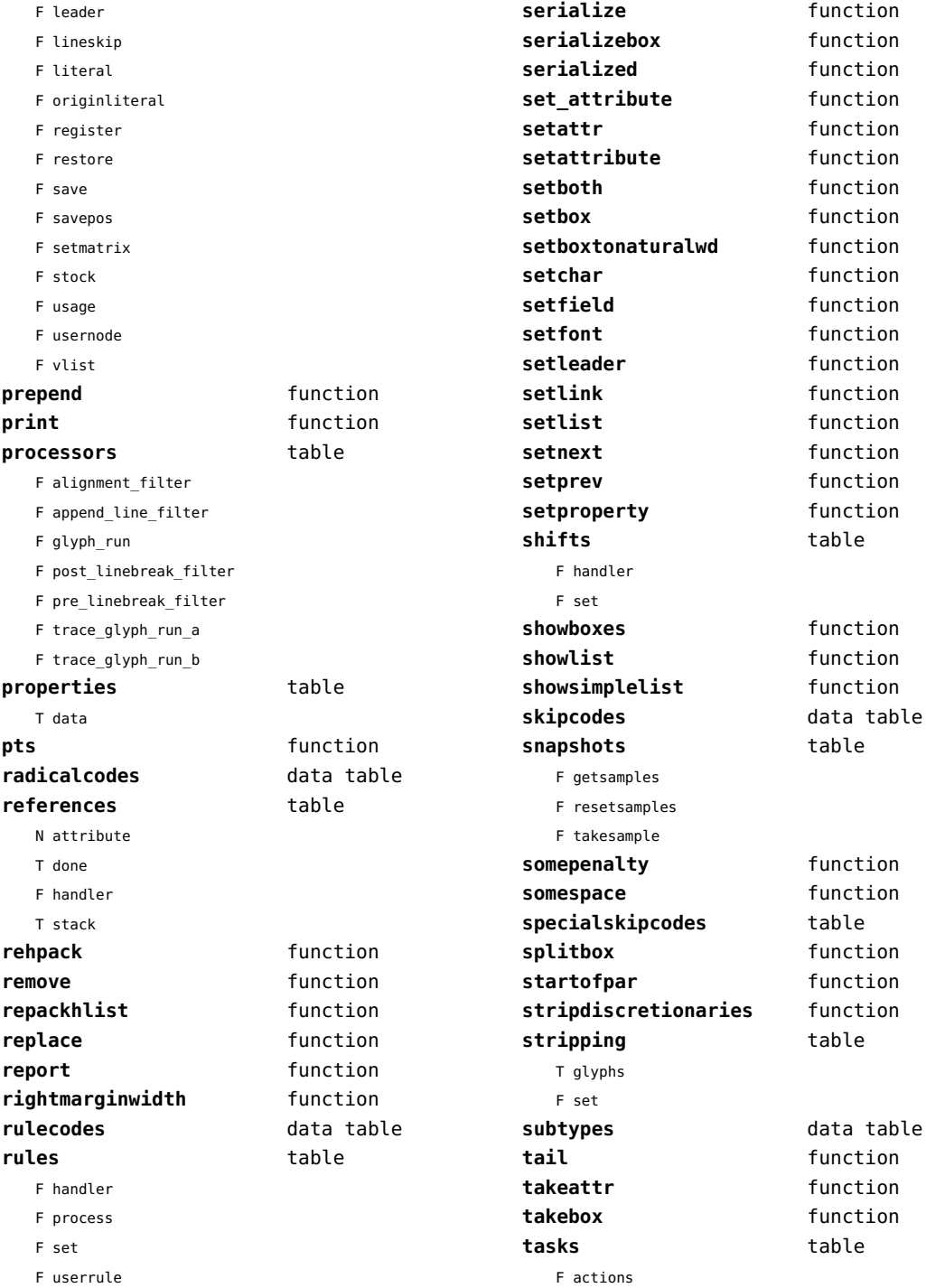

<span id="page-113-0"></span>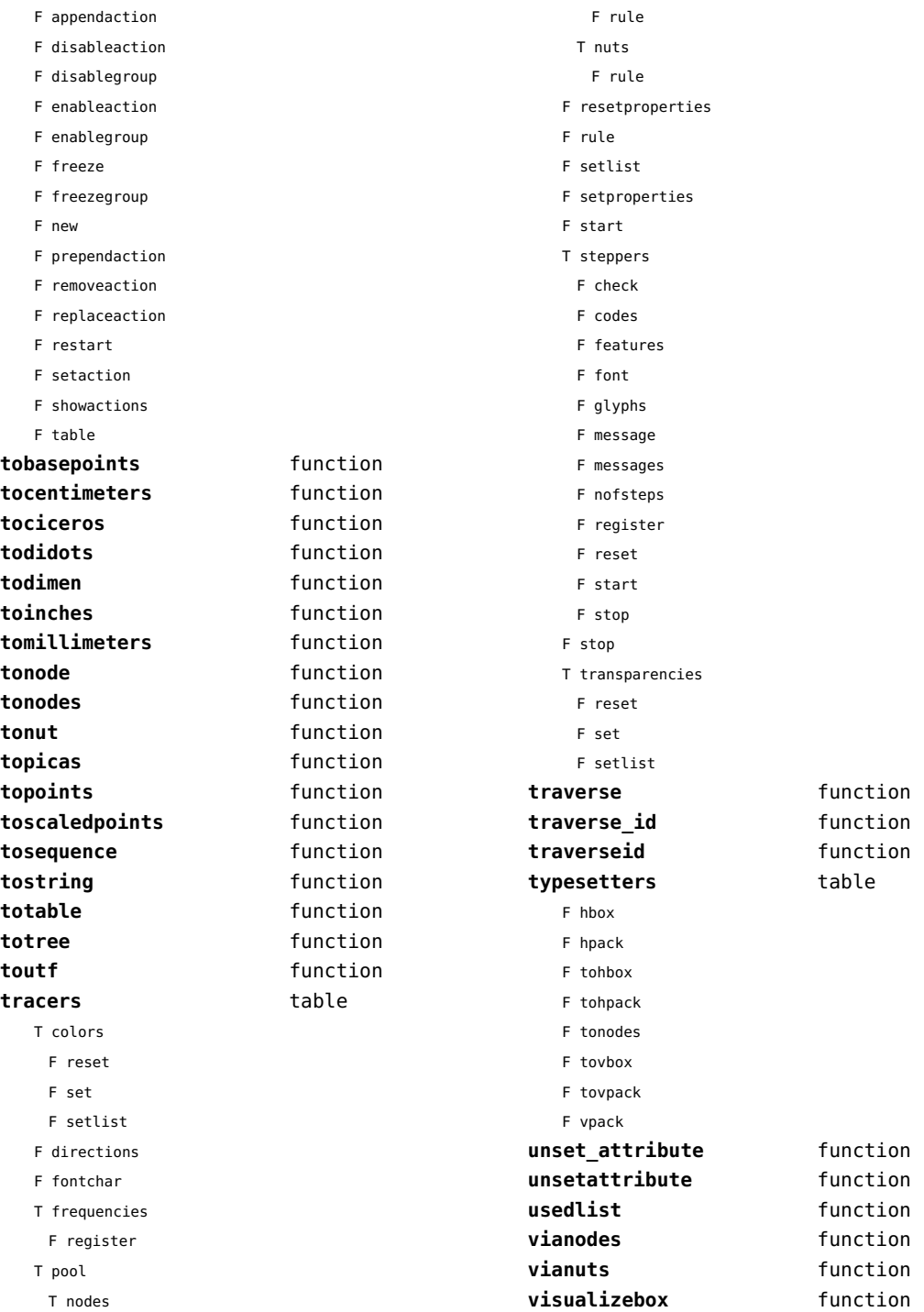

<span id="page-114-0"></span>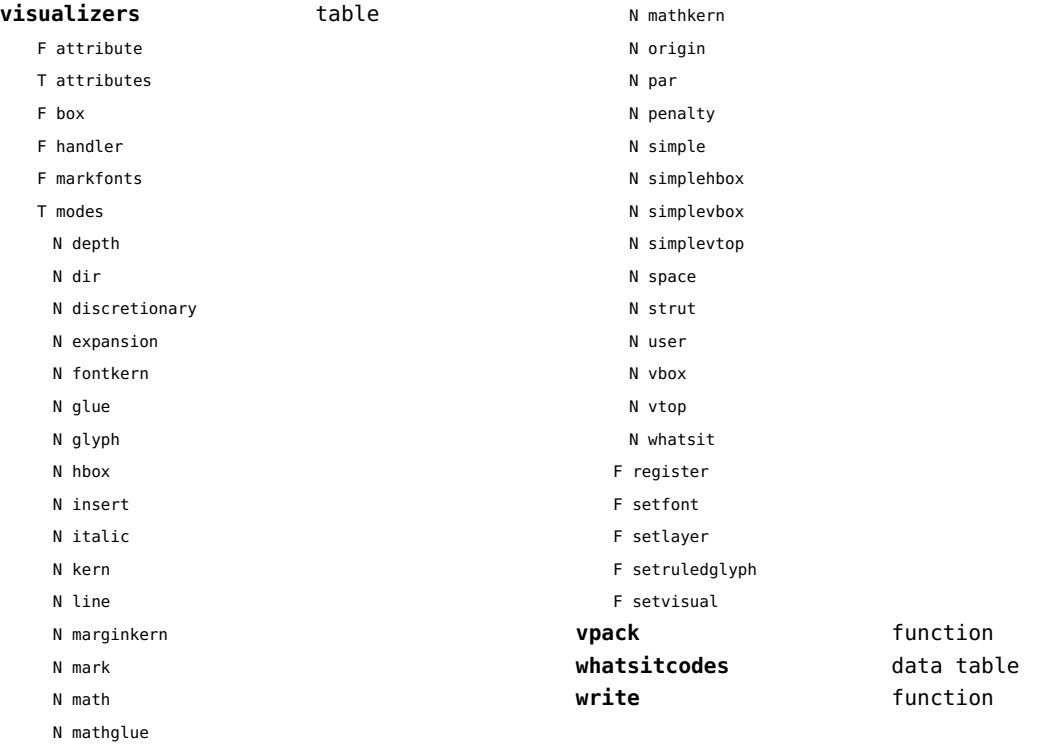

# <span id="page-115-0"></span>number (context)

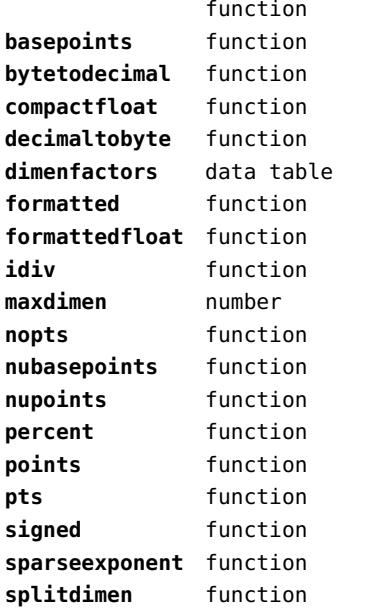

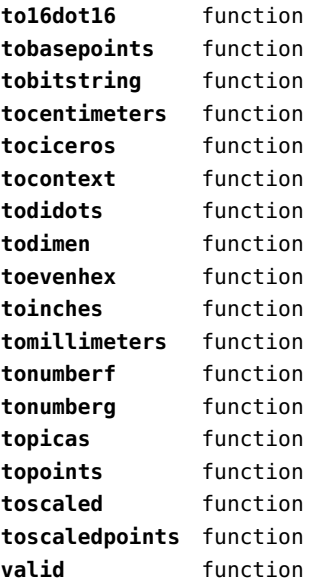

# <span id="page-116-0"></span>objects (context)

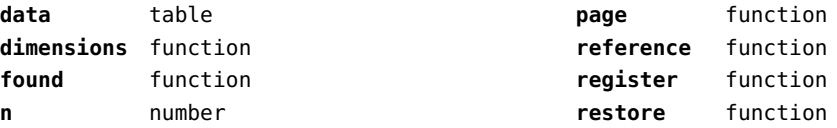

# <span id="page-117-0"></span>optional (context)

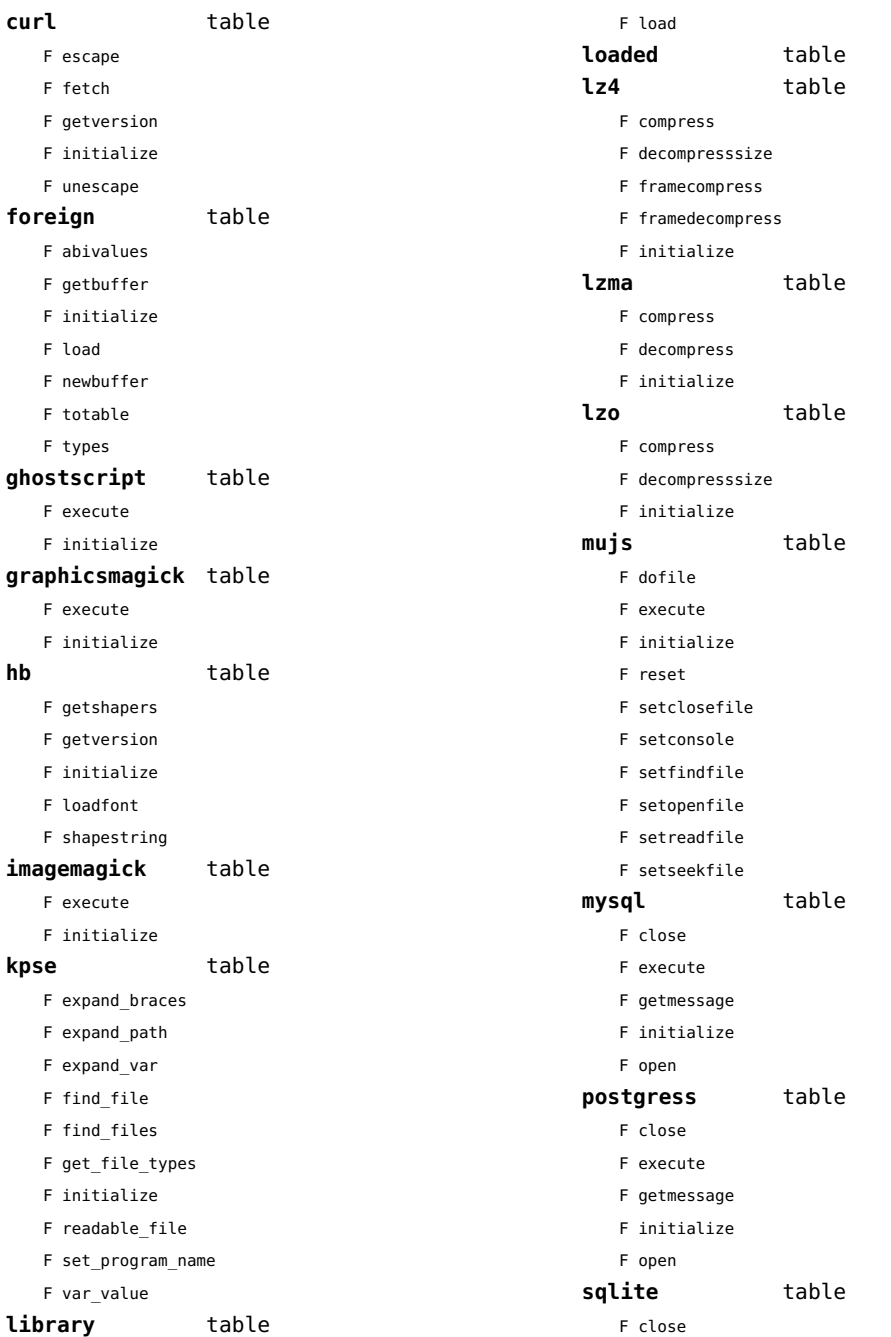

<span id="page-118-0"></span>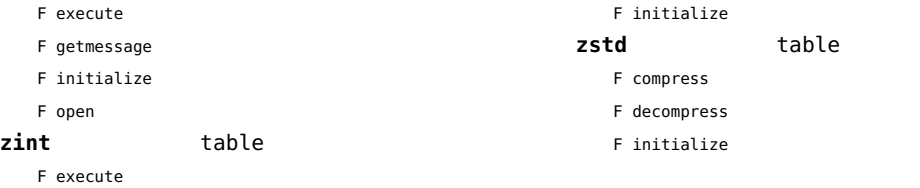

[previous](#page-117-0) 118 [next](#page-119-0)

#### <span id="page-119-0"></span>os (basic lua)

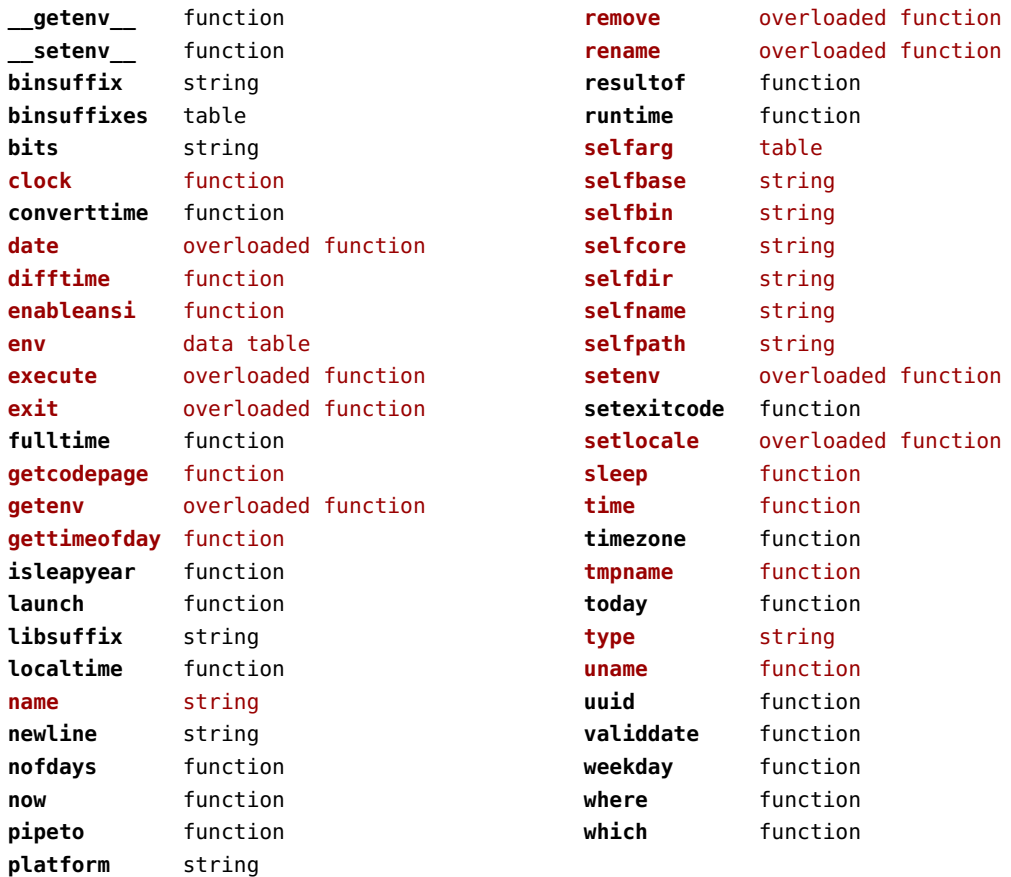

# <span id="page-120-0"></span>package (basic lua)

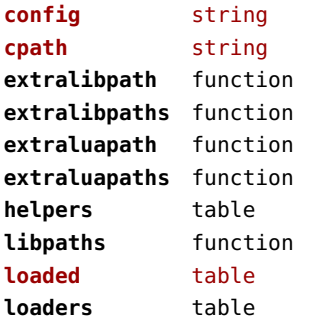

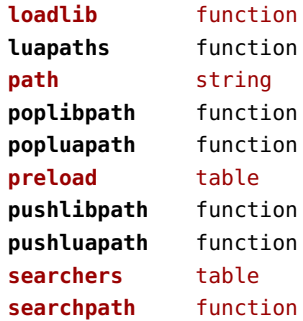

# <span id="page-121-0"></span>pagebuilders (context)

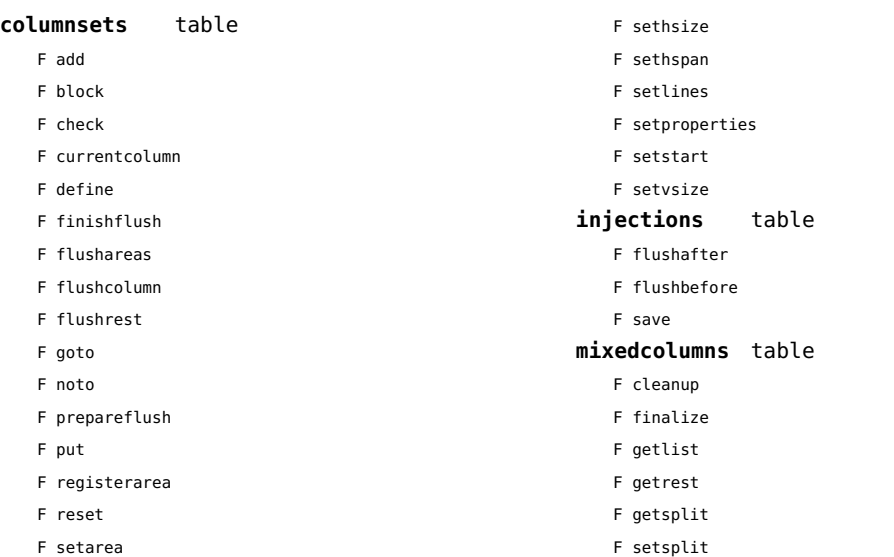

#### <span id="page-122-0"></span>pdf (basic tex)

**immediateobj** function

# <span id="page-123-0"></span>pdfe (extra tex)

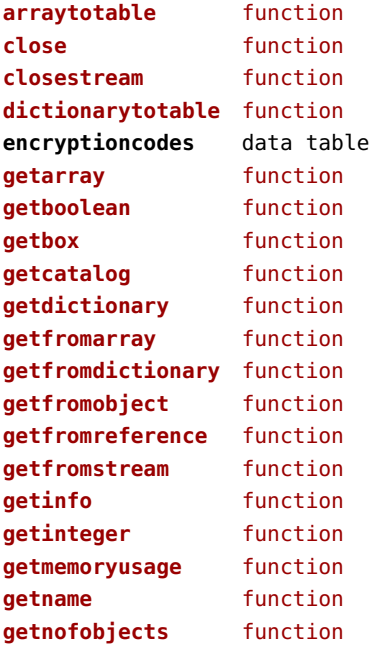

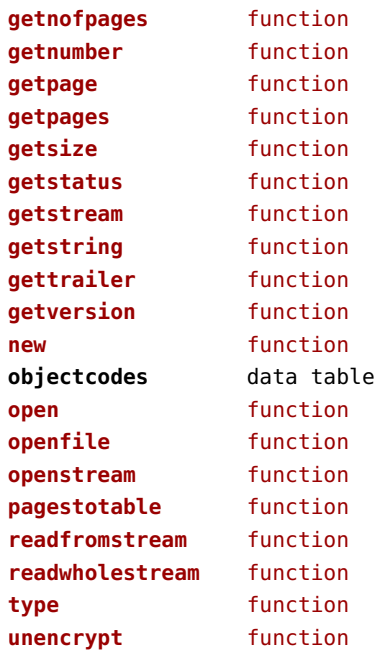

#### <span id="page-124-0"></span>physics (context)

#### **units** table

F registerunit

D tables

# <span id="page-125-0"></span>pngdecode (extra tex)

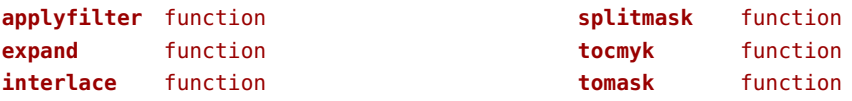

# <span id="page-126-0"></span>publications (context)

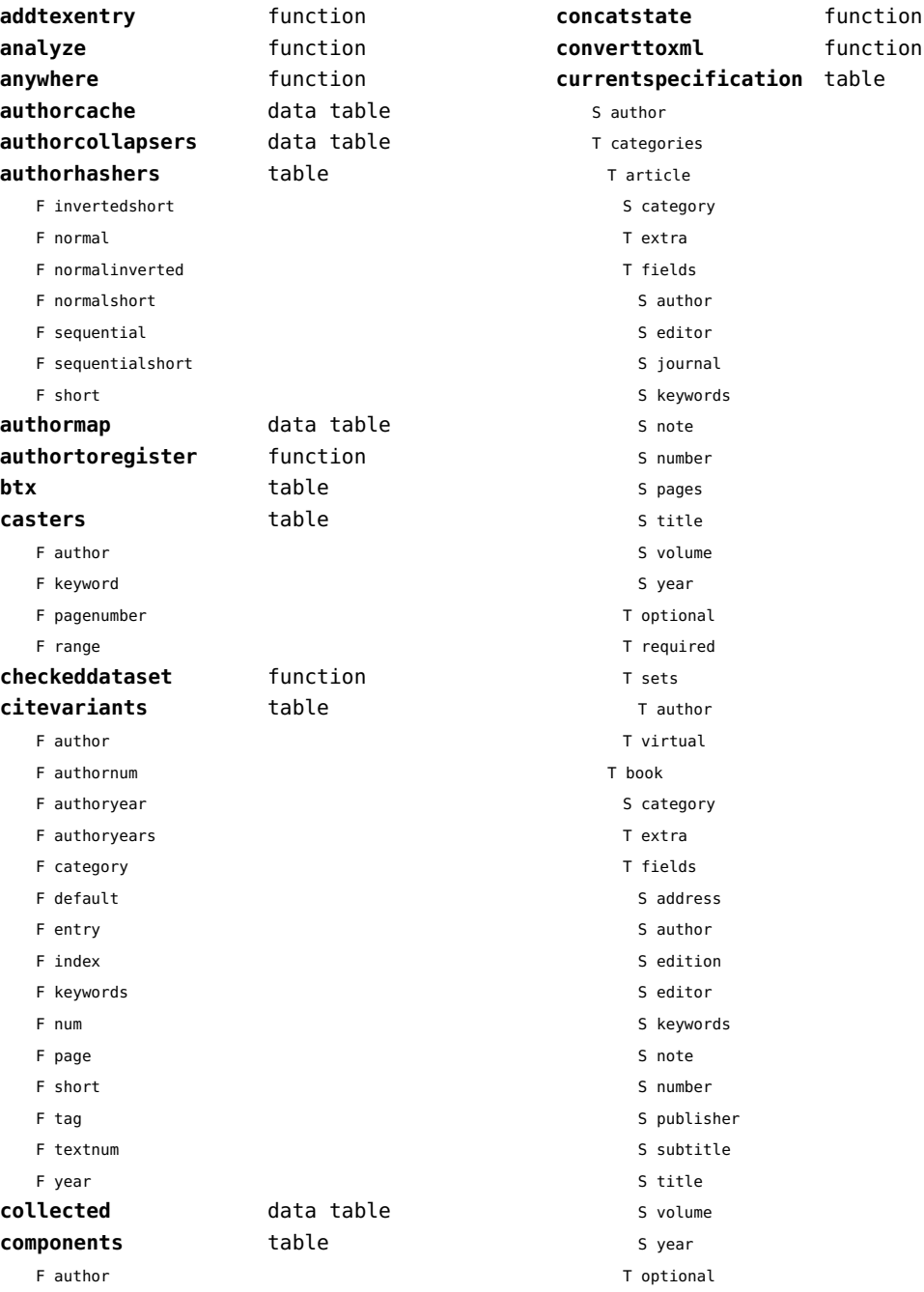

<span id="page-127-0"></span>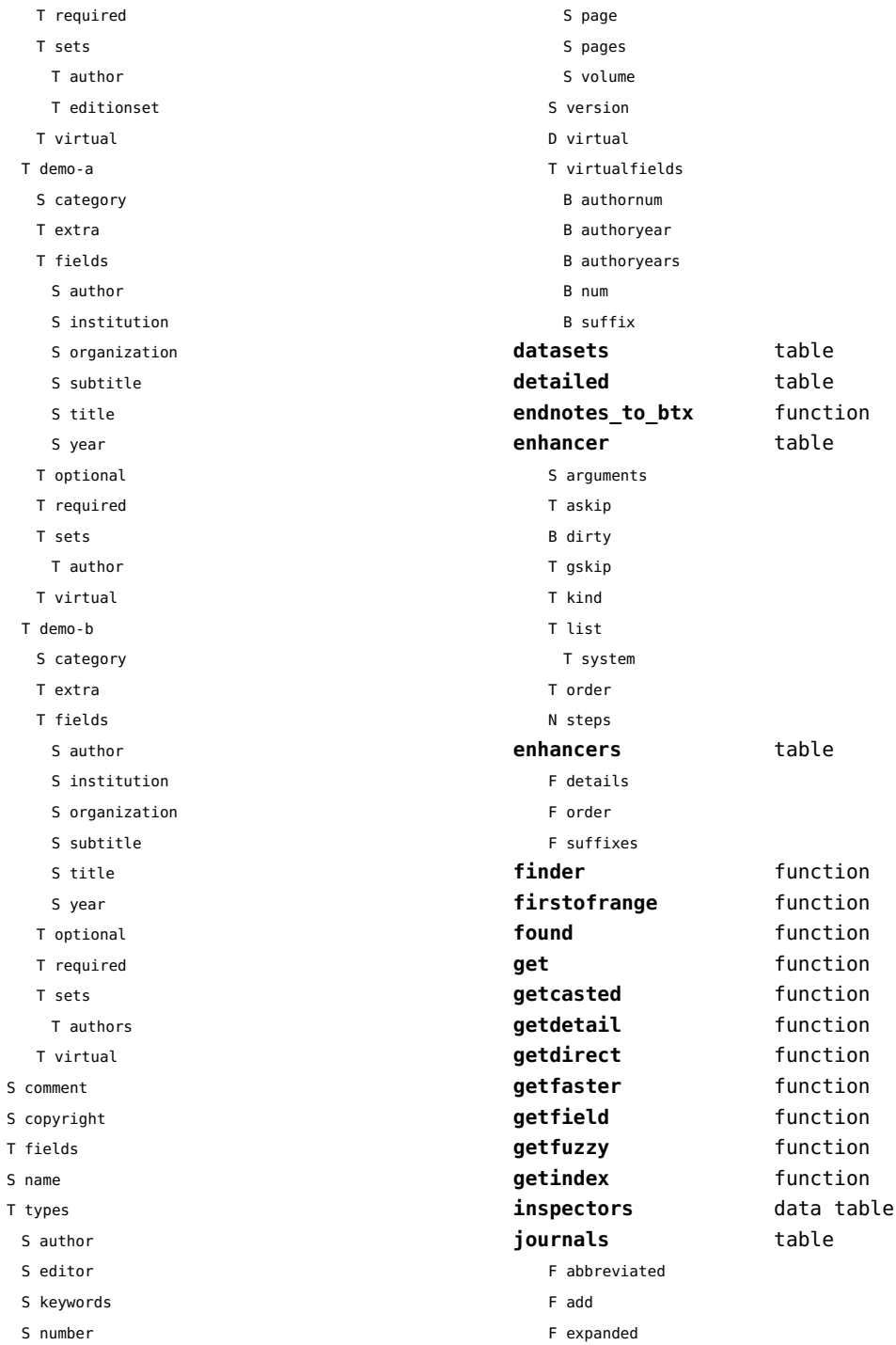

 ${\sf S}$  $\mathsf{s}$ 

 ${\sf s}$  $\mathsf T$ 

<span id="page-128-0"></span>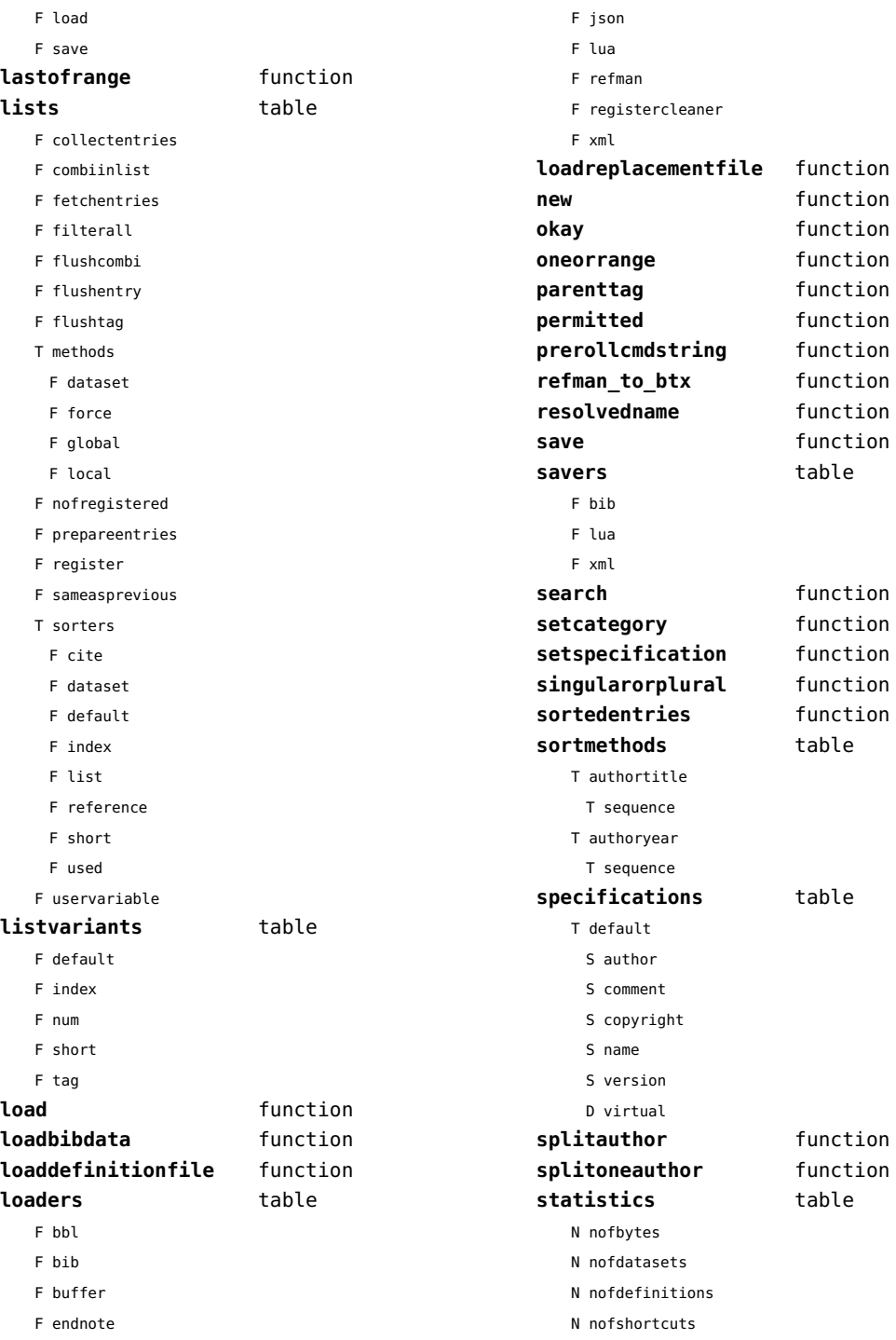

<span id="page-129-0"></span>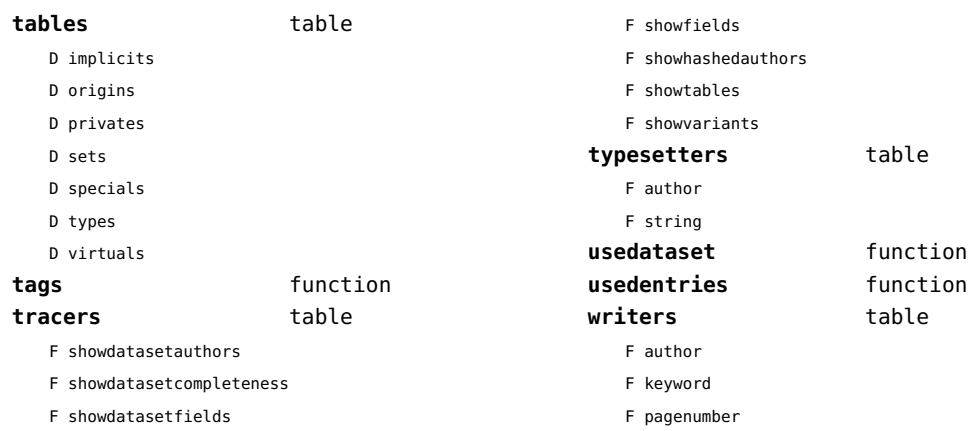

F range

F showentry

# <span id="page-130-0"></span>regimes (context)

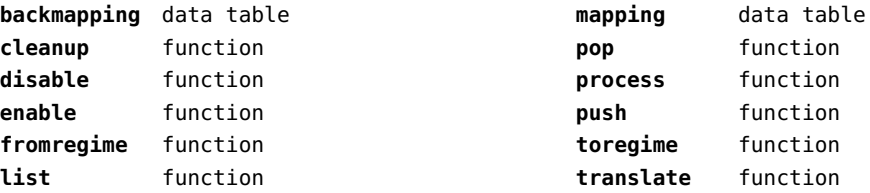

#### <span id="page-131-0"></span>resolvers (context)

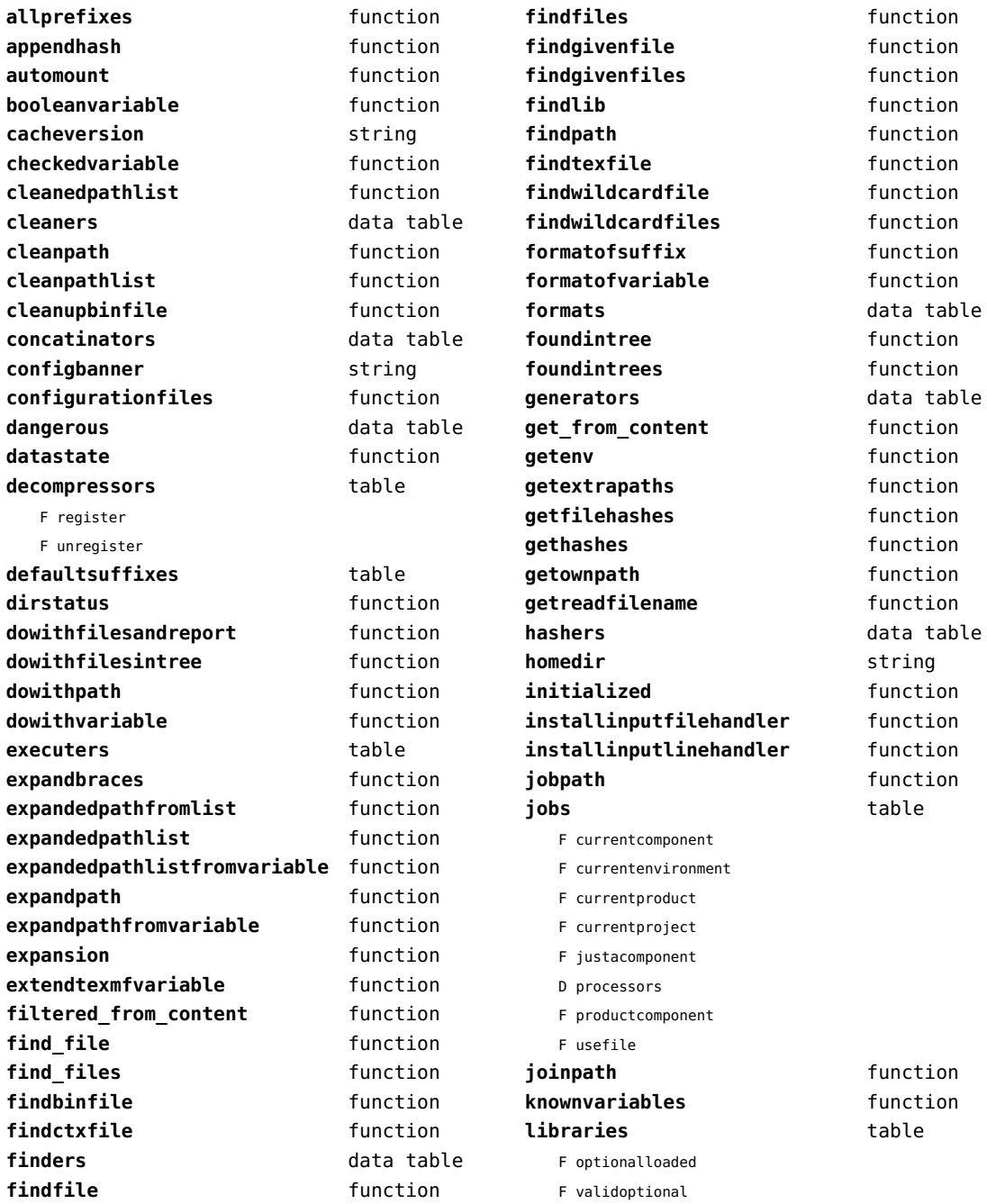

<span id="page-132-0"></span>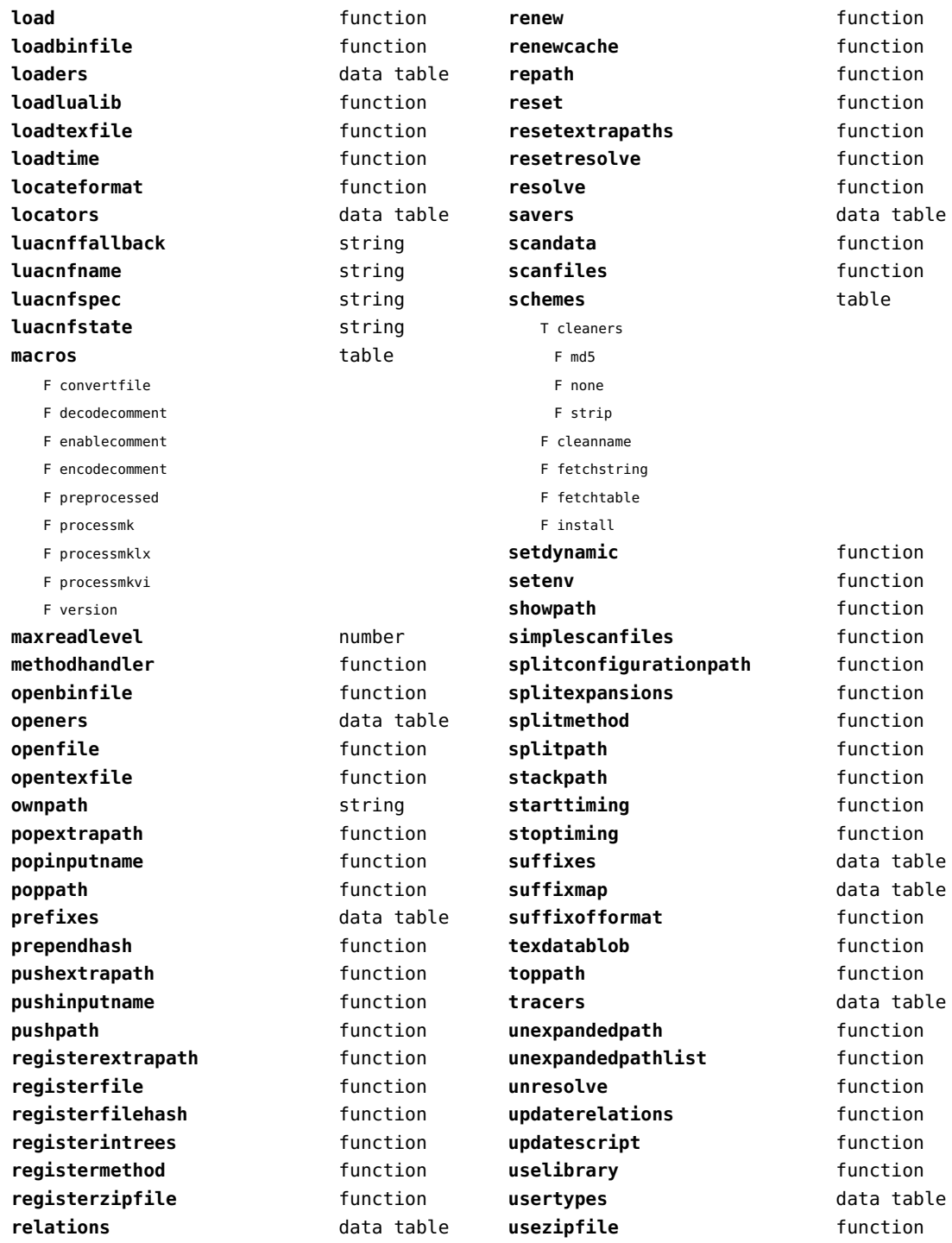

<span id="page-133-0"></span>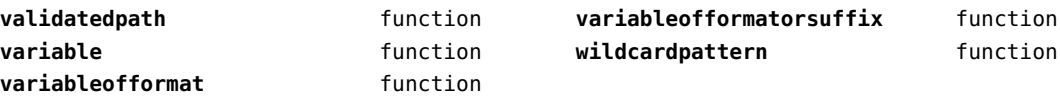

#### <span id="page-134-0"></span>sandbox (context)

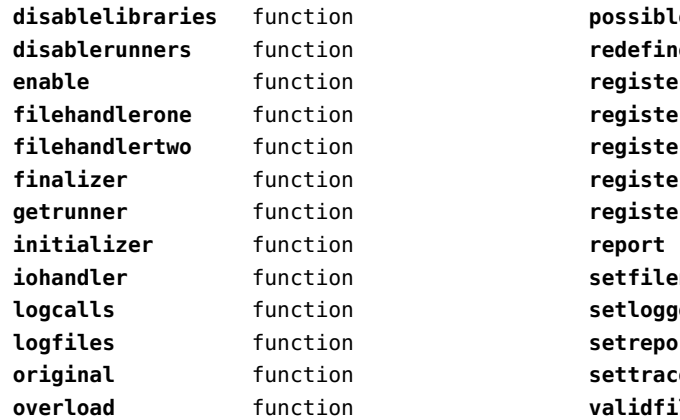

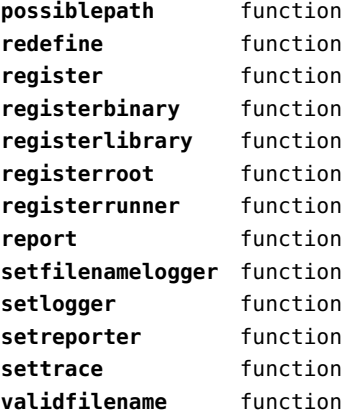

# <span id="page-135-0"></span>scripts (context)

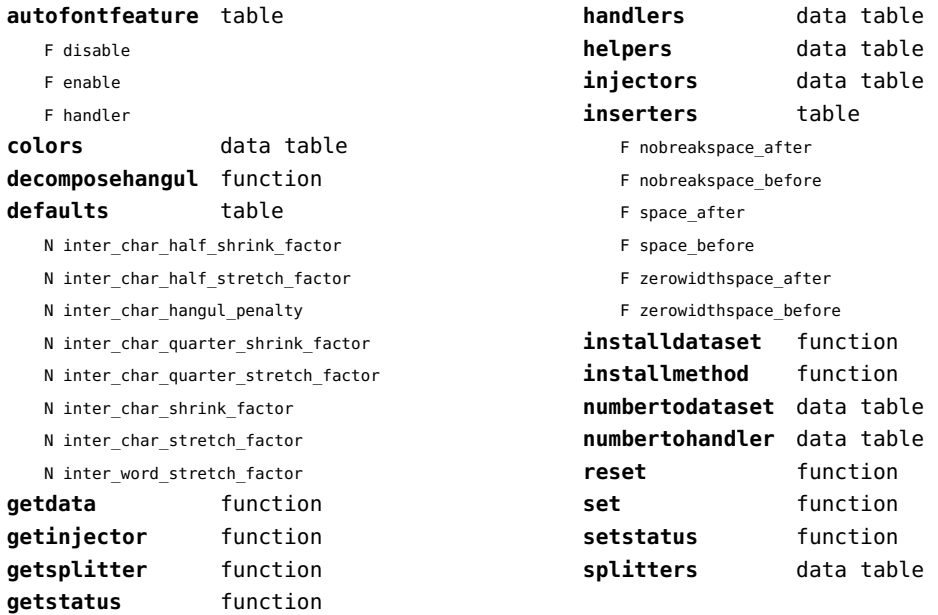

#### <span id="page-136-0"></span>set (context)

**contains** function **create** function **tolist** function

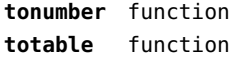

# <span id="page-137-0"></span>sha2 (extra lua)

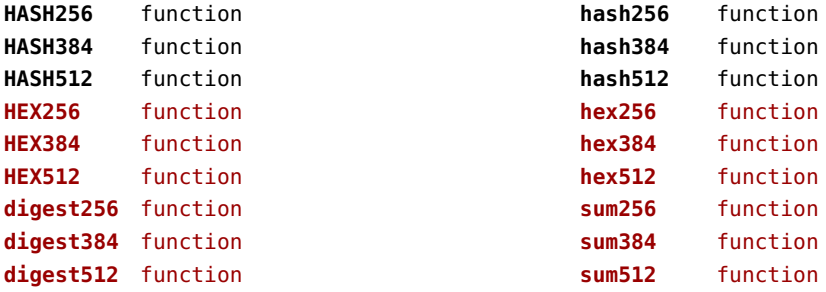

# <span id="page-138-0"></span>sio (extra lua)

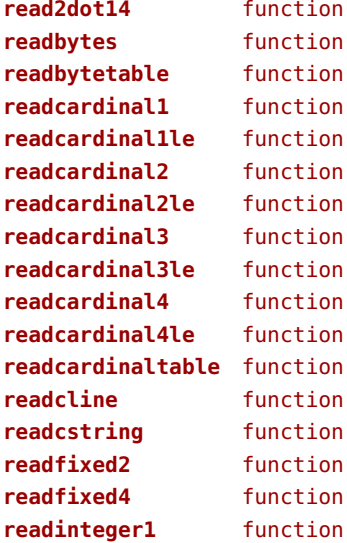

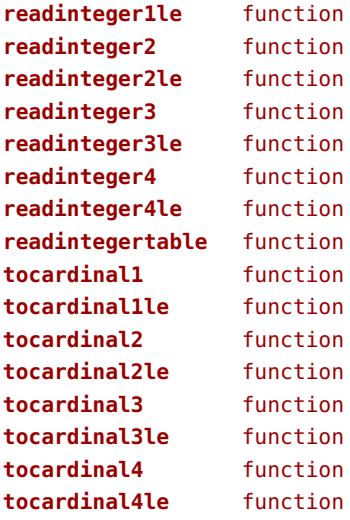

# <span id="page-139-0"></span>socket (extra lua)

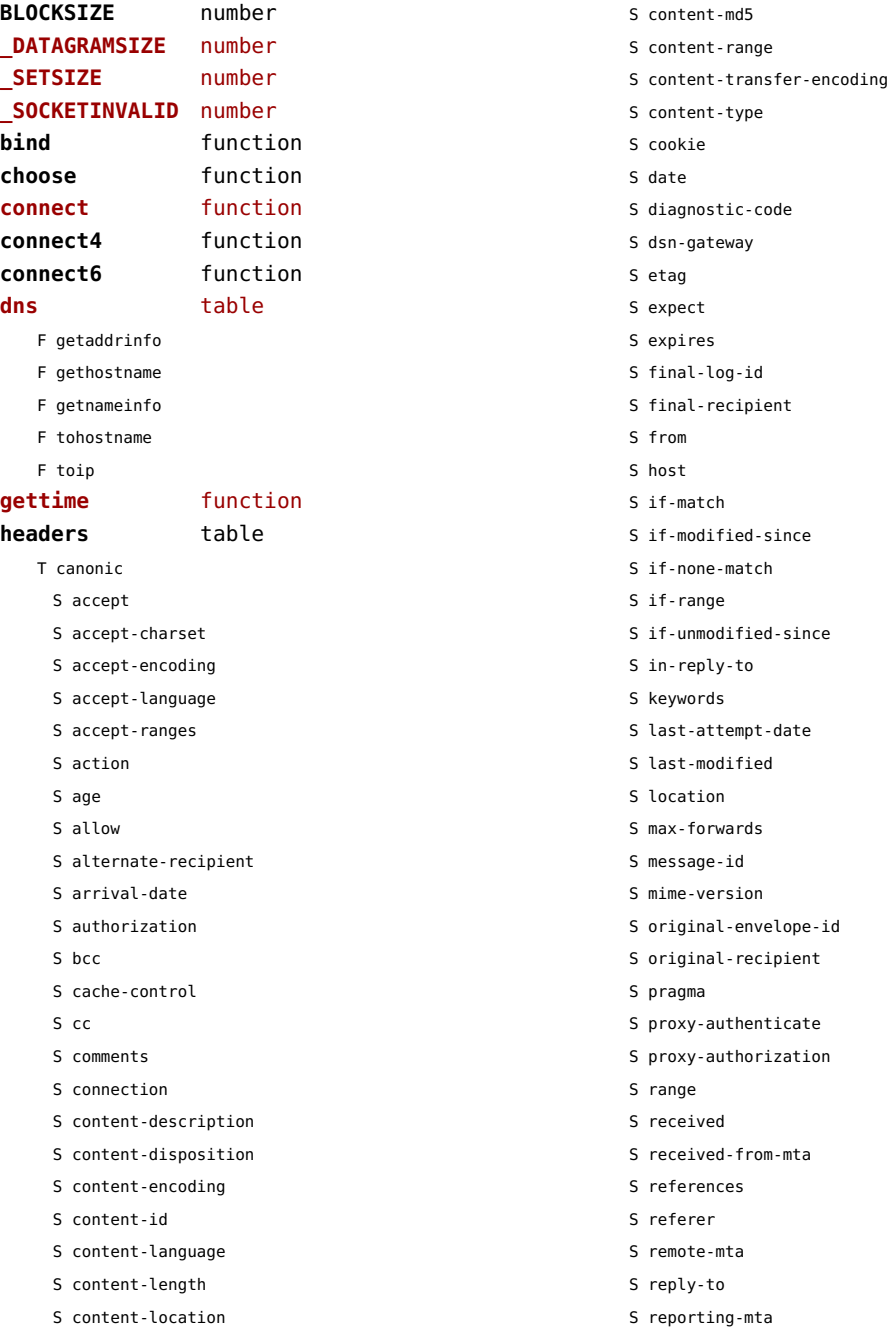

<span id="page-140-0"></span>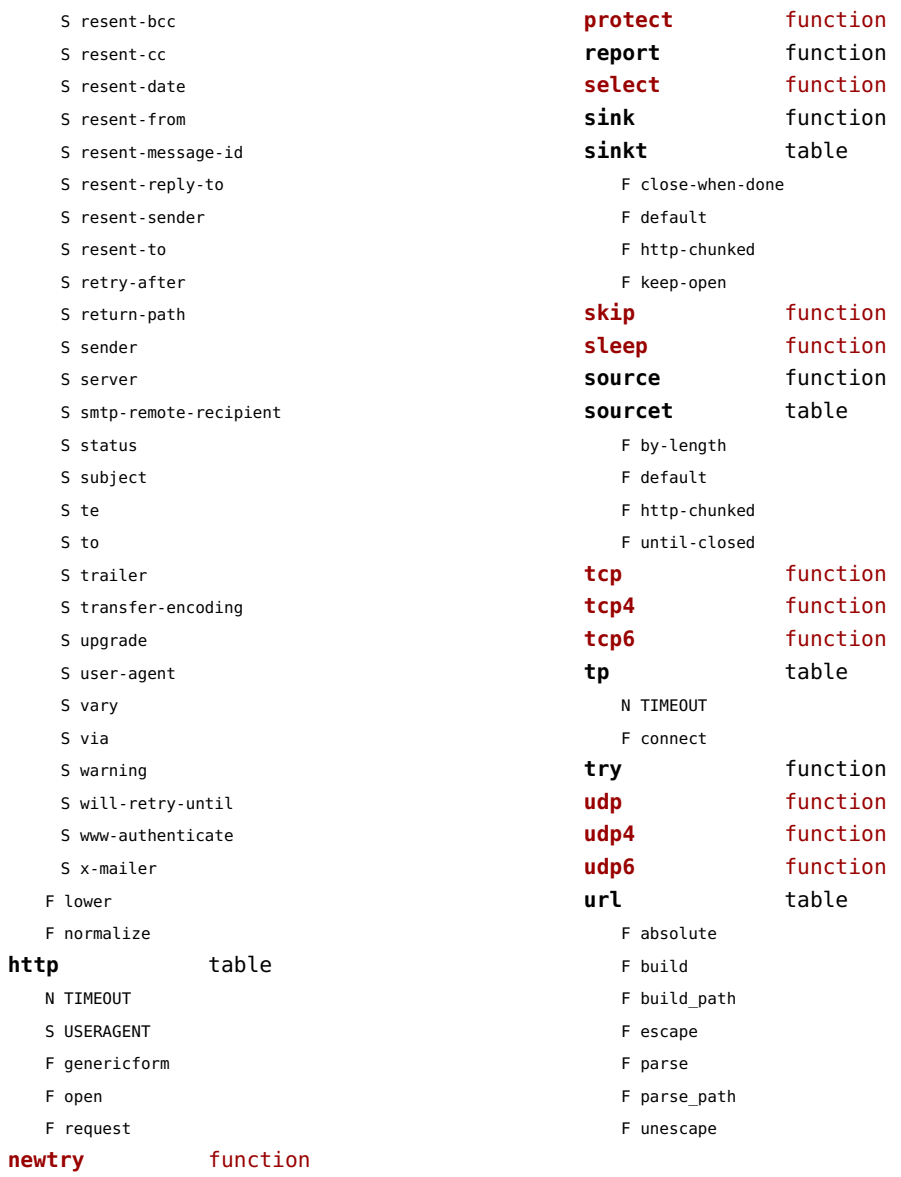

#### <span id="page-141-0"></span>sorters (context)

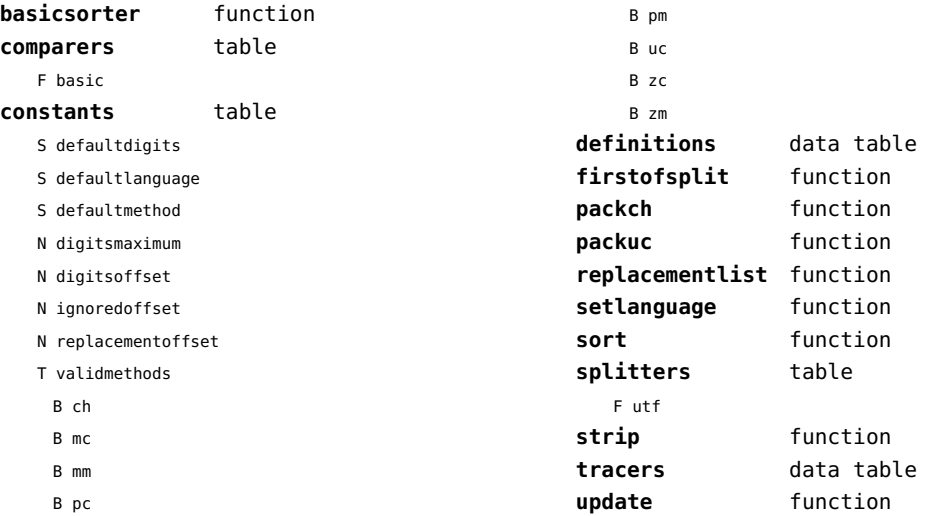

# <span id="page-142-0"></span>sparse (context)

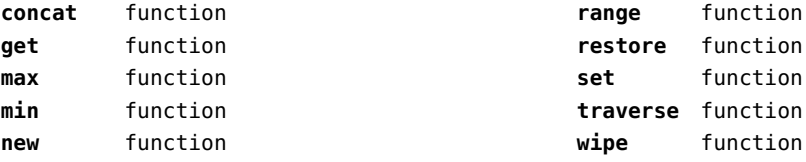

#### <span id="page-143-0"></span>statistics (context)

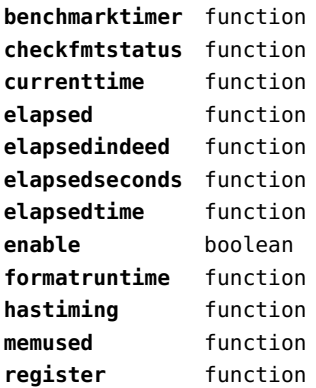

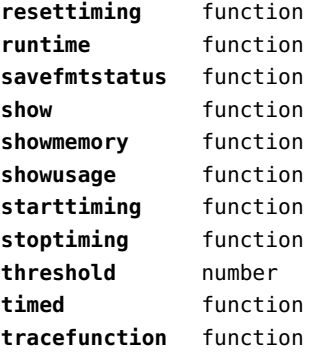
## <span id="page-144-0"></span>status (basic tex)

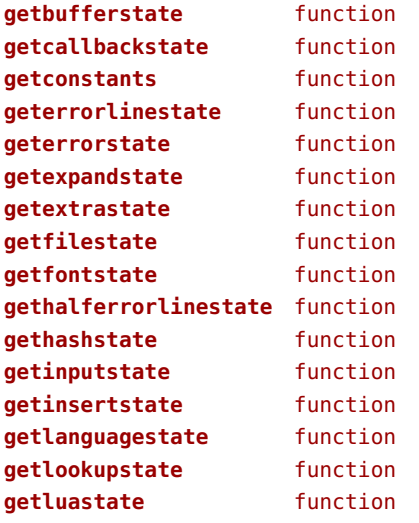

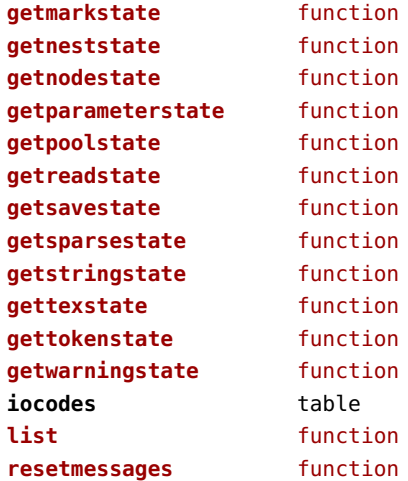

# <span id="page-145-0"></span>storage (context)

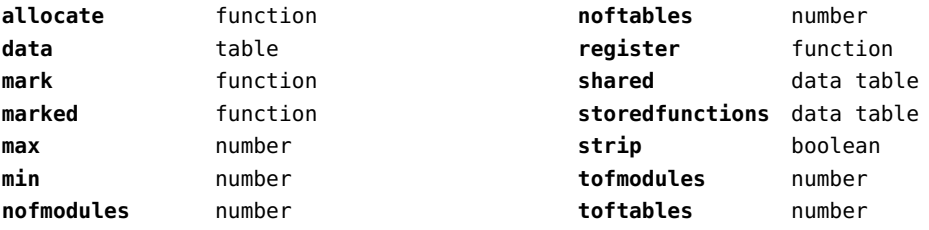

## <span id="page-146-0"></span>streams (context)

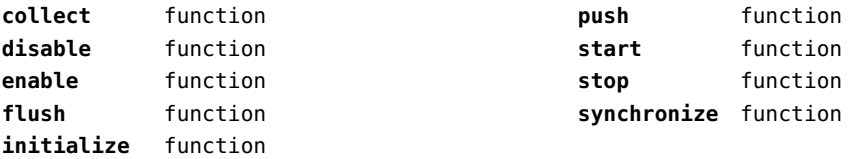

#### <span id="page-147-0"></span>string (basic lua)

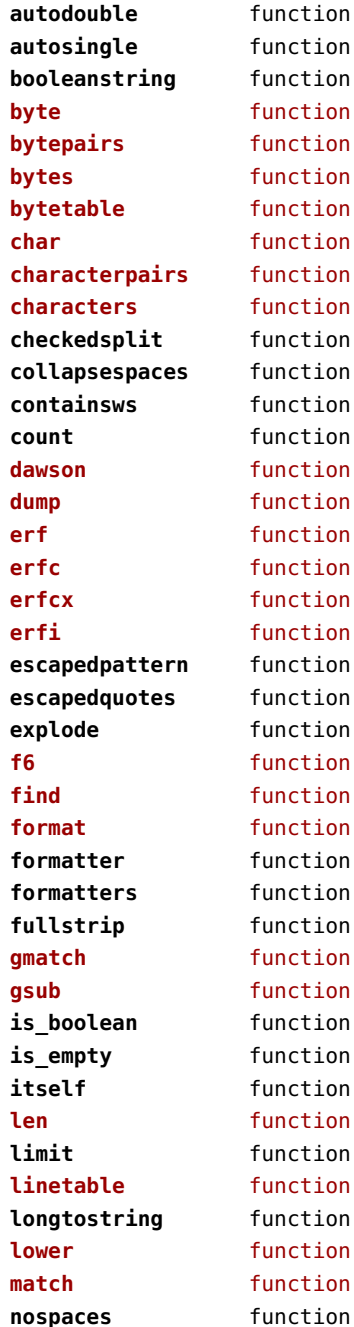

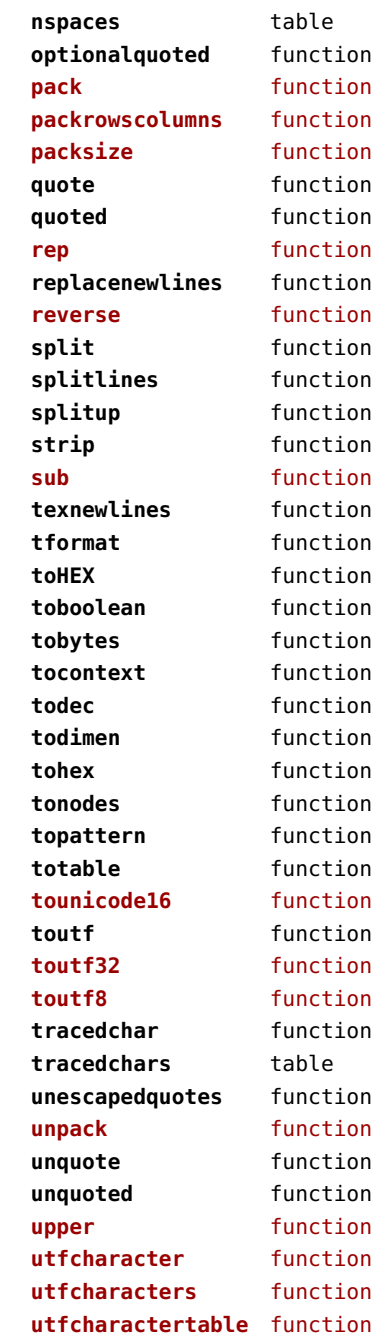

<span id="page-148-0"></span>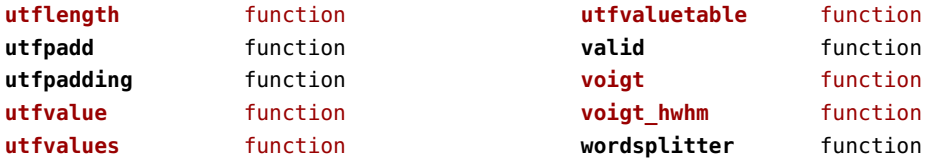

## <span id="page-149-0"></span>structures (context)

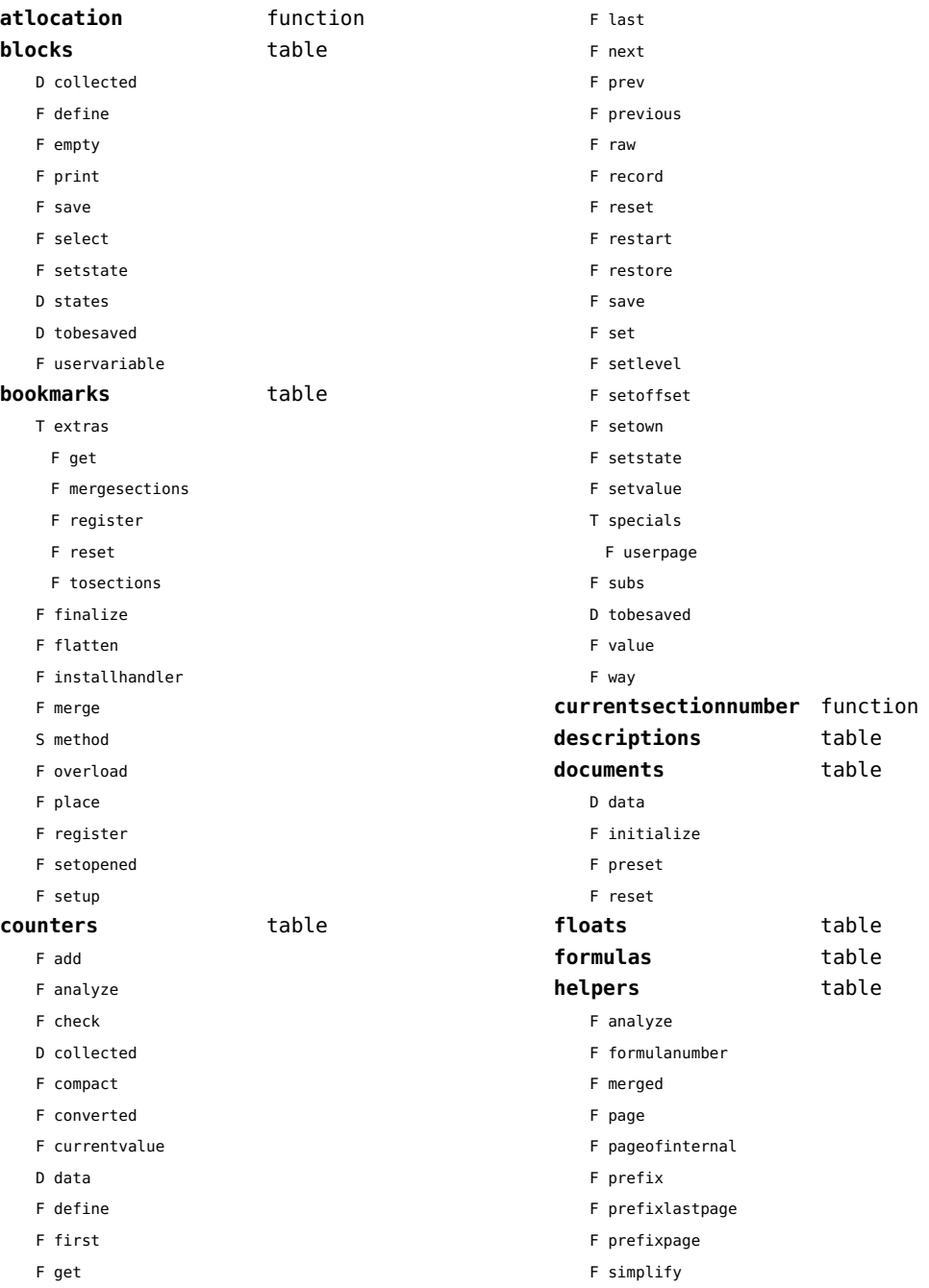

<span id="page-150-0"></span>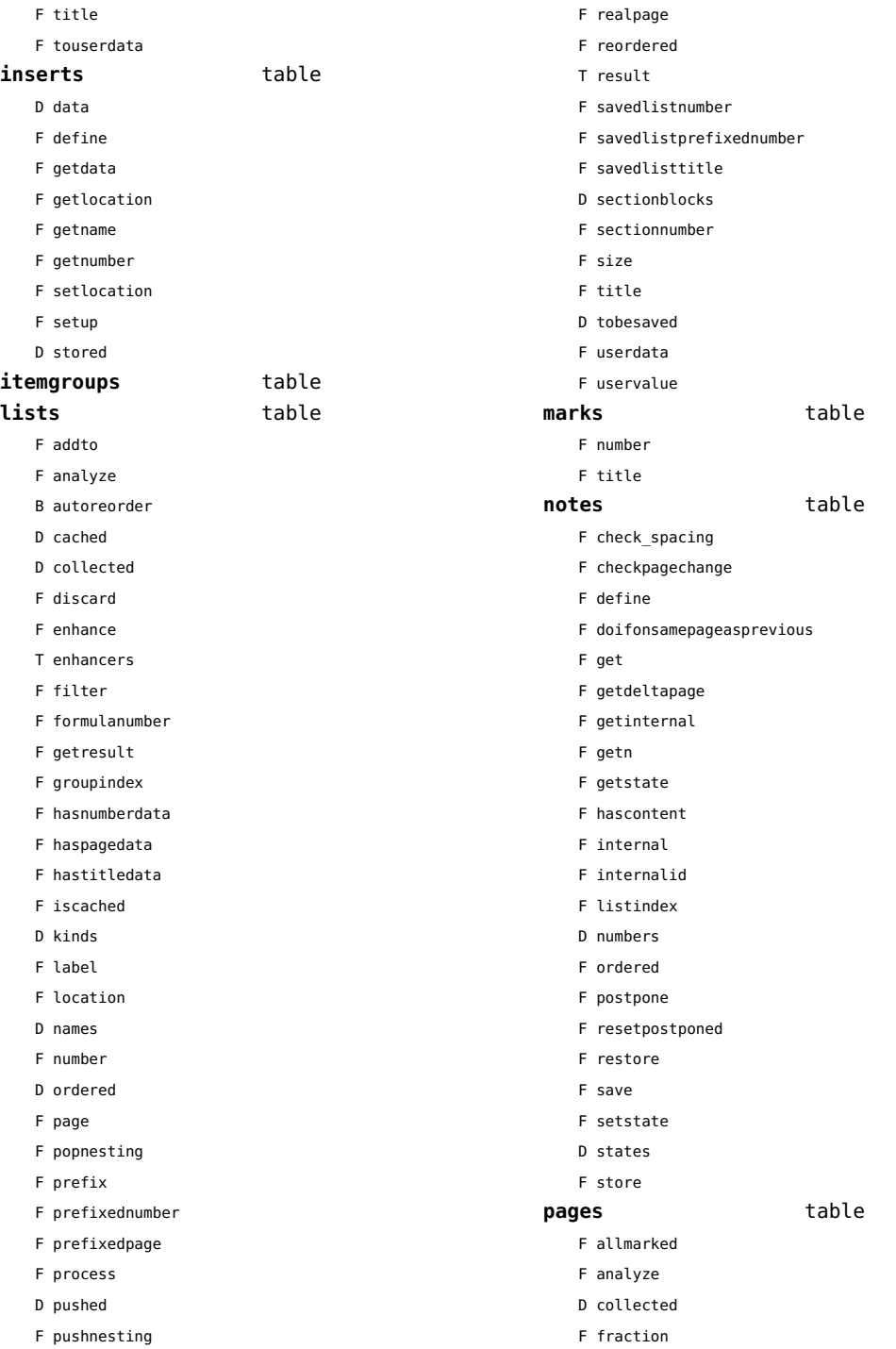

<span id="page-151-0"></span>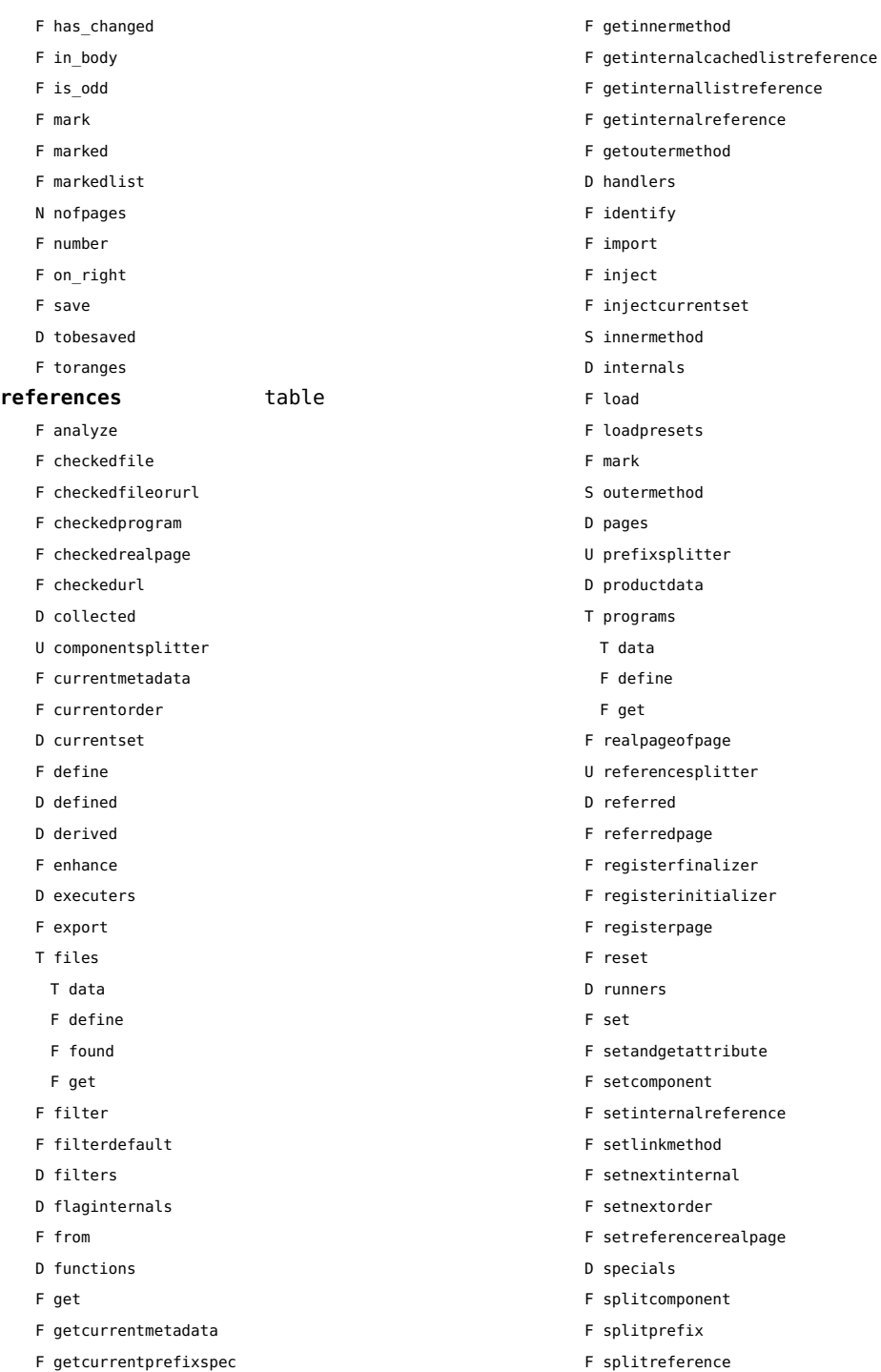

F splitreference

<span id="page-152-0"></span>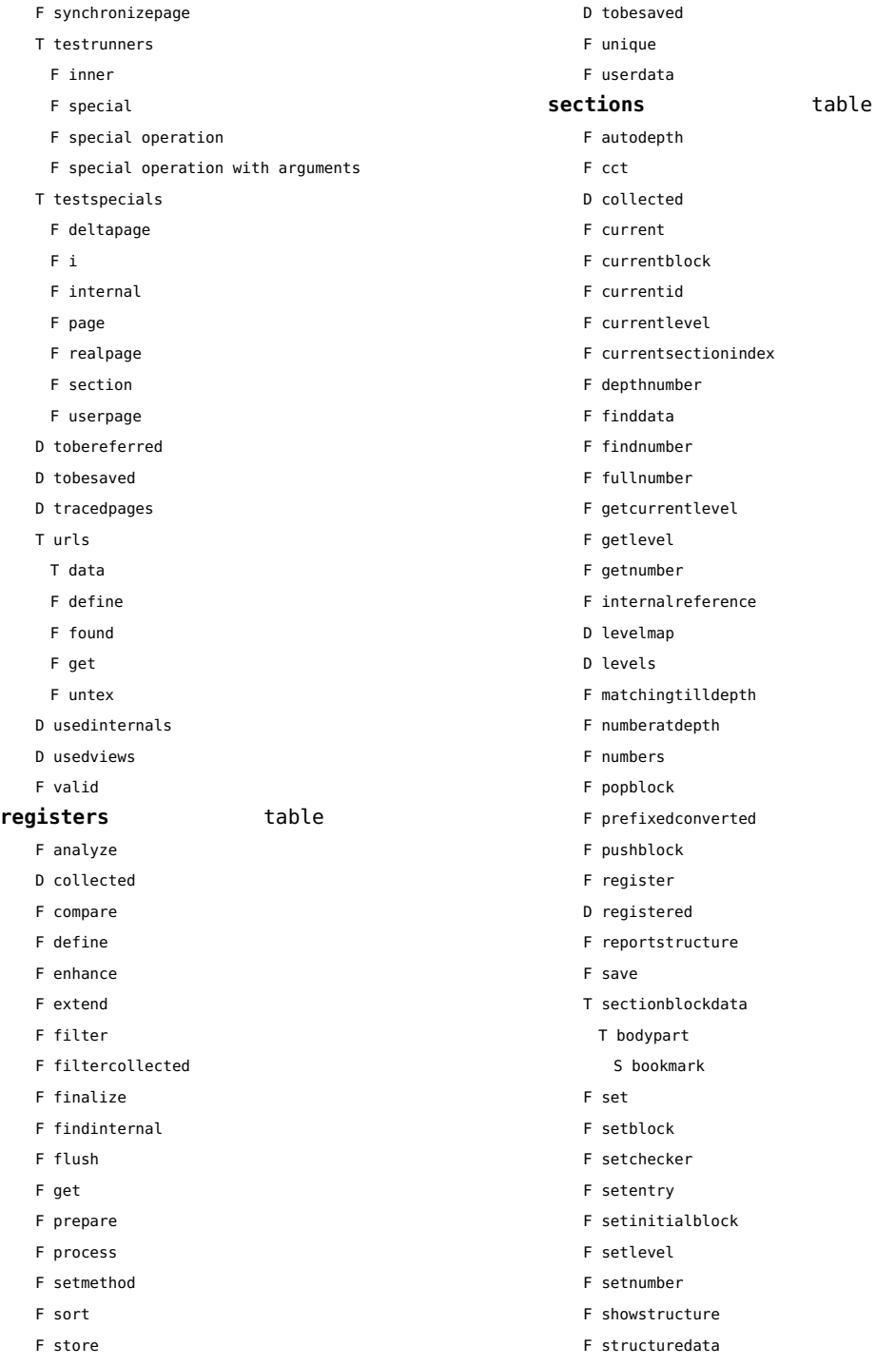

<span id="page-153-0"></span>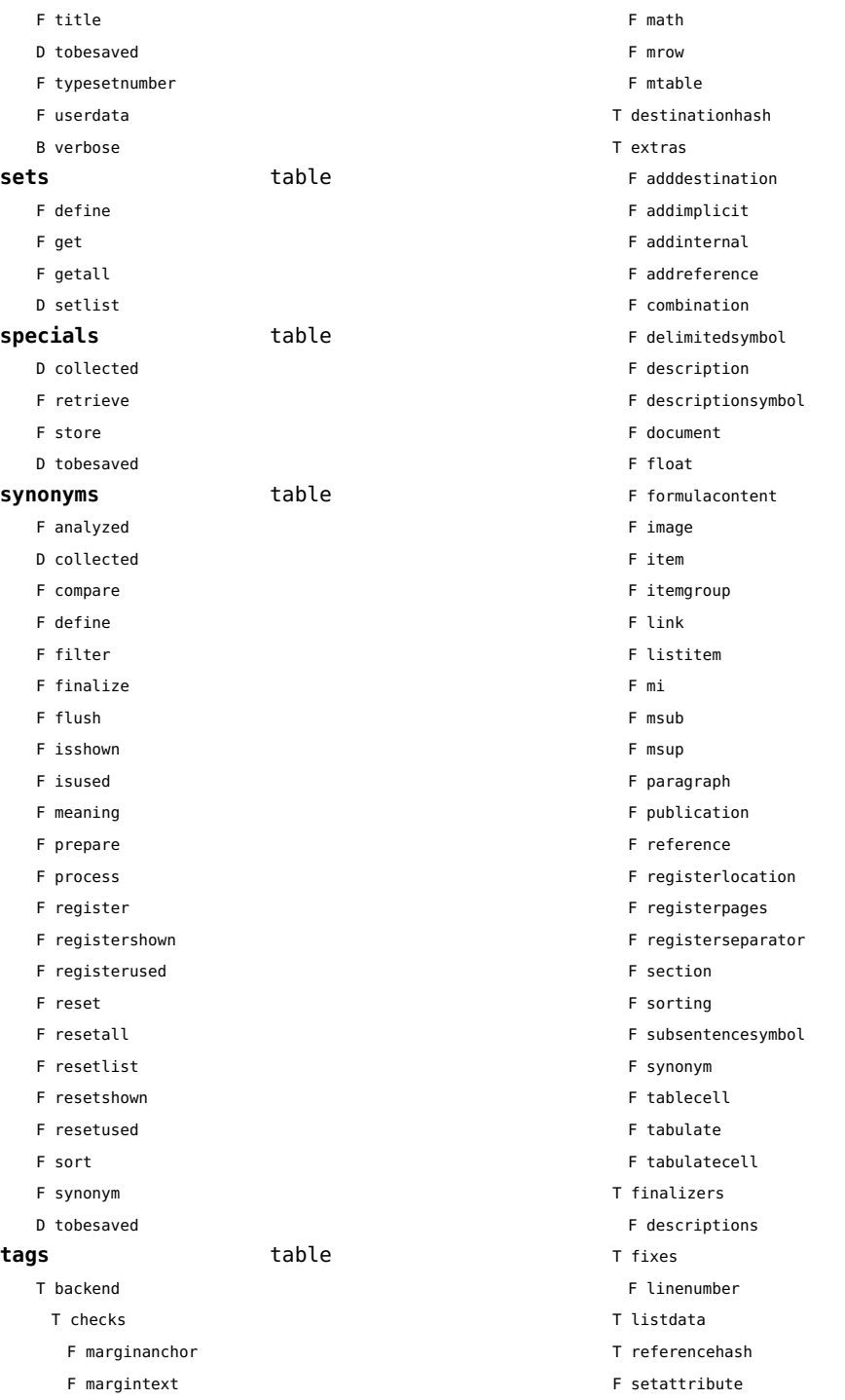

- <span id="page-154-0"></span>T usedimages
	- T image
- T usedstyles
	- T construct
	- T highlight
- F current
- F elementtag
- F enabled
- F exportbox
- F finishexport
- F getextradata
- F getid
- F getmetadata
- F gettablecell
- F gettabulatecell
- F handler
- F initializeexport
- D labels
- F last
- F lastinchain
- F localexport
- F locatedtag
- T patterns
	- U splitter
- D properties
- F registerextradata
- F registermetadata
- F restart
- F setaspect
- F setattributehash
- F setcombination
- F setconstruct
- F setfigure
- F setfloat
- F setformulacontent
- F sethighlight
- F setitem
- F setitemgroup
- F setlist
- F setnotation
- F setnotationsymbol
- F setparagraph
- F setproperty
- F setpublication
- F setregister
- F setsorting
- F setsynonym
- F settablecell
- F settabulatecell
- F settagdelimitedsymbol
- F settagsubsentencesymbol
- F setupexport
- F setuserproperties
- D specifications
- F start
- F stop
- F strip
- D taglist
- T usewithcare

# <span id="page-155-0"></span>table (basic lua)

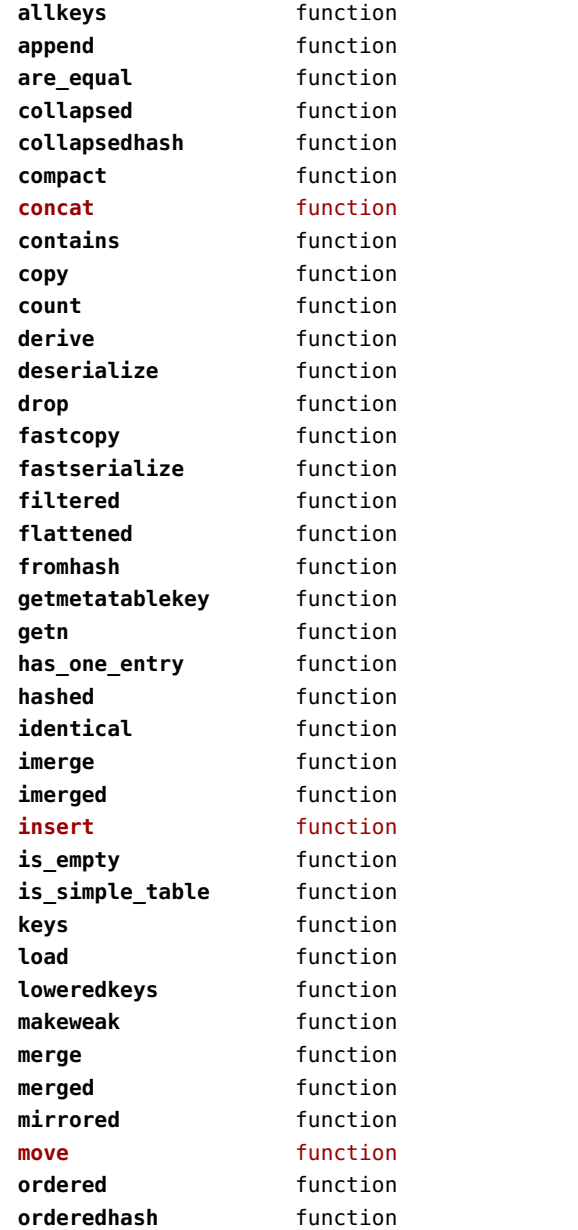

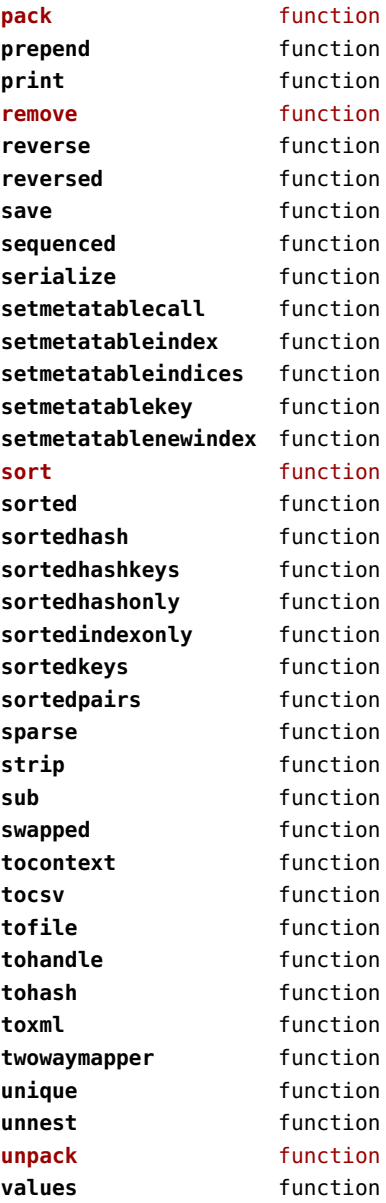

## <span id="page-156-0"></span>tex (basic tex)

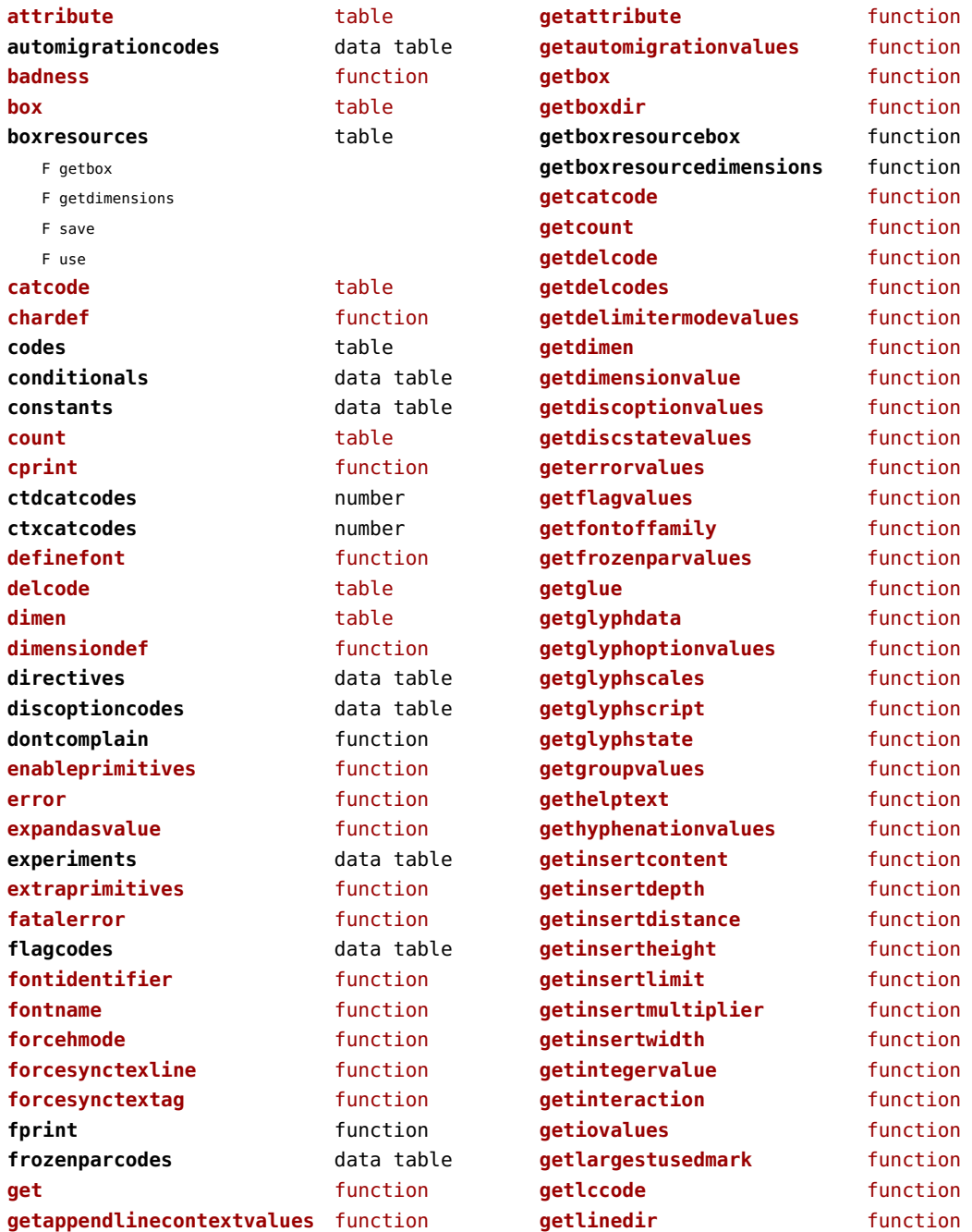

<span id="page-157-0"></span>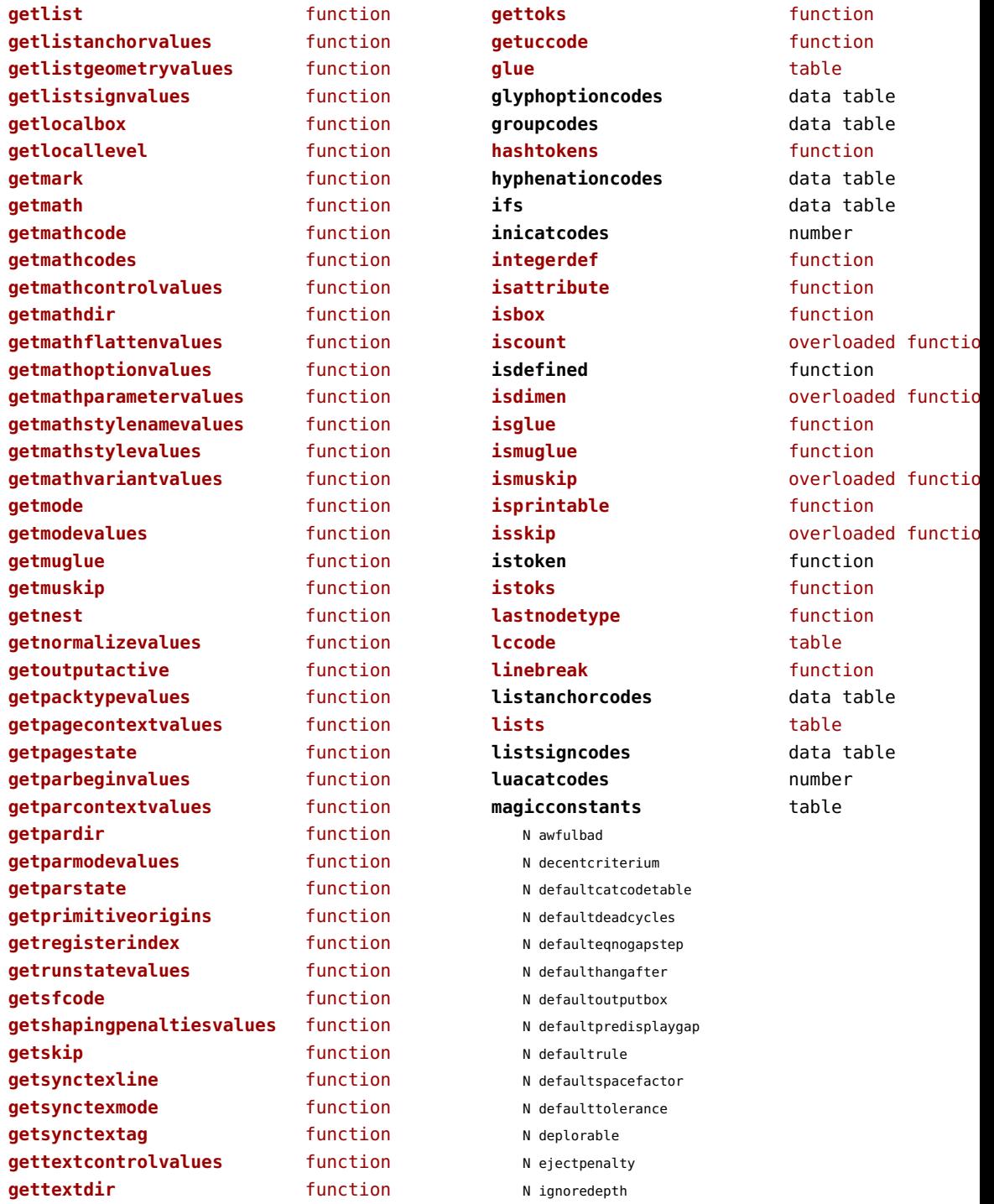

<span id="page-158-0"></span>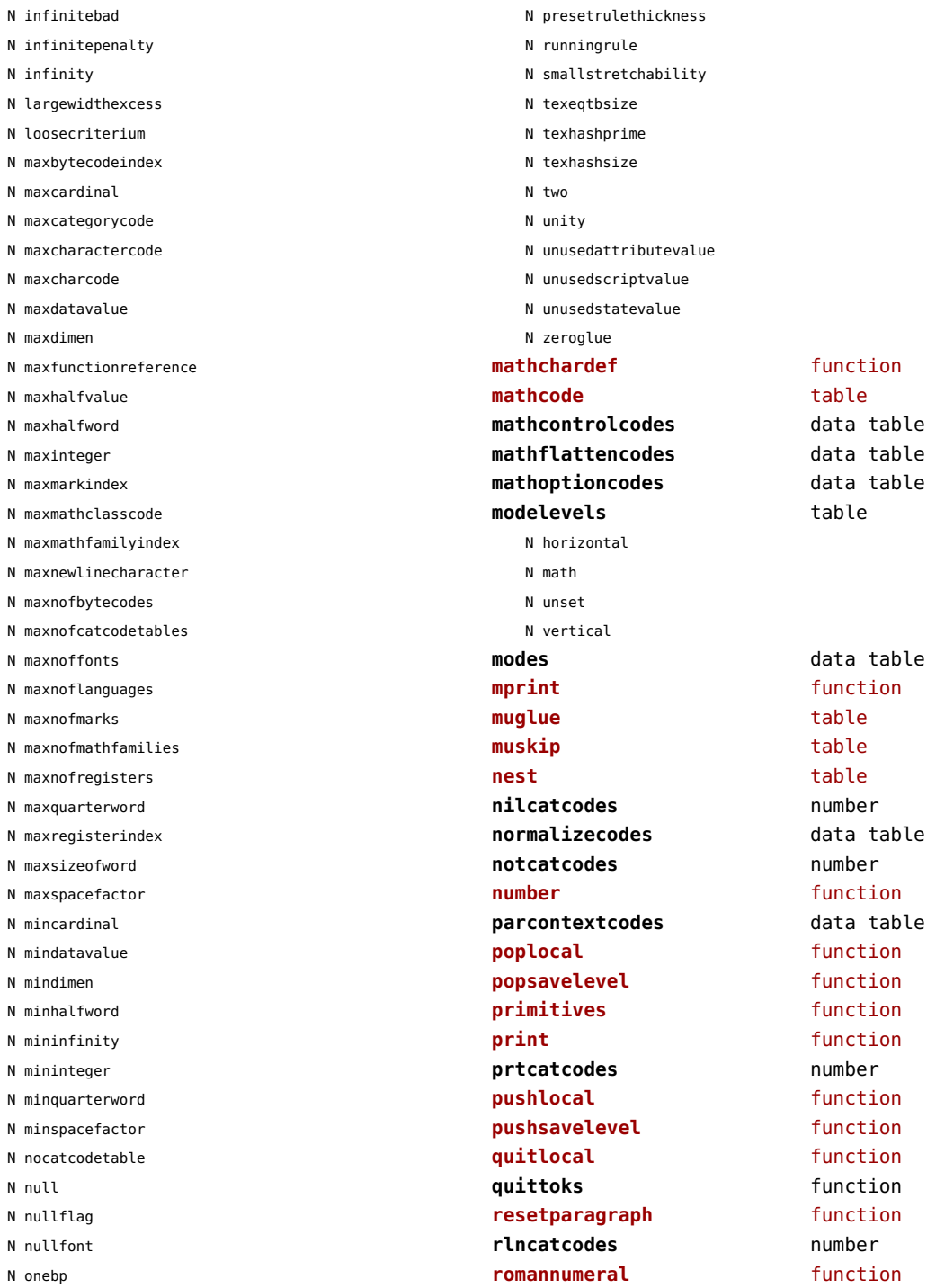

<span id="page-159-0"></span>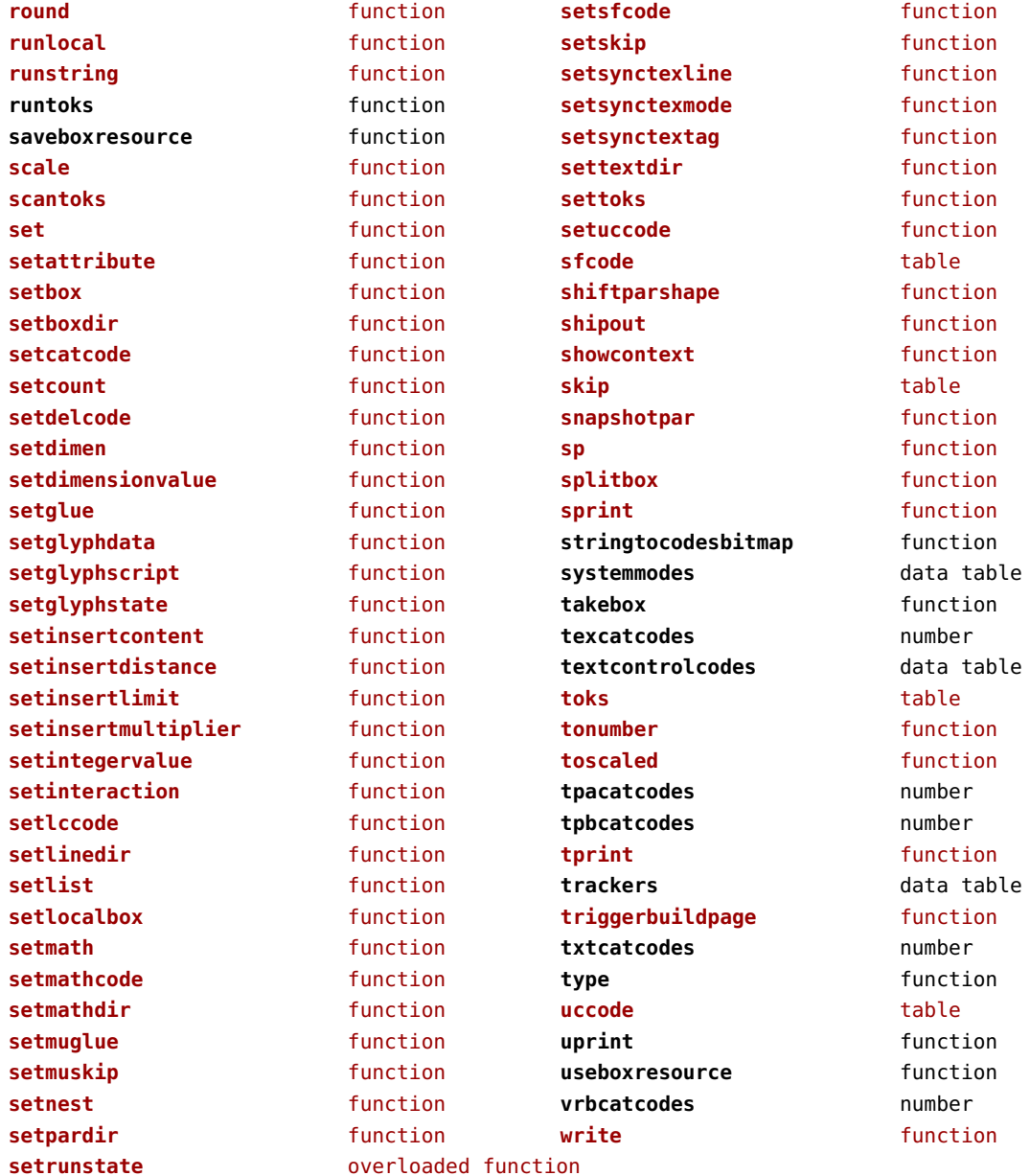

# <span id="page-160-0"></span>texconfig (basic tex)

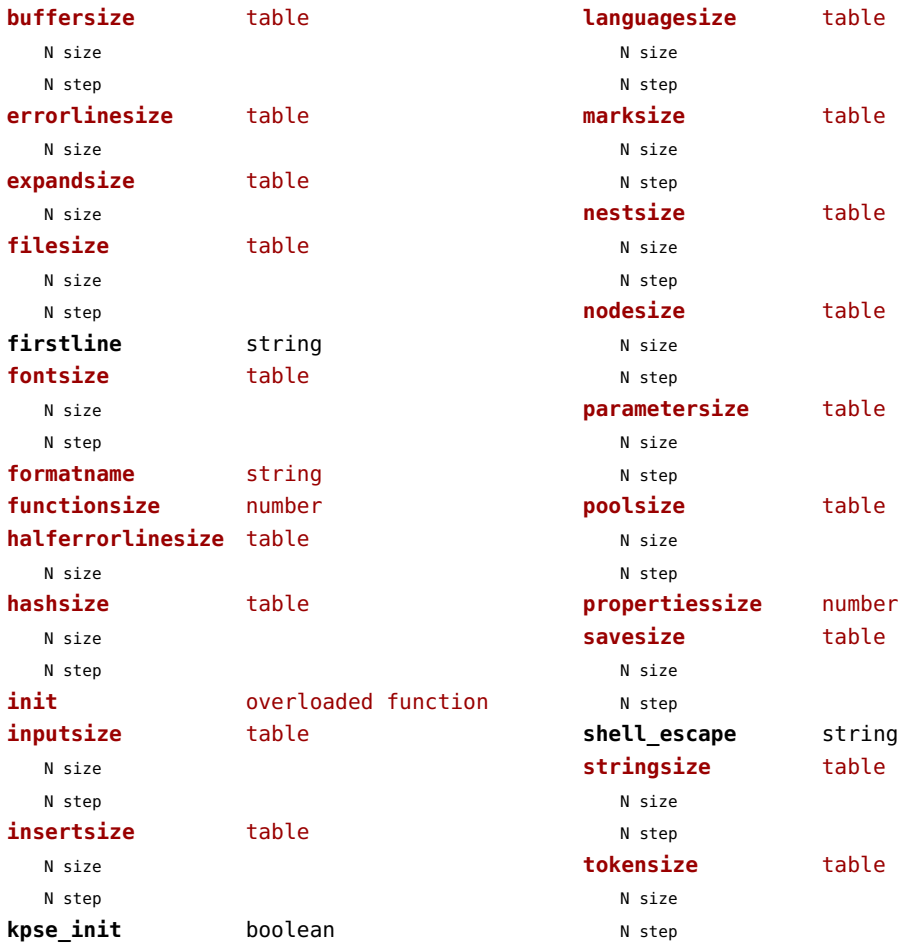

## <span id="page-161-0"></span>texio (basic tex)

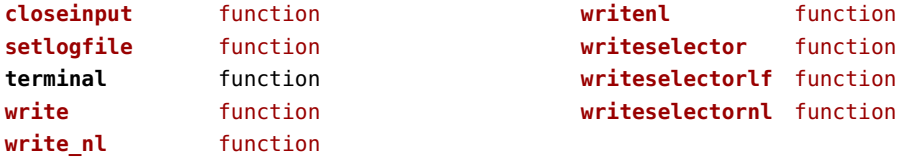

## <span id="page-162-0"></span>token (basic tex)

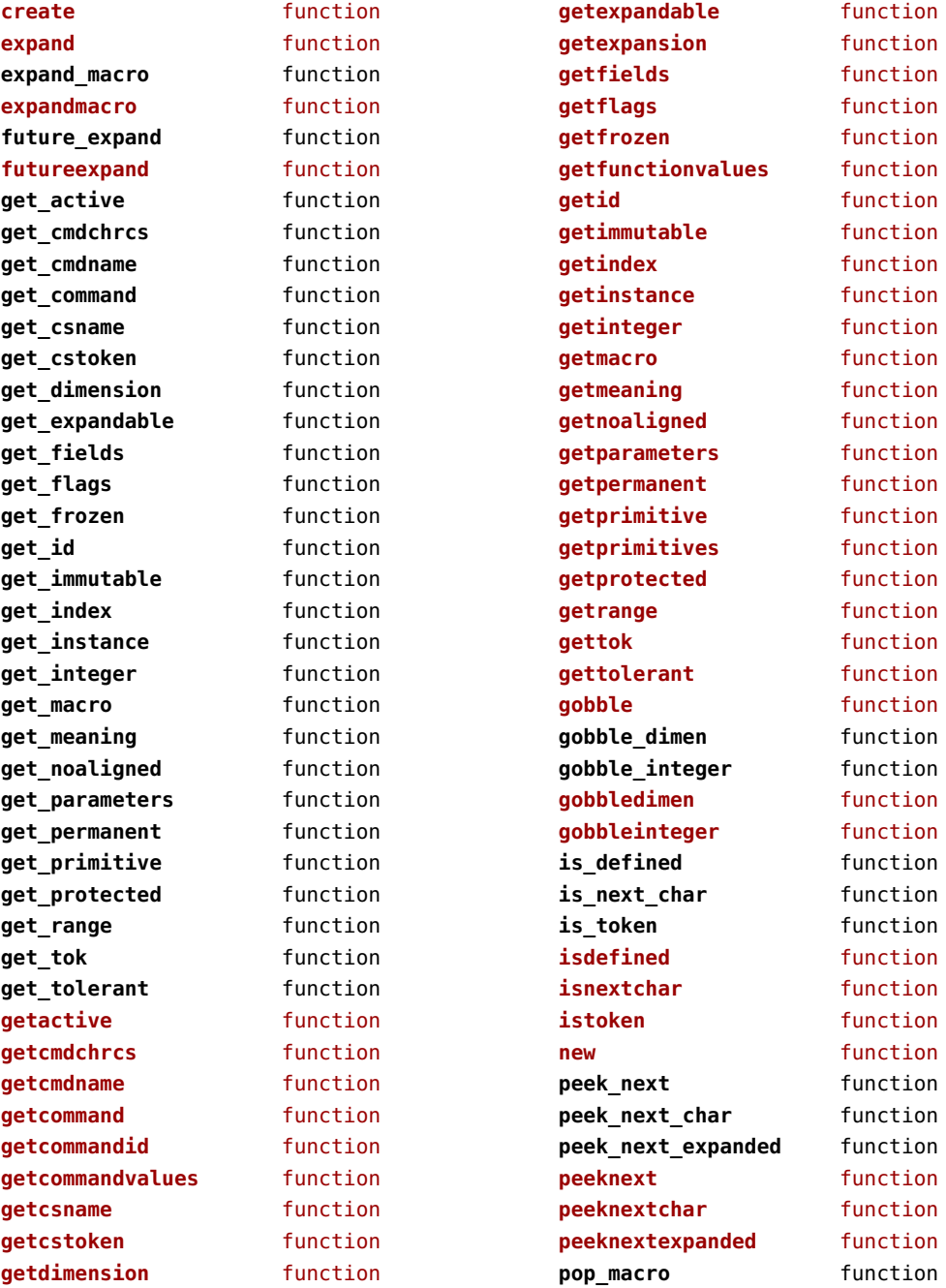

<span id="page-163-0"></span>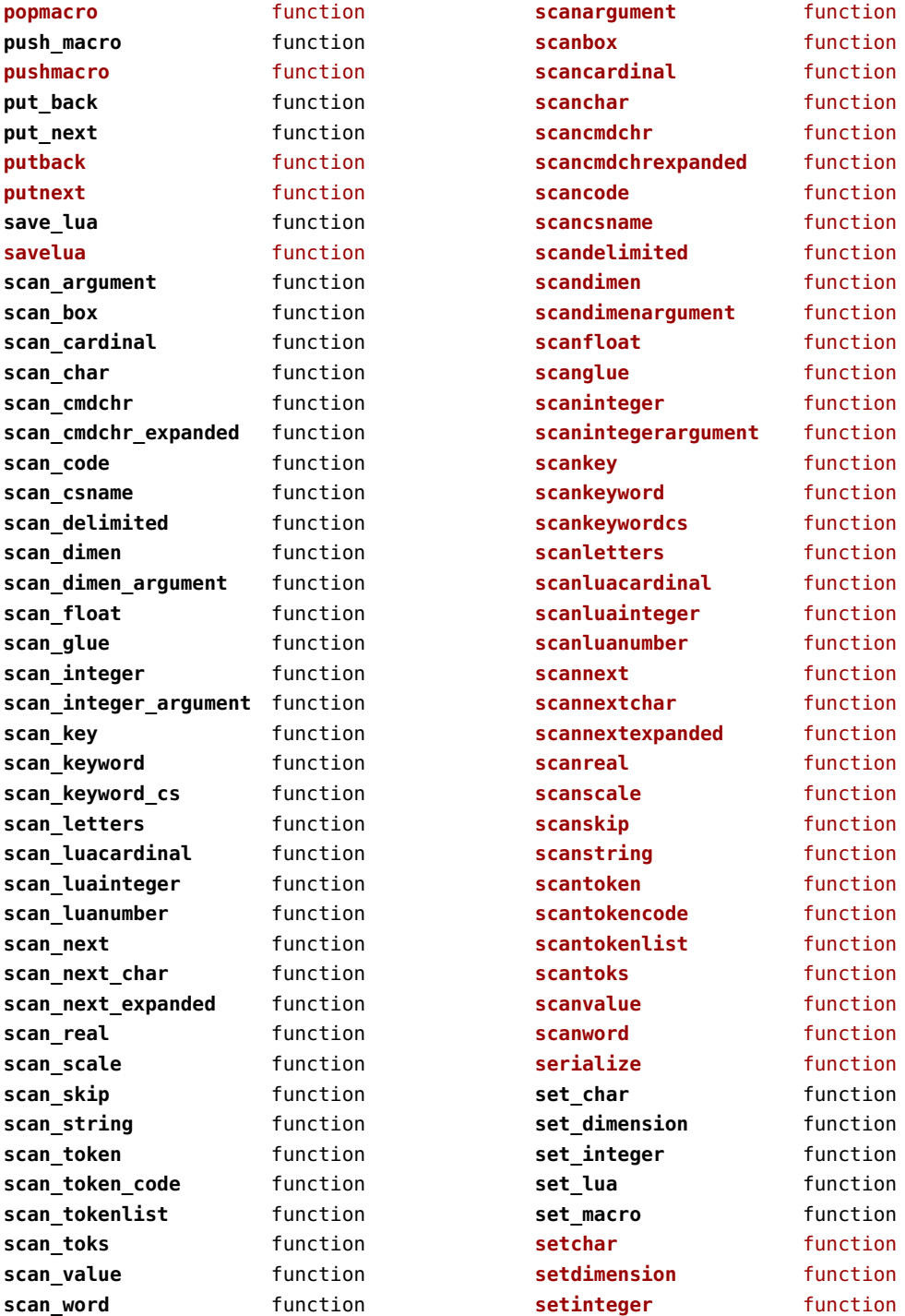

<span id="page-164-0"></span>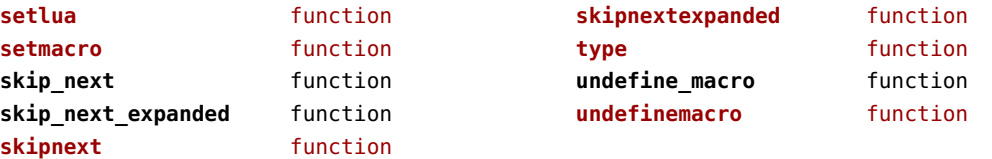

# <span id="page-165-0"></span>tokens (context)

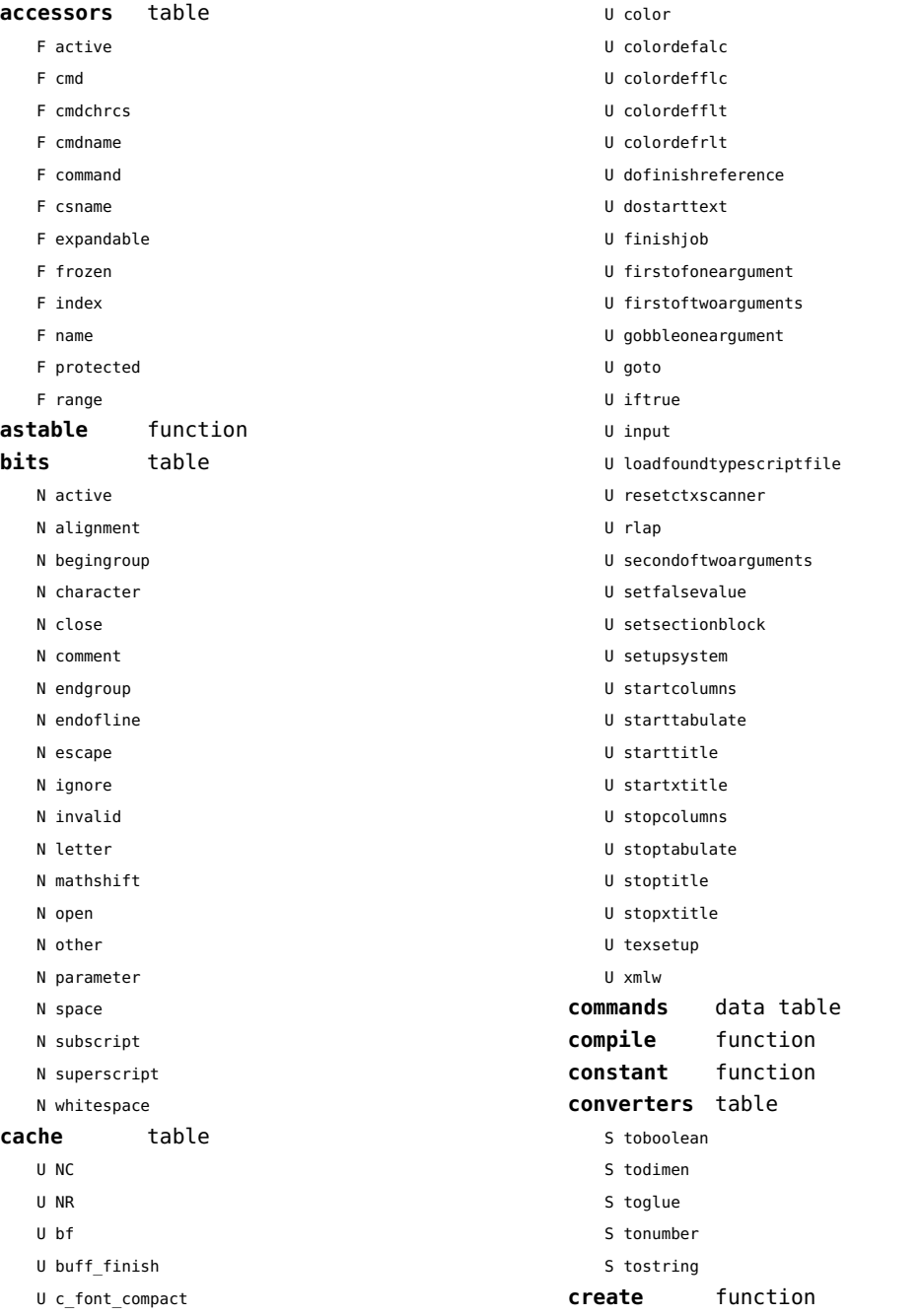

<span id="page-166-0"></span>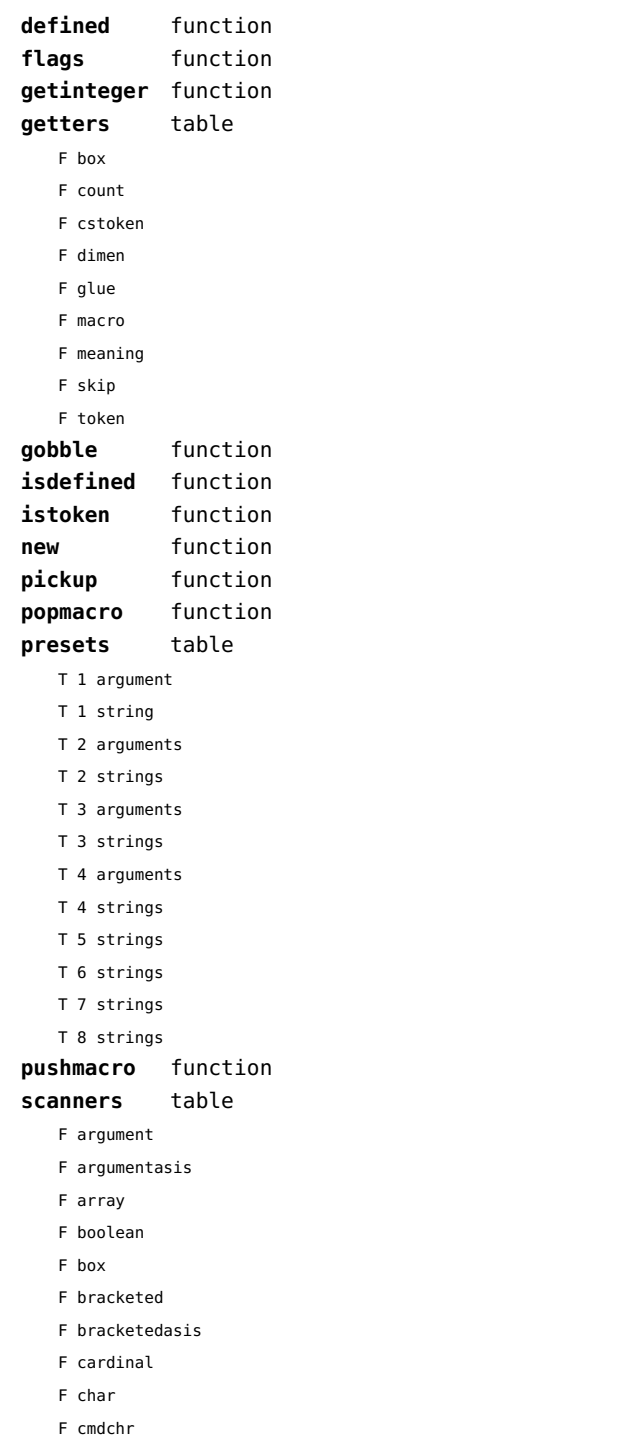

F cmdchrexpanded

- F code
- F conditional
- F count
- F csname
- F csnameunchecked
- F delimited
- F dimen
- F dimenargument
- F dimension
- F float
- F glue
- F gluespec
- F gluevalues
- F hash
- F hbox
- F integer
- F integerargument
- F ischar
- F key
- F keyword
- F keywordcs
- F letters
- F list
- F luacardinal
- F luainteger
- F luanumber
- F lxmlid
- F next
- F nextchar
- F nextexpanded
- F number
- F optional
- F peek
- F peekchar
- F peekexpanded
- F real
- F scanclose
- F scanopen
- F skip
- F skipexpanded
- F string
- F table
- F token

<span id="page-167-0"></span>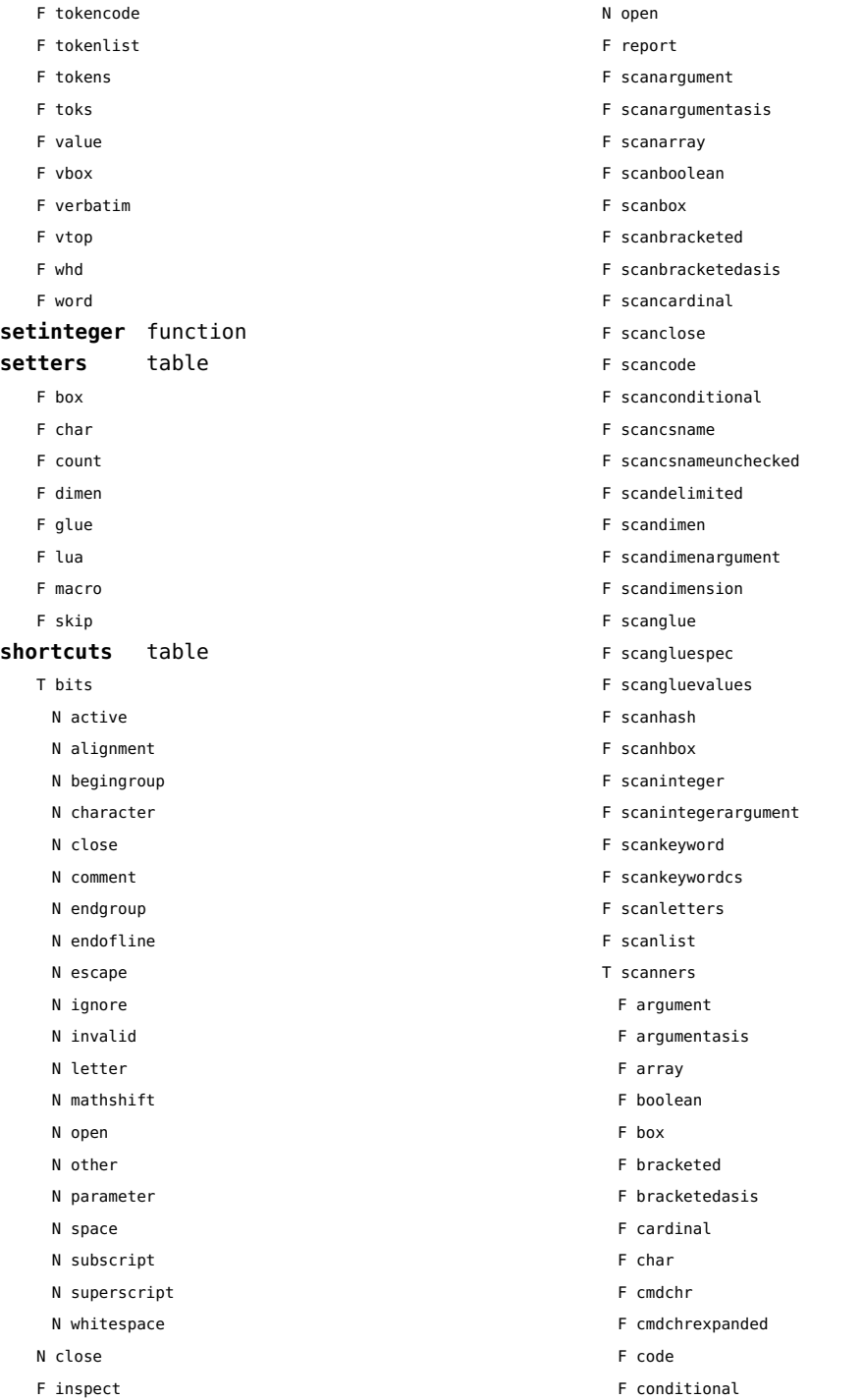

- <span id="page-168-0"></span>F count
- F csname
- F csnameunchecked
- F delimited
- F dimen
- F dimenargument
- F dimension
- F float
- F glue
- F gluespec
- F gluevalues
- F hash
- F hbox
- F integer
- F integerargument
- F ischar
- F key
- F keyword
- F keywordcs
- F letters
- F list
- F luacardinal
- F luainteger
- F luanumber
- F lxmlid
- F next
- F nextchar
- F nextexpanded
- F number
- F optional
- F peek
- F peekchar
- F peekexpanded
- F real
- F scanclose
- F scanopen
- F skip
- F skipexpanded
- F string
- F table
- F token
- F tokencode
- F tokenlist
- F tokens
- F toks
- F value
- F vbox
- F verbatim
- F vtop
- F whd
- F word
- F scannumber
- F scanopen
- F scanoptional
- F scanstring
- F scantable
- F scantokenlist
- F scantoks
- F scanvbox
- F scanverbatim
- F scanvtop
- F scanword
- F toboolean
- F todimen
- T tokens
	- T accessors
		- F active
		- F cmd
		- F cmdchrcs
		- F cmdname
		- F command
		- F csname
		- F expandable
		- F frozen
		- F index
		- F name
		- F protected
		- F range
	- F astable
	- T cache
		- U NC
		- U NR
		- U bf
		- U buff\_finish
		- U c font compact
		- U color
		- U colordefalc
		- U colordefflc

<span id="page-169-0"></span>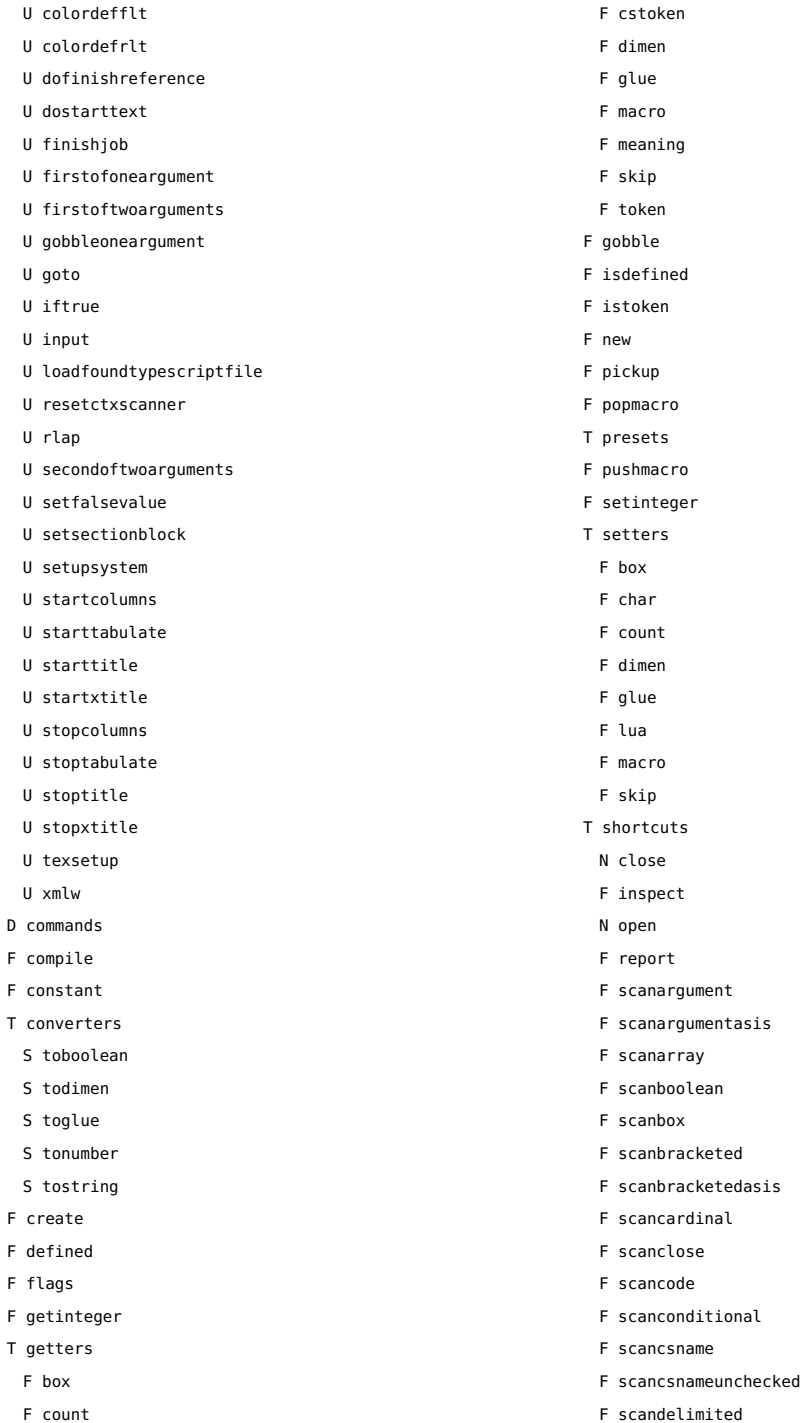

<span id="page-170-0"></span>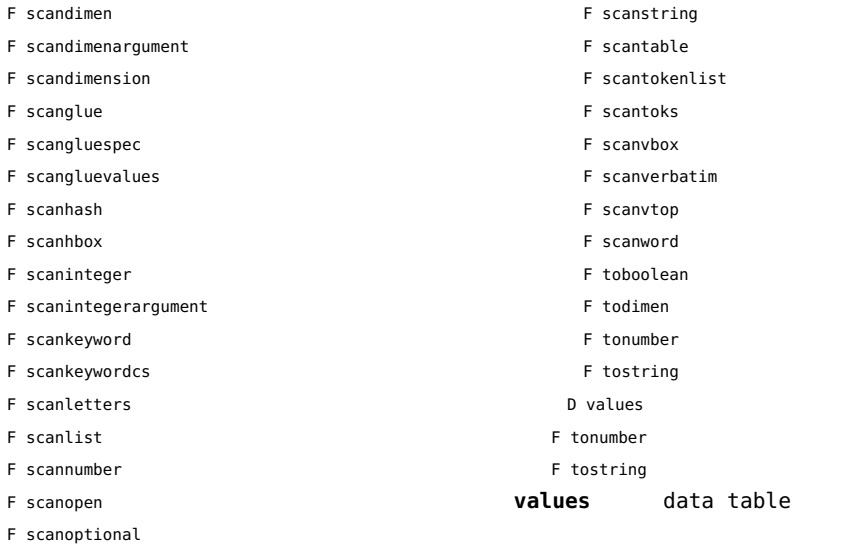

#### <span id="page-171-0"></span>tracers (context)

**printerror** function **printwarning** function **showlines** function

## <span id="page-172-0"></span>trackers (context)

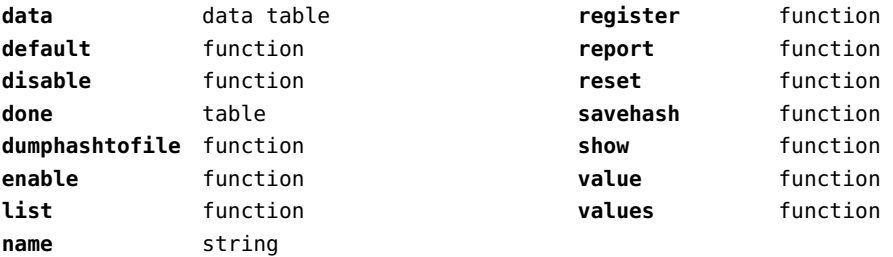

# <span id="page-173-0"></span>typesetters (context)

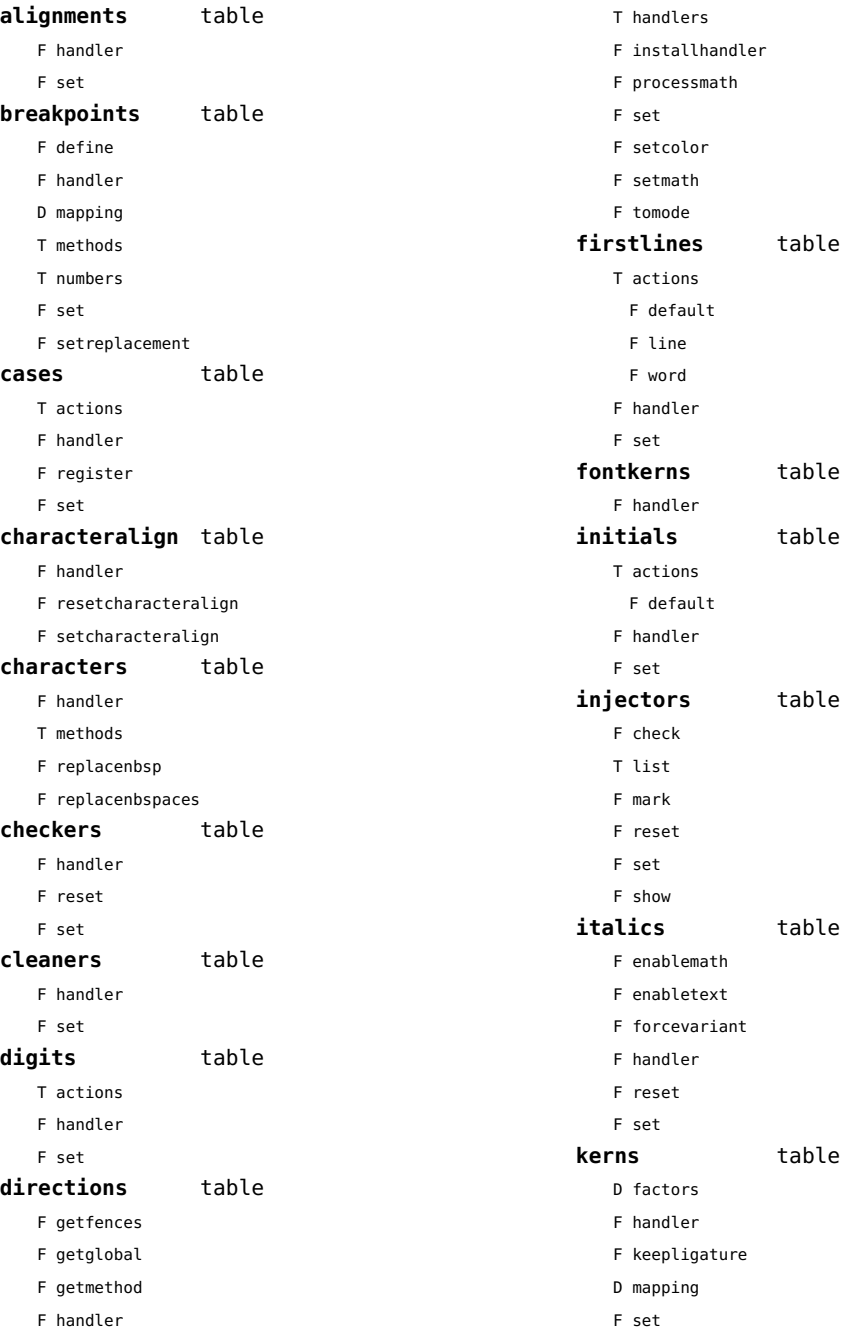

<span id="page-174-0"></span>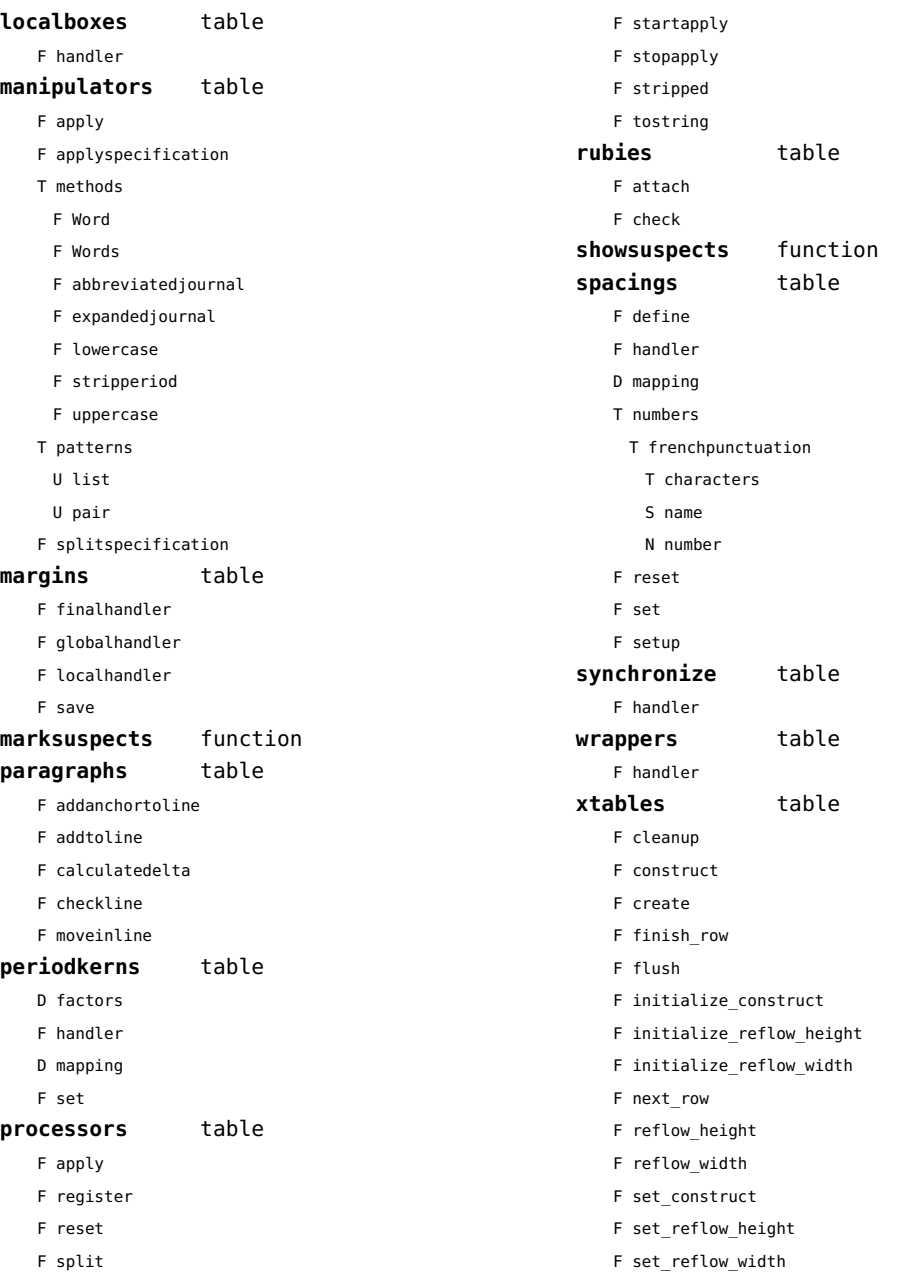

## <span id="page-175-0"></span>updaters (context)

**apply** function **register** function

# <span id="page-176-0"></span>url (context)

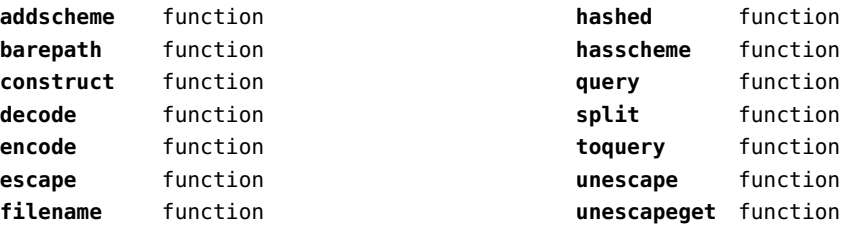

## <span id="page-177-0"></span>utf8 (basic lua)

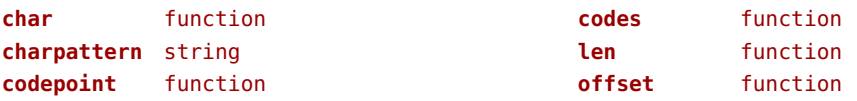

## <span id="page-178-0"></span>utilities (context)

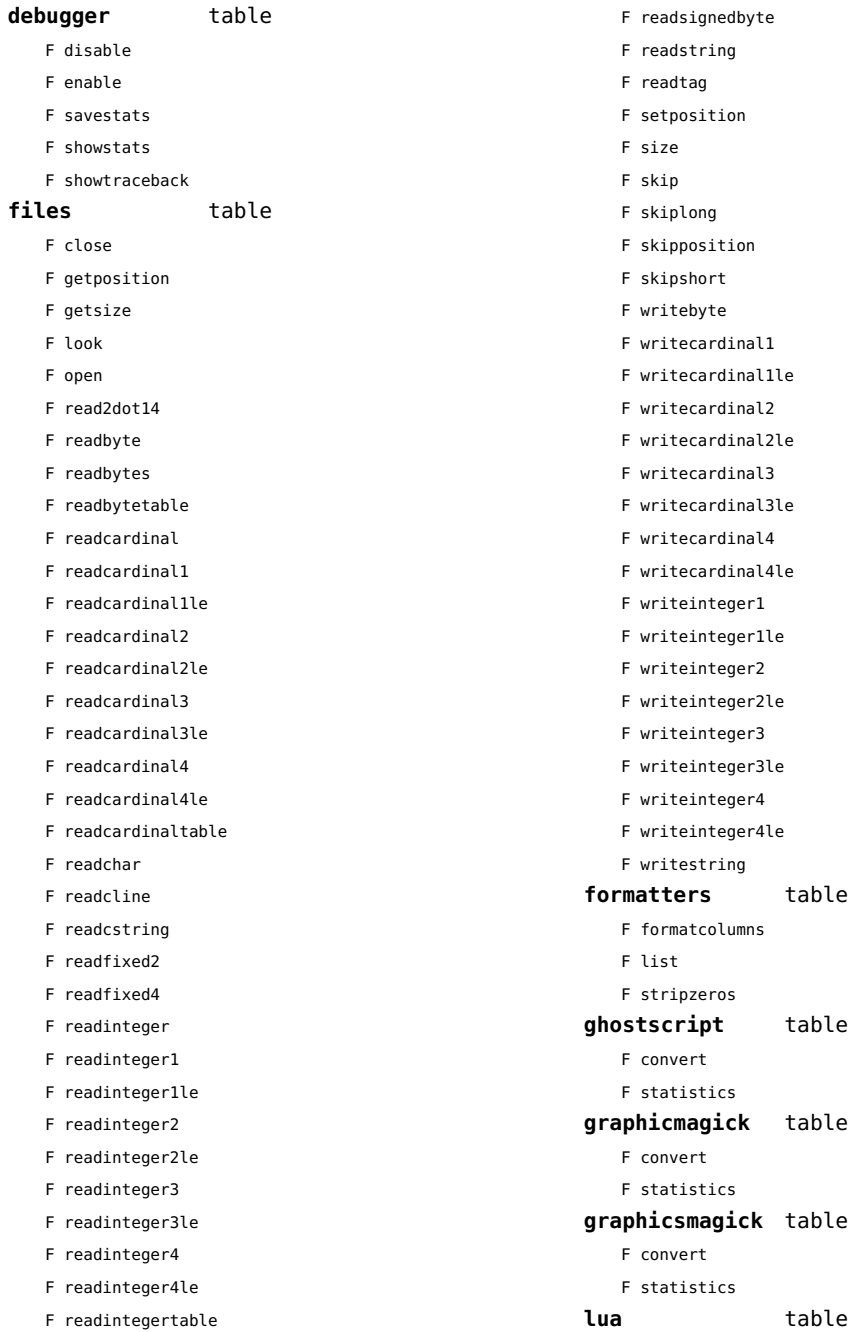

<span id="page-179-0"></span>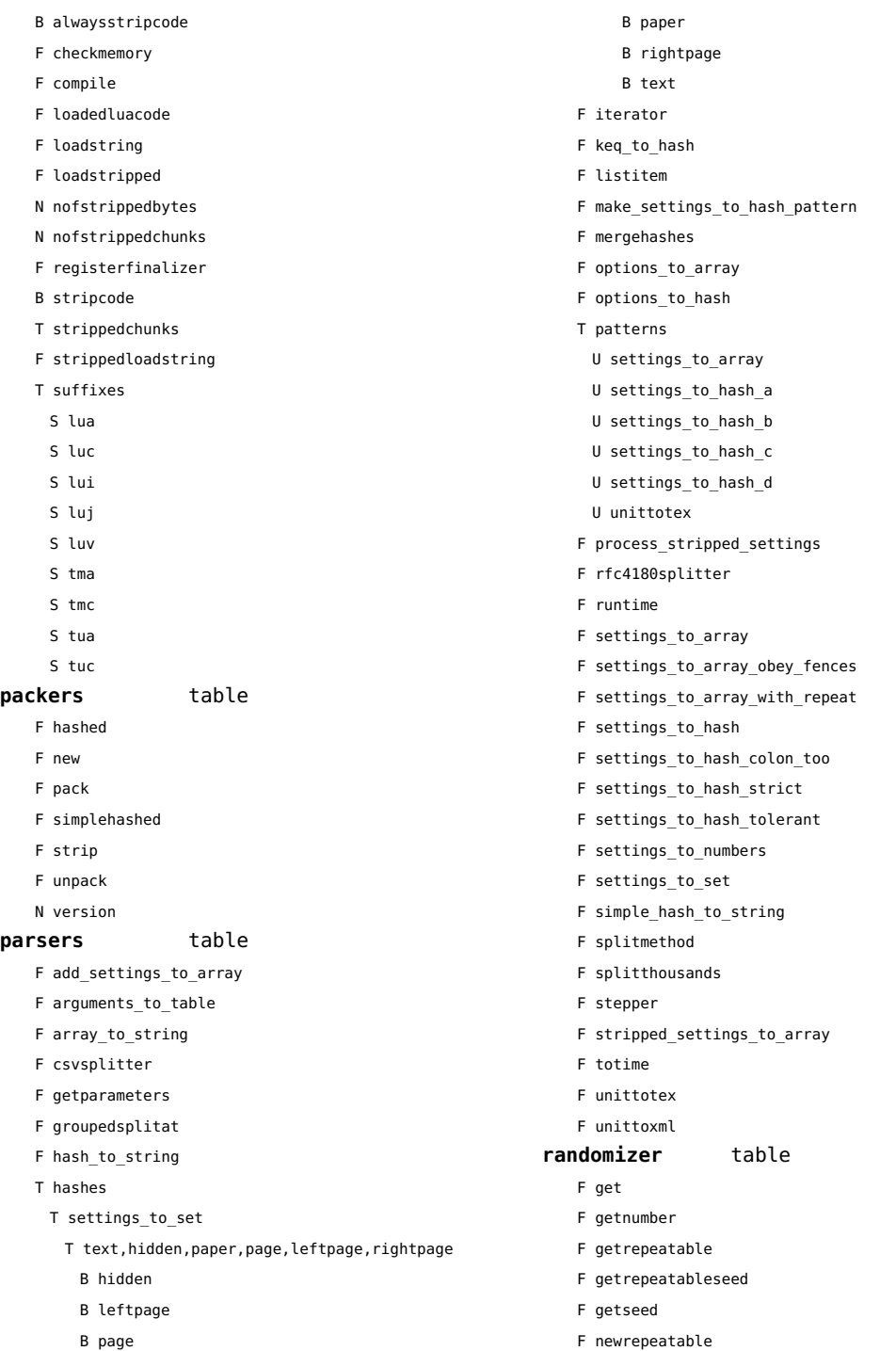
<span id="page-180-0"></span>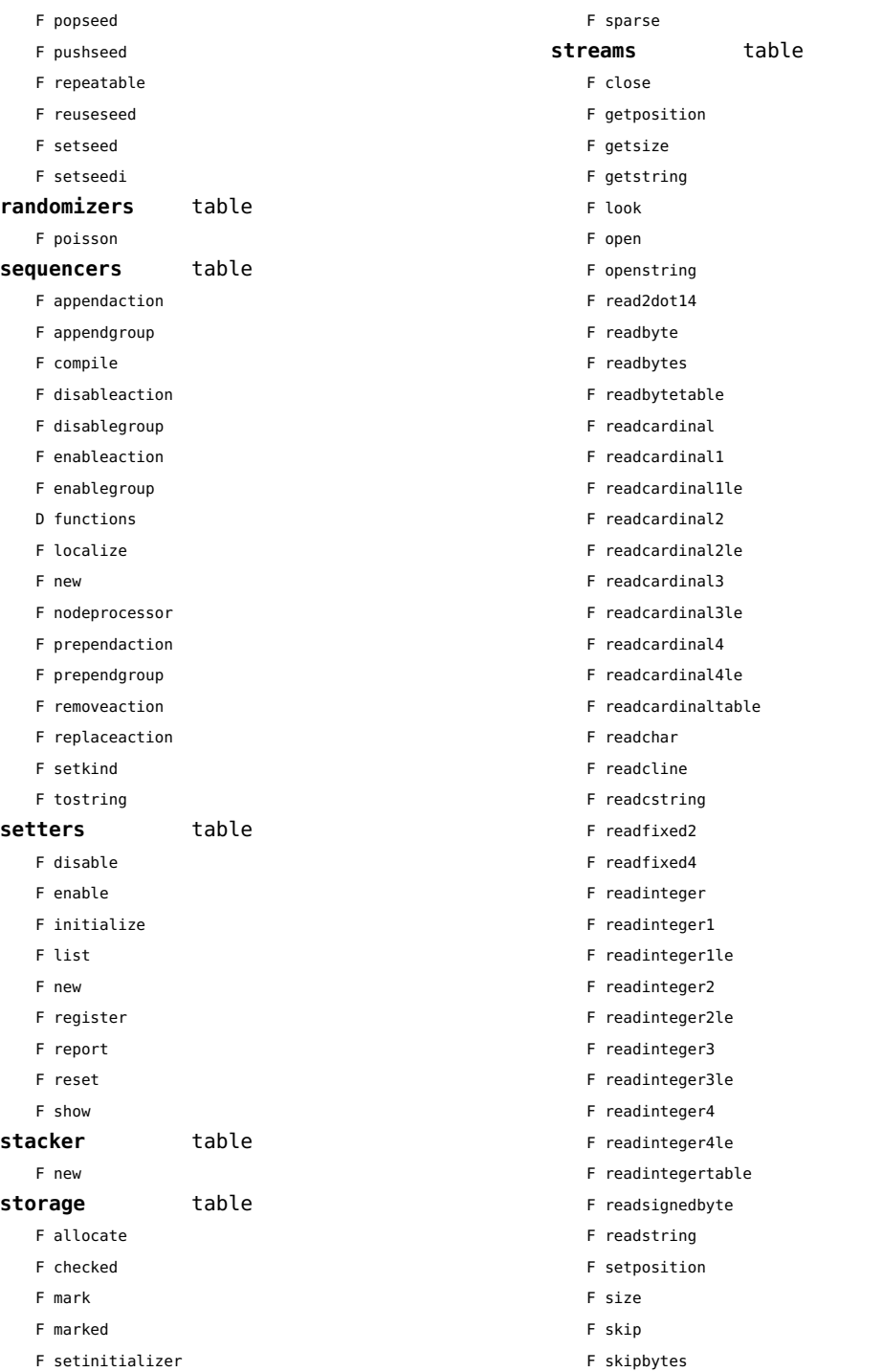

<span id="page-181-0"></span>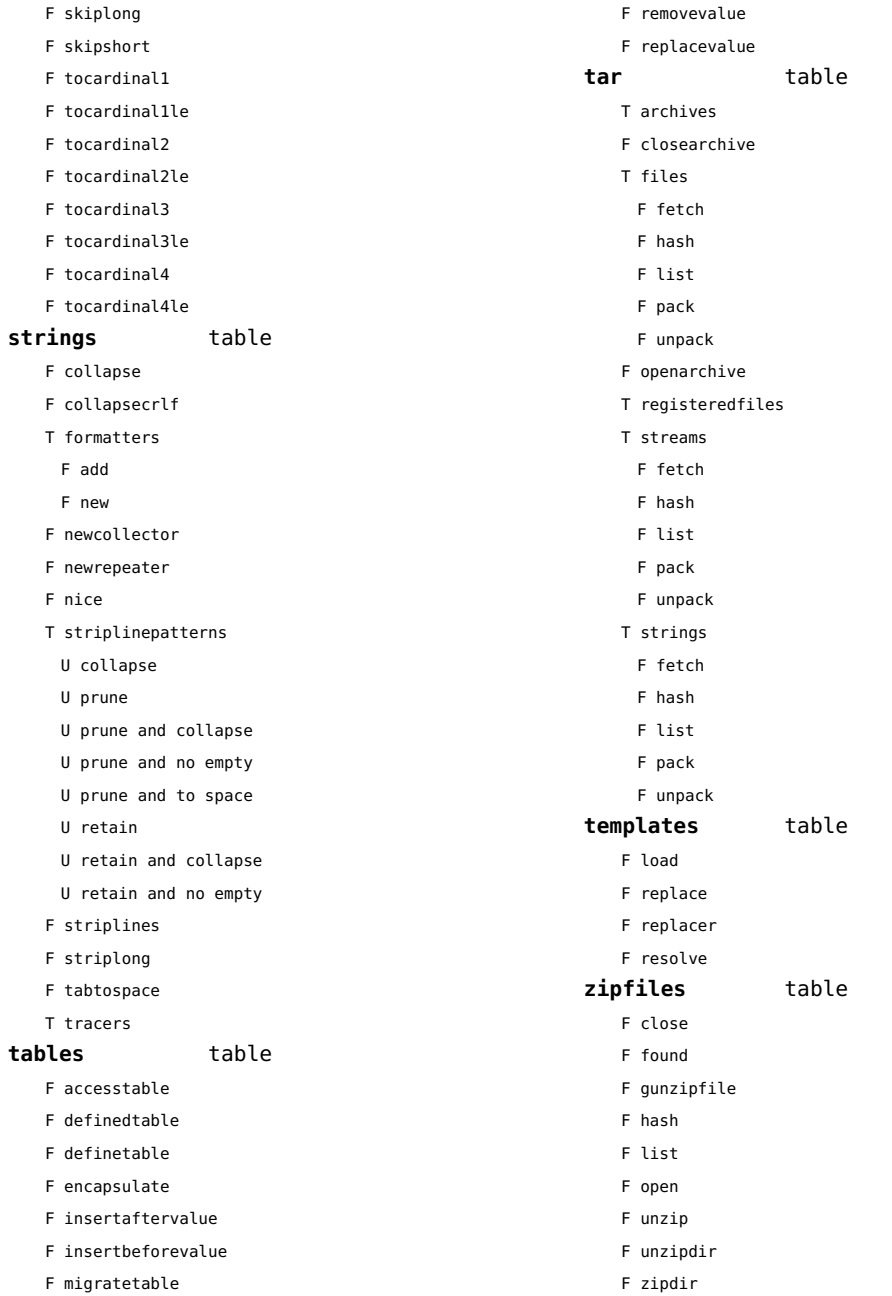

## <span id="page-182-0"></span>visualizers (context)

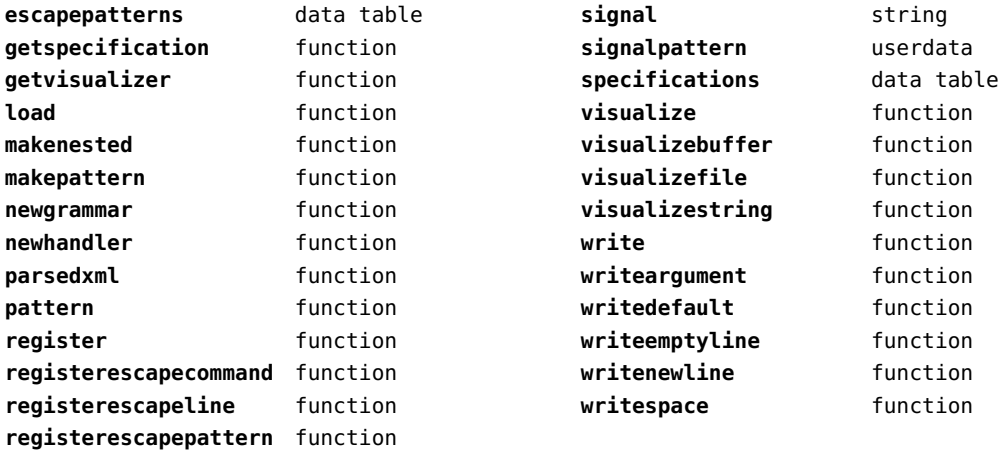

# <span id="page-183-0"></span>xcomplex (extra lua)

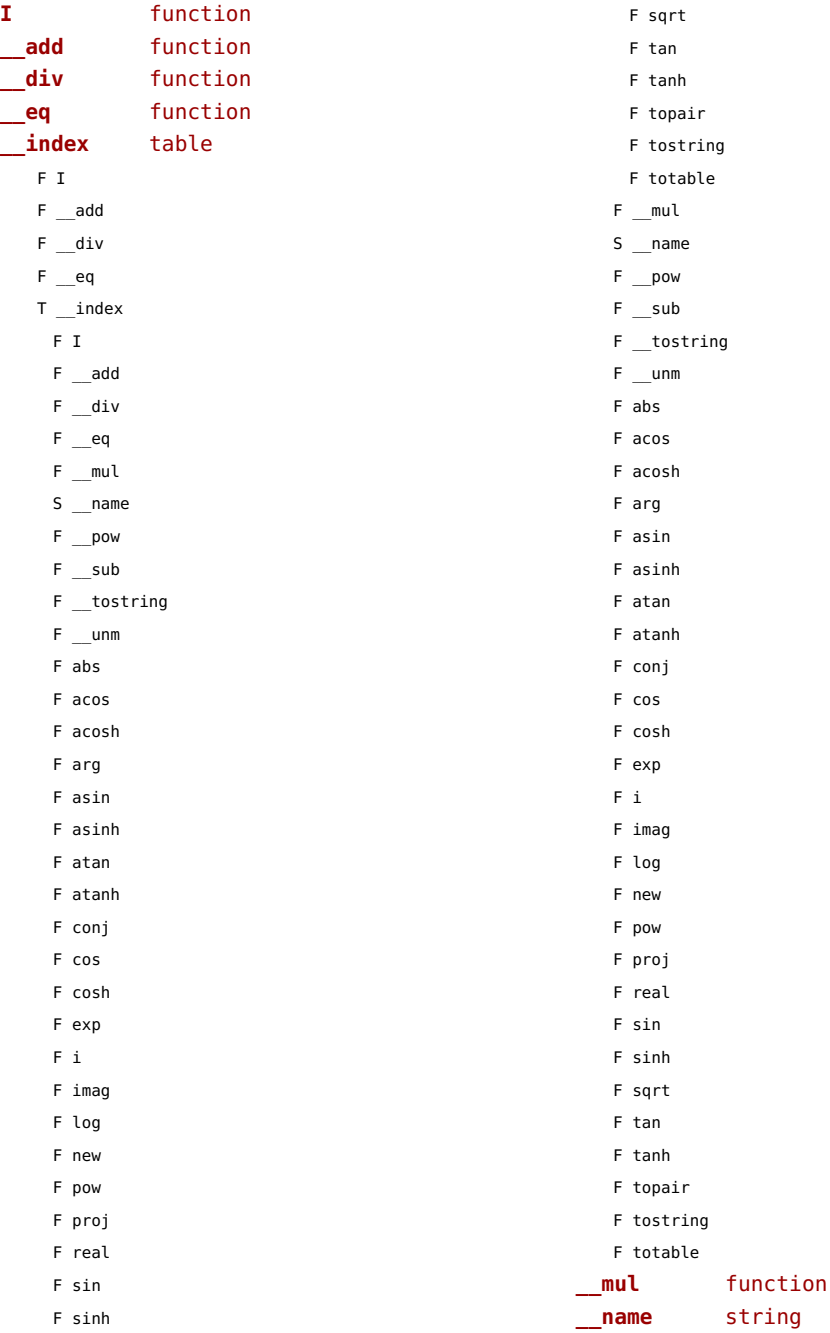

<span id="page-184-0"></span>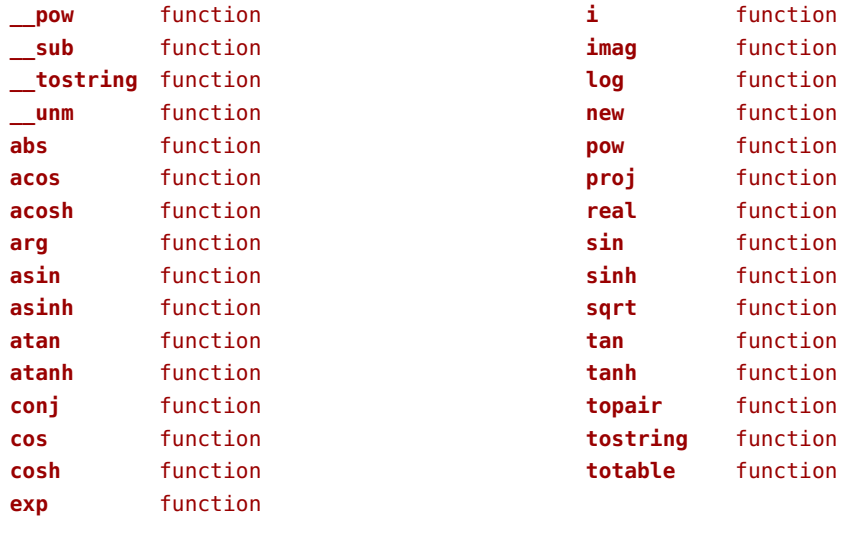

# <span id="page-185-0"></span>xdecimal (extra lua)

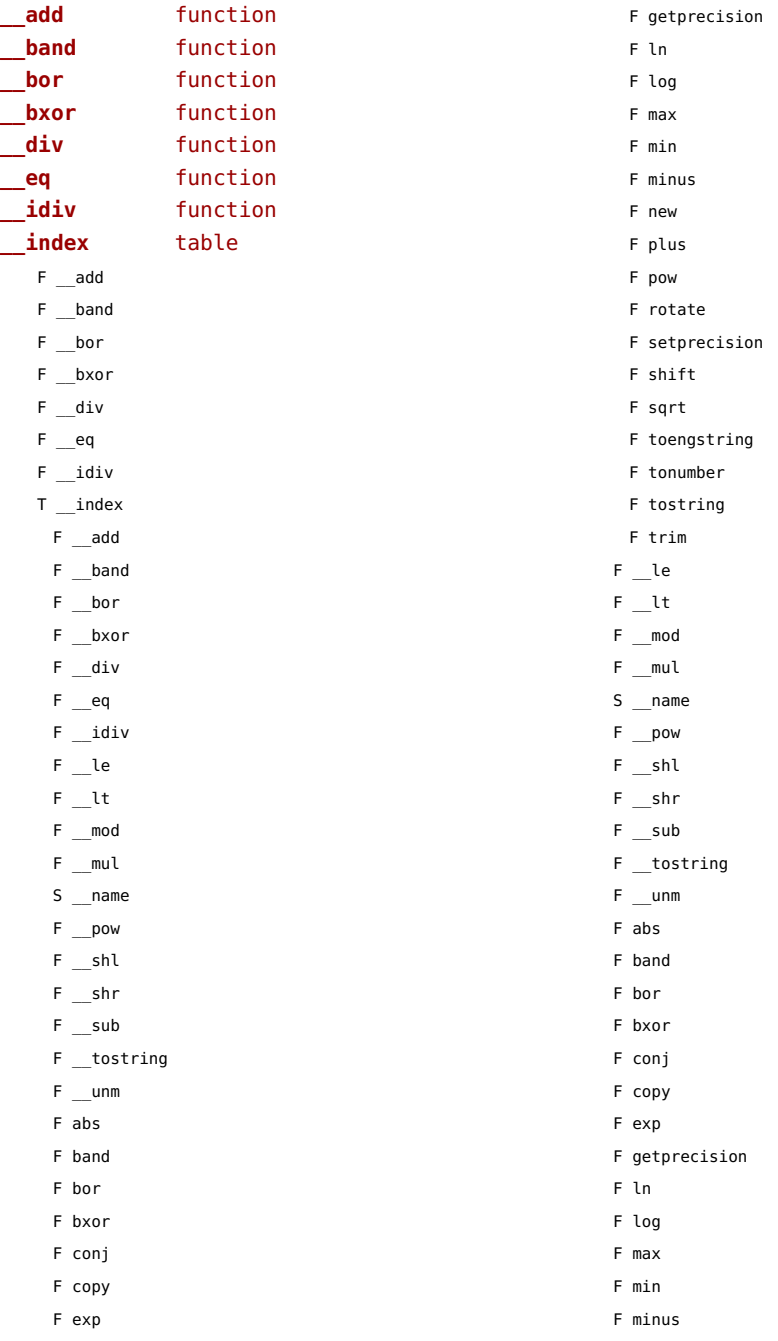

<span id="page-186-0"></span>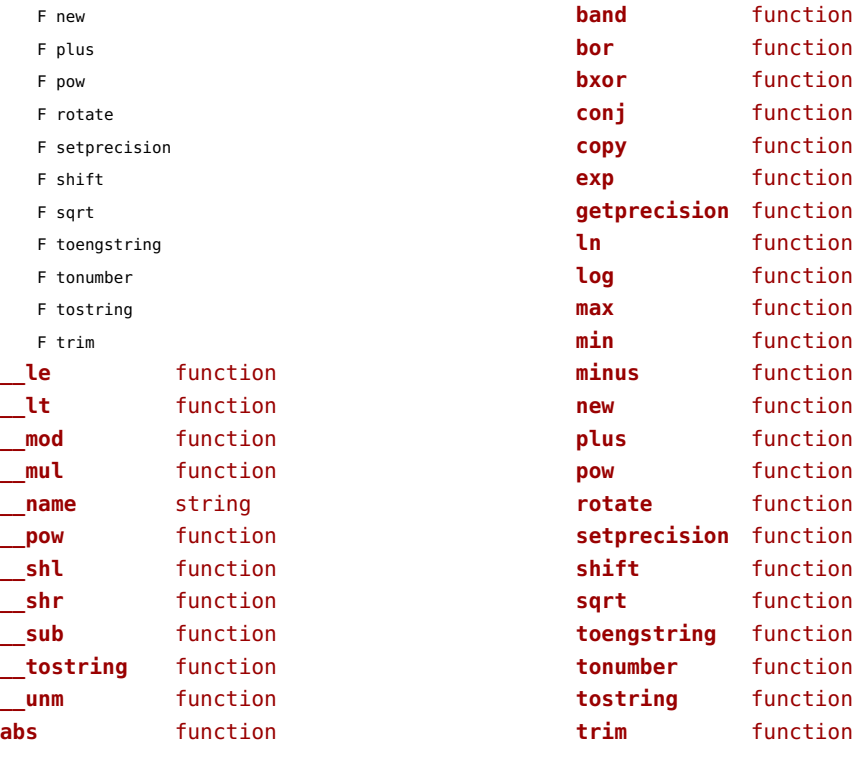

#### <span id="page-187-0"></span>xmath (extra lua)

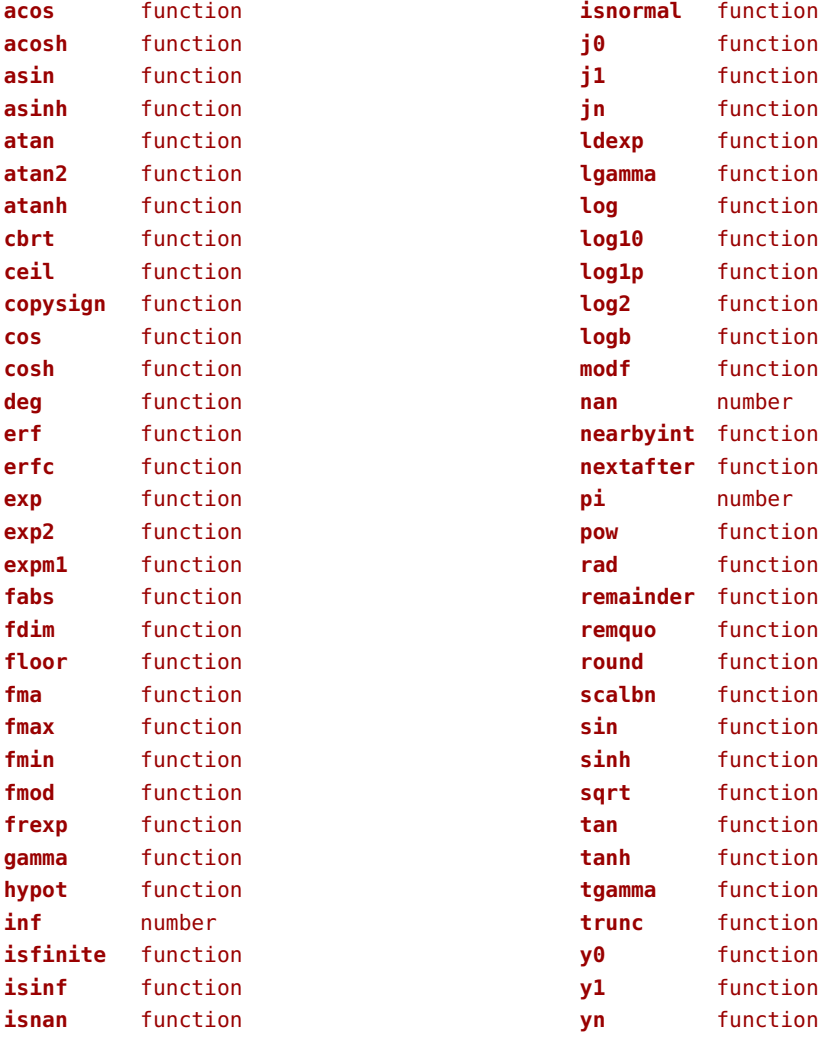

## <span id="page-188-0"></span>xml (context)

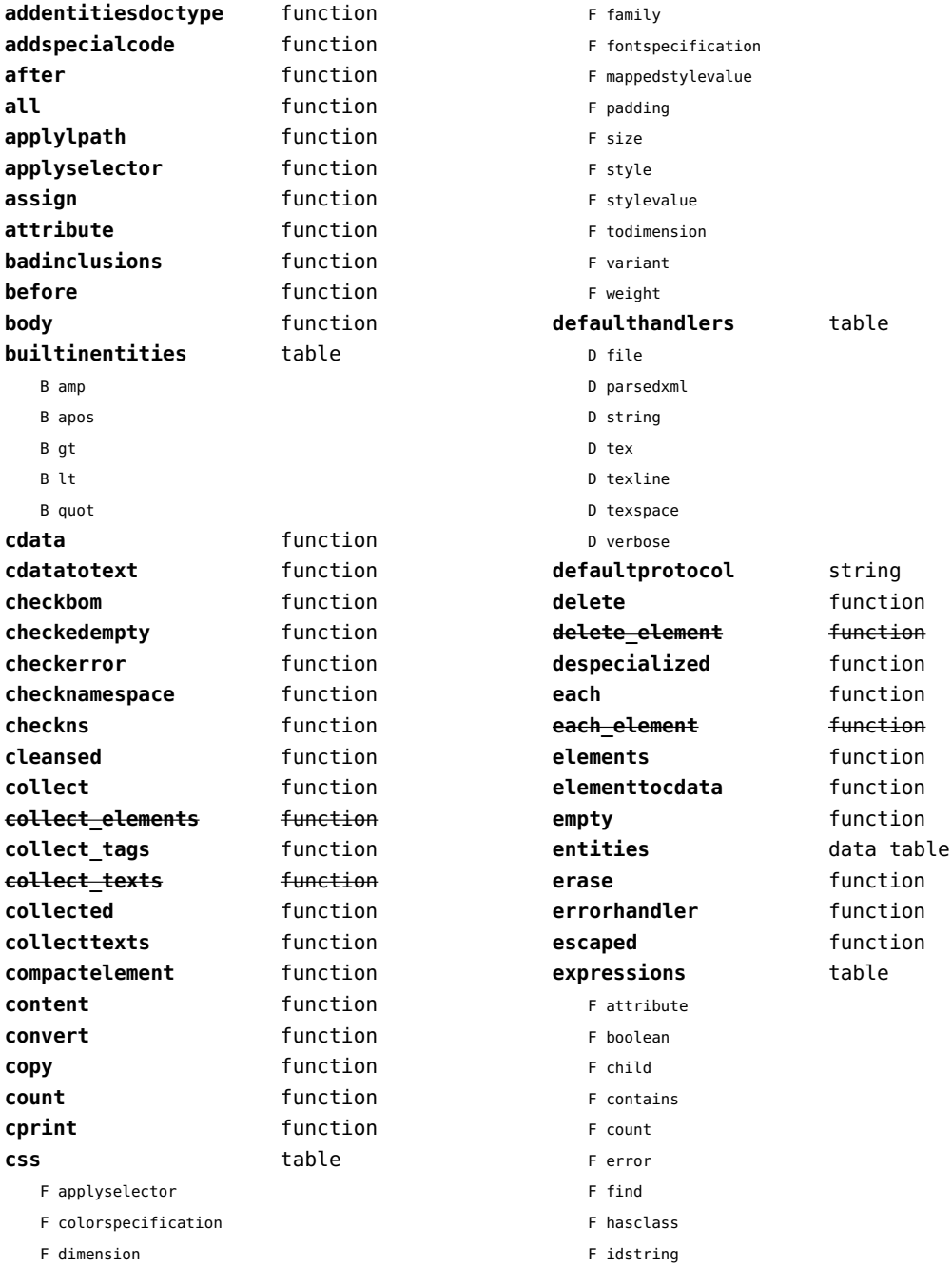

<span id="page-189-0"></span>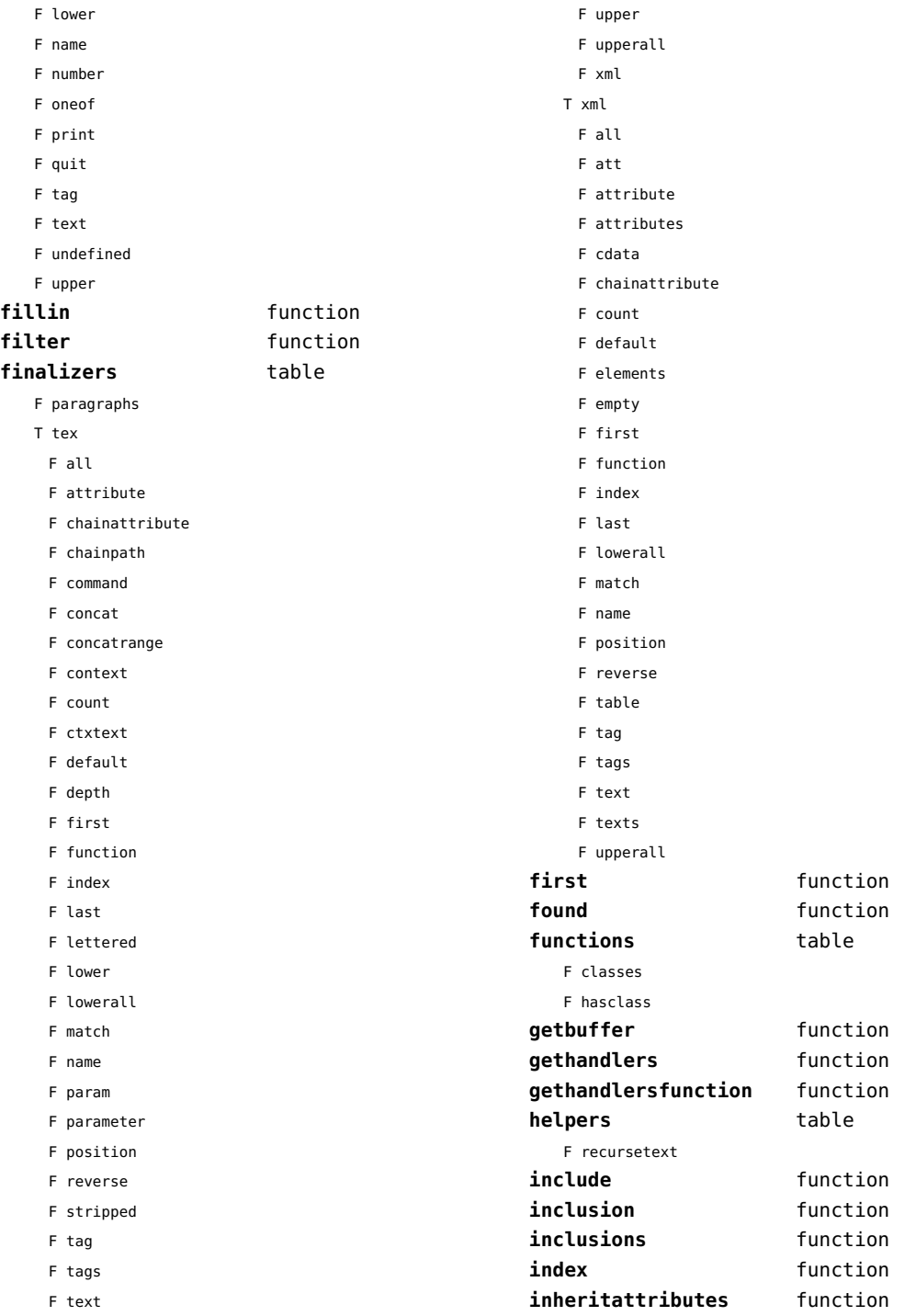

<span id="page-190-0"></span>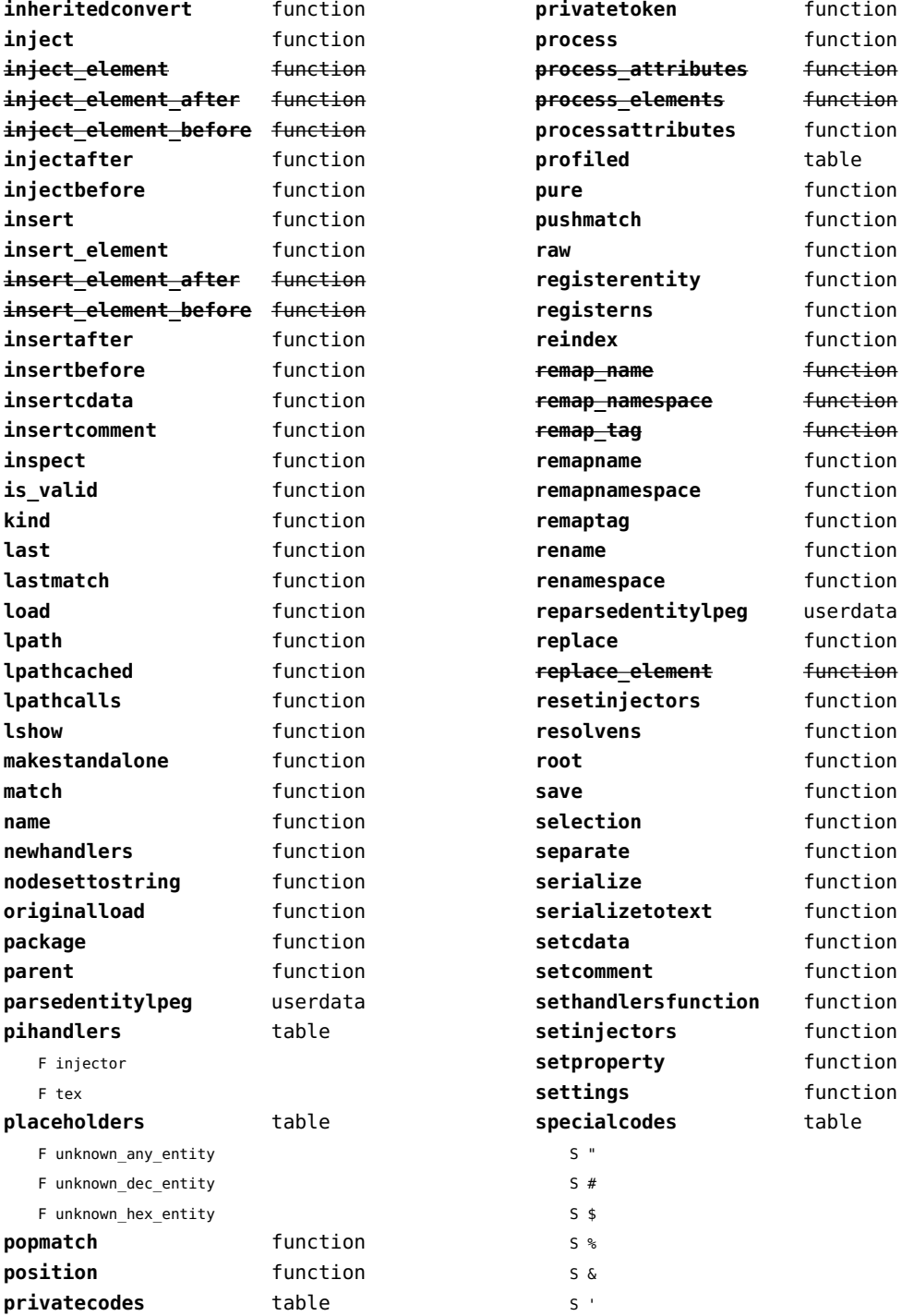

<span id="page-191-0"></span>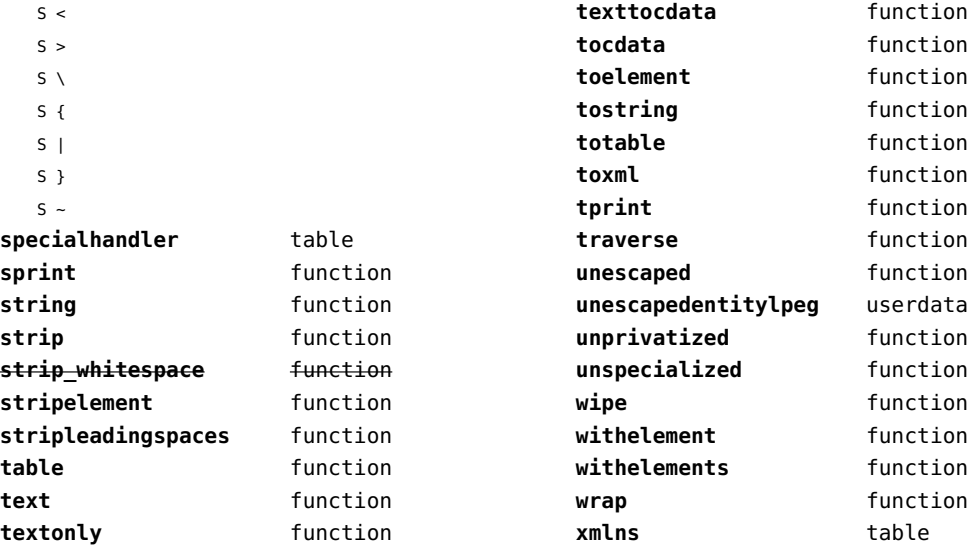

# <span id="page-192-0"></span>xzip (extra lua)

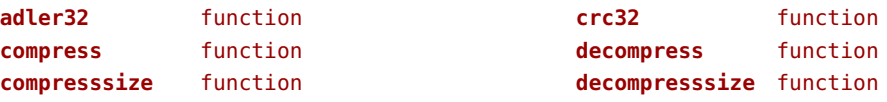

#### <span id="page-193-0"></span>zip (extra lua)

**archives** table **closearchive** function **openarchive** function **registeredfiles** table

# <span id="page-194-0"></span>zlib (extra lua)

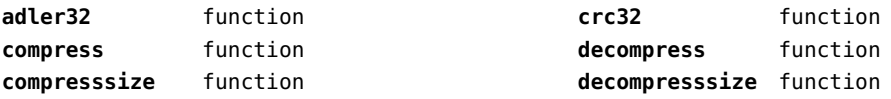